# Object detection

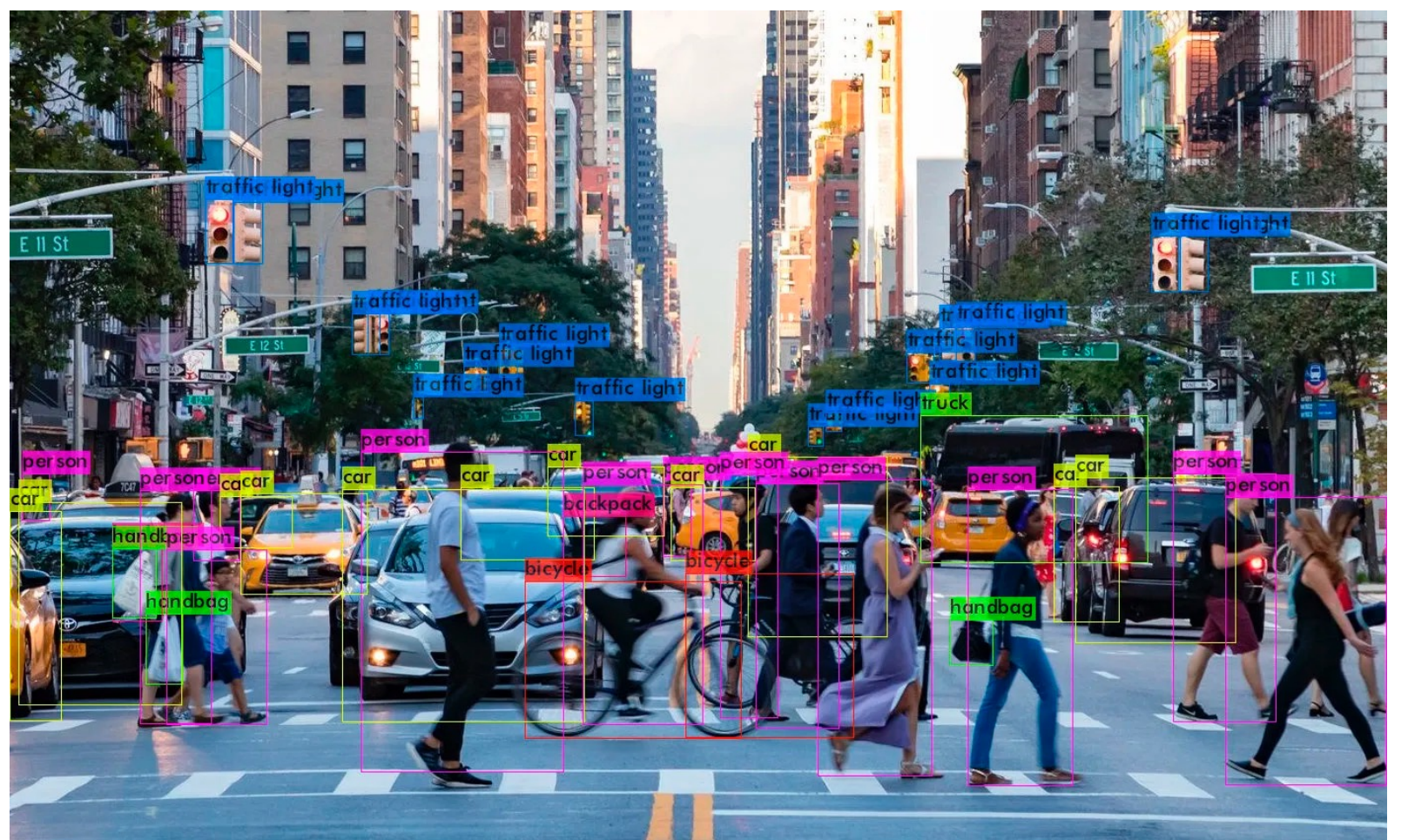

Image source

## **Outline**

- Task definition and evaluation
- Two-stage detectors:
	- R-CNN
	- Fast R-CNN
	- Faster R-CNN
- Single-stage and multi-resolution detectors
- Other detectors: CornerNet, DETR

### Object detection evaluation

- At test time, predict bounding boxes, class labels, and confidence scores
- For each detection, determine whether it is a true or false positive
	- But how?

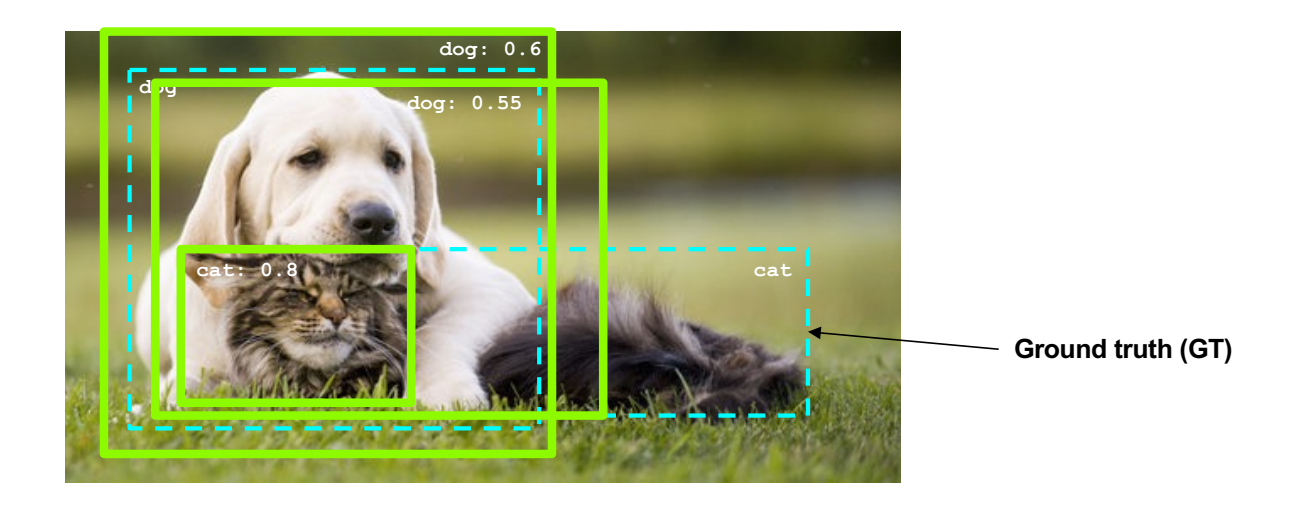

How can we compare our prediction to the ground-truth box?

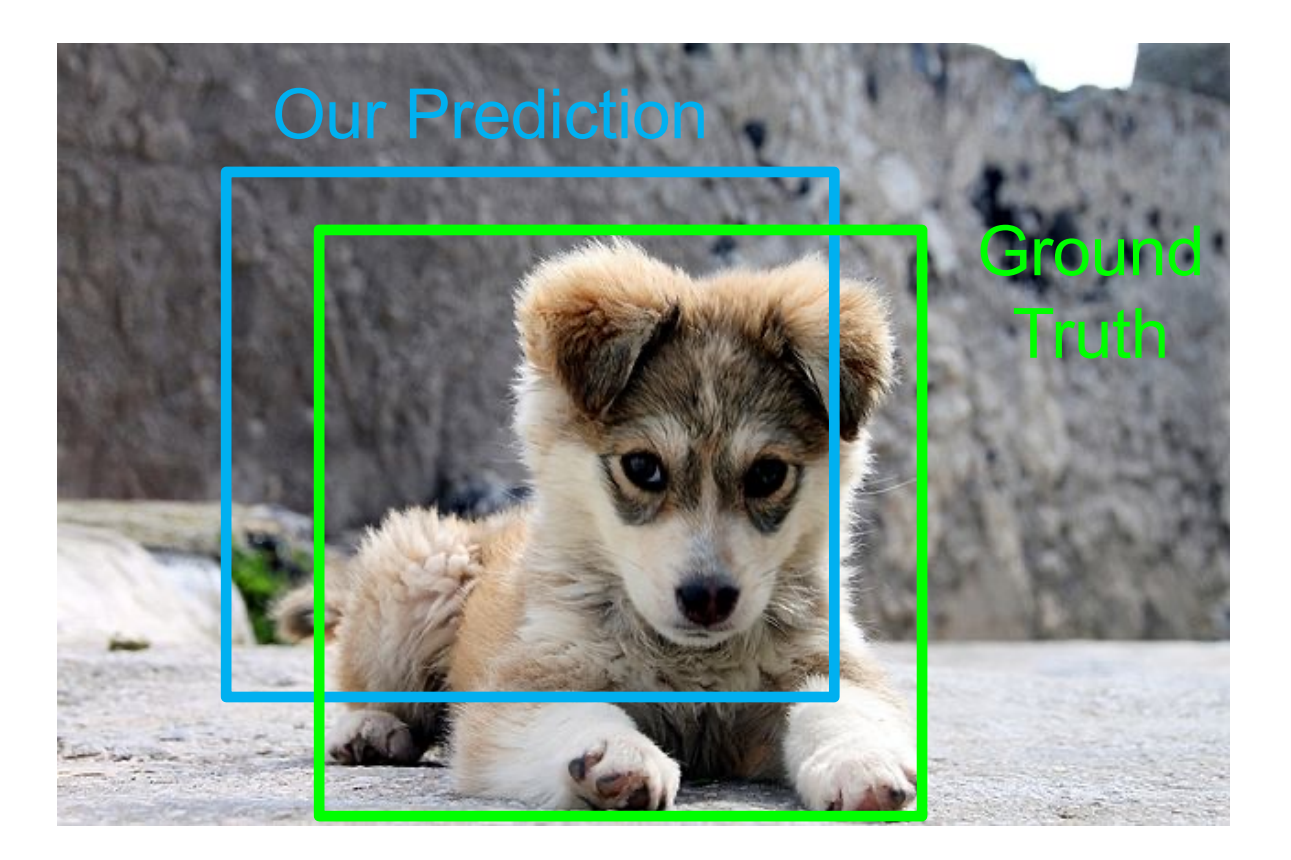

How can we compare our prediction to the ground-truth box?

Intersection over Union (IoU):

Area of Intersection Area of Union

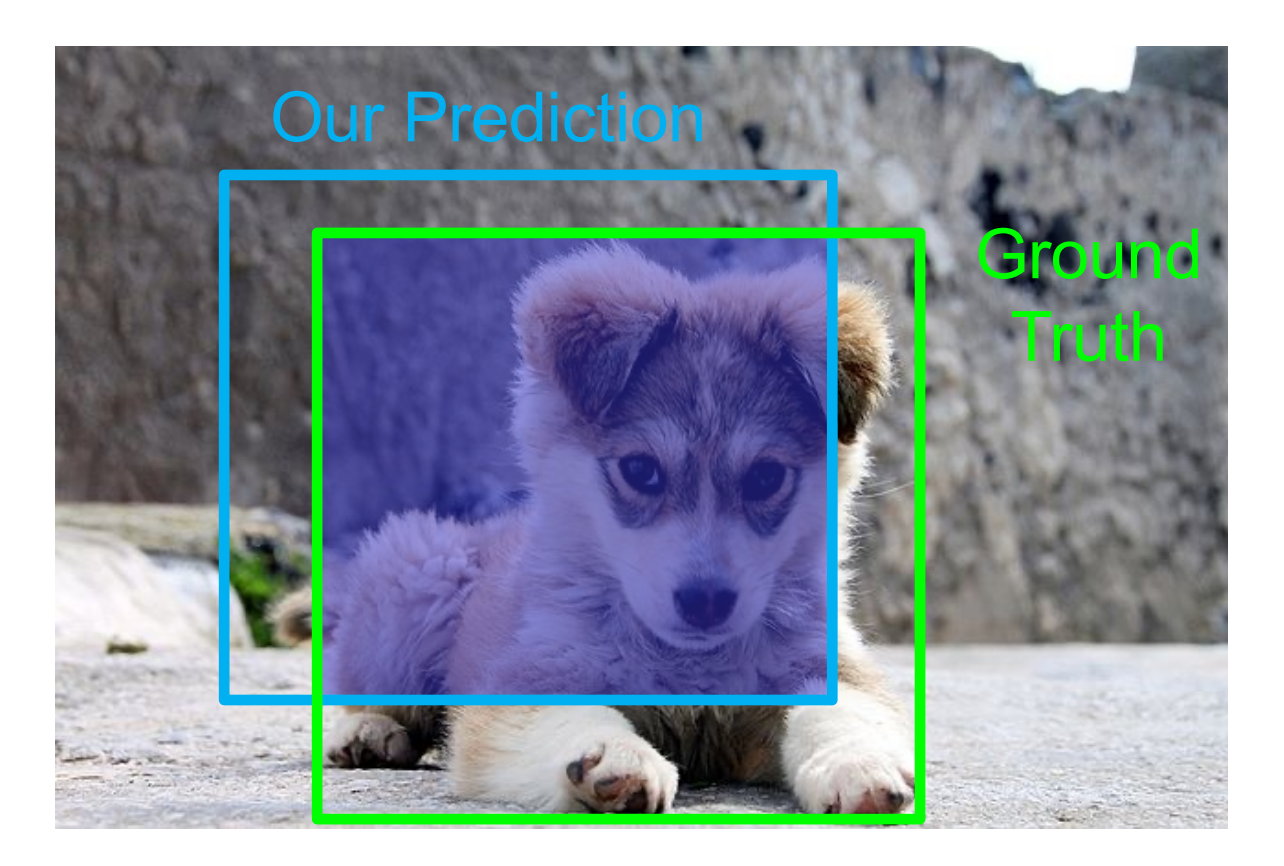

How can we compare our prediction to the ground-truth box?

Intersection over Union (IoU):

Area of Intersection Area of Union

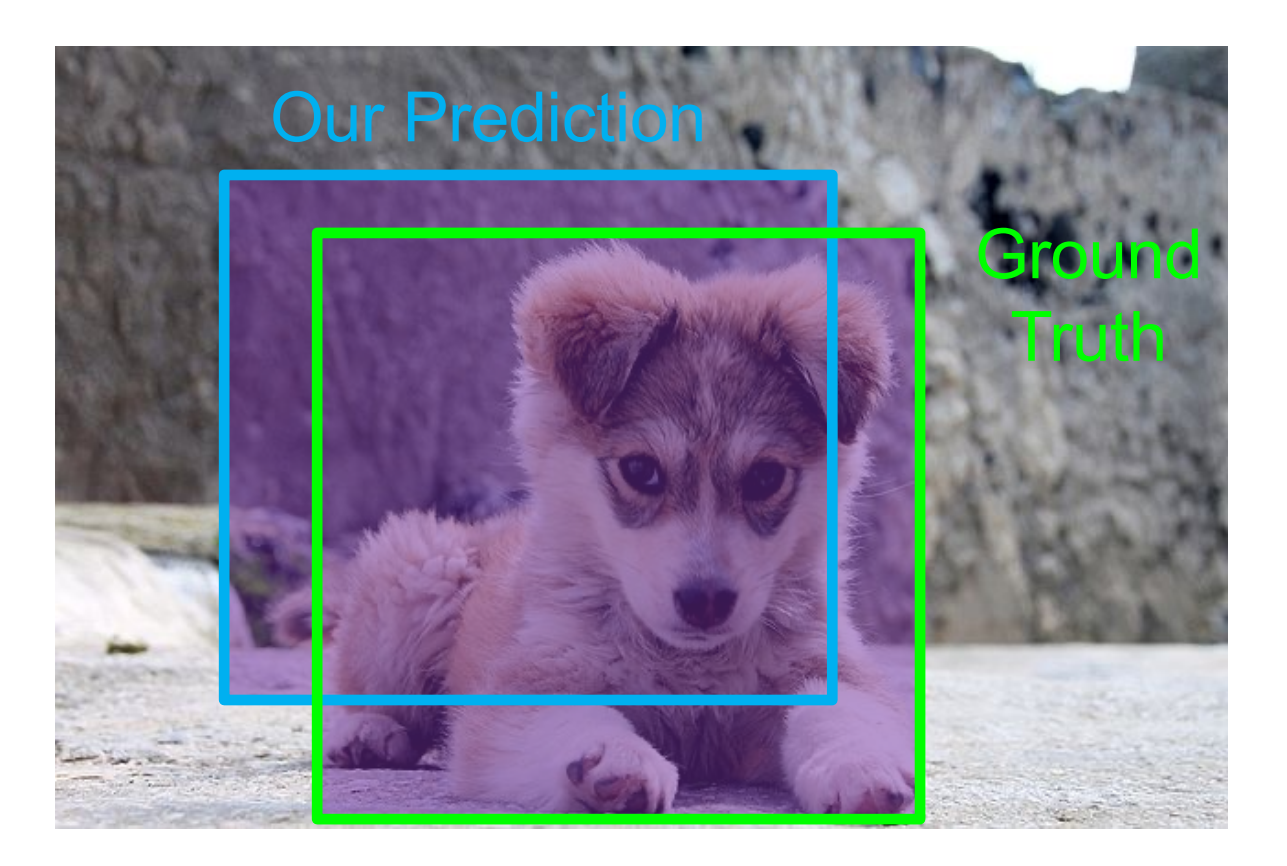

How can we compare our prediction to the ground-truth  $h$ ox?

Intersection over Union (IoU):

Area of Intersection Area of Union

 $IoU > 0.5$  is "decent"

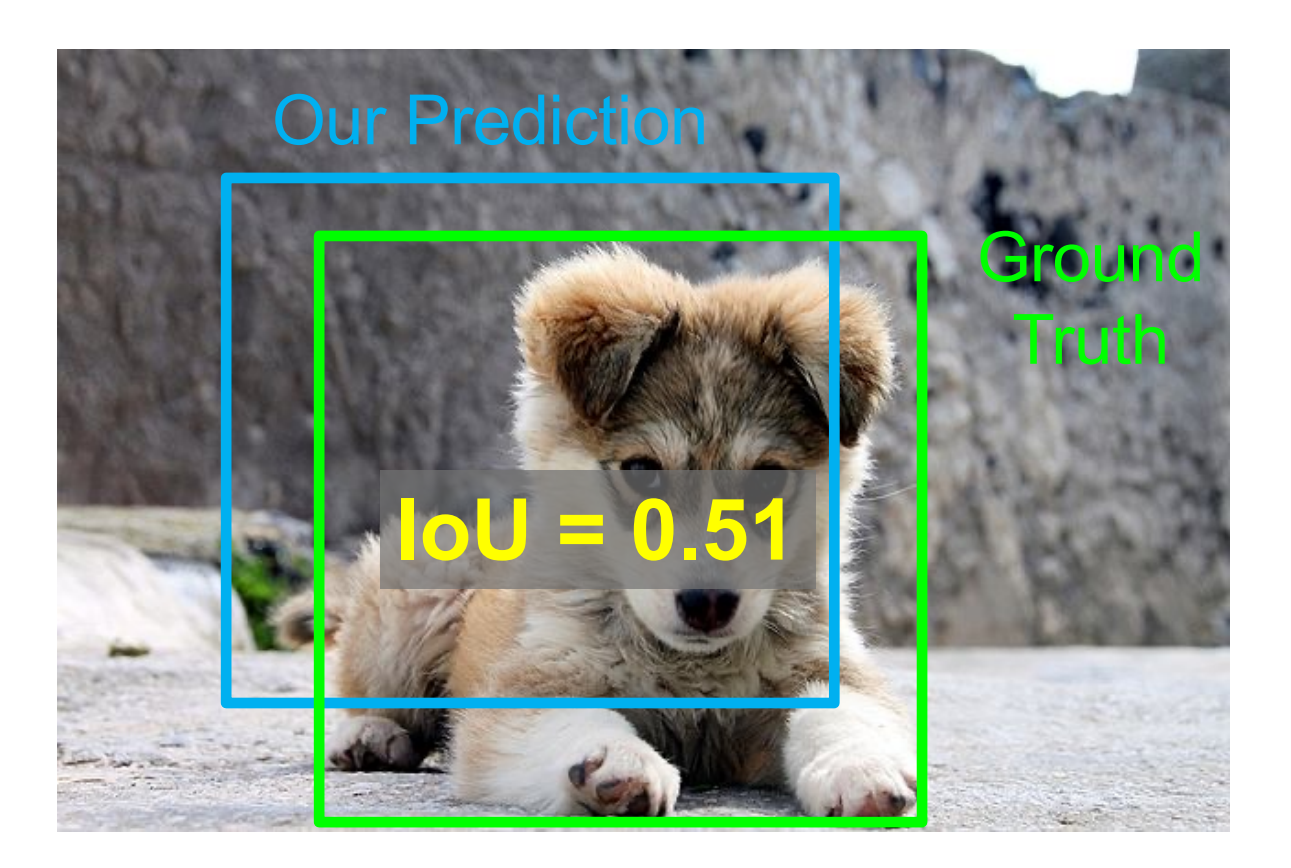

How can we compare our prediction to the ground-truth  $h$ ox?

Intersection over Union (IoU):

Area of Intersection Area of Union

 $IoU > 0.5$  is "decent" loU > 0.7 is "pretty good"

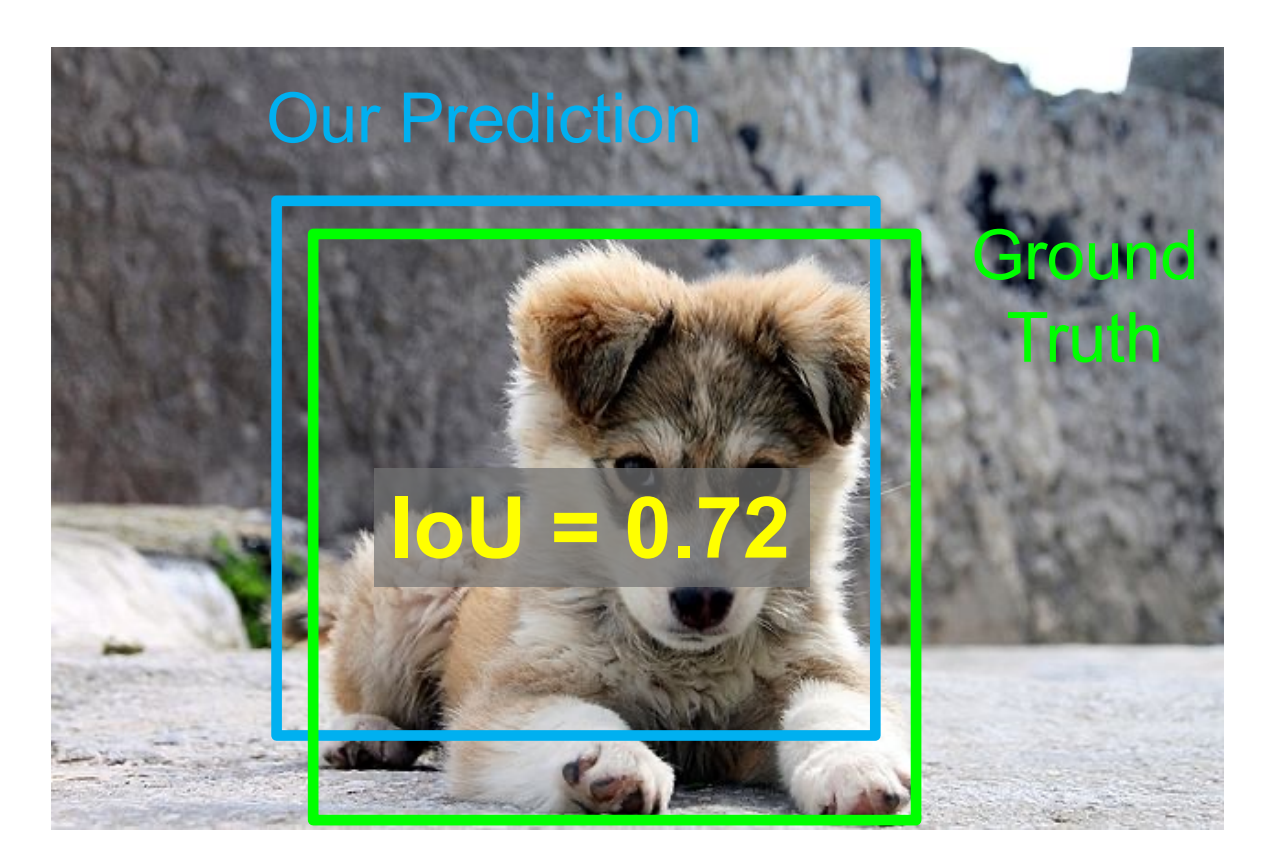

How can we compare our prediction to the ground-truth box?

Intersection over Union (IoU):

Area of Intersection Area of Union

 $IoU > 0.5$  is "decent" IoU > 0.7 is "pretty good" IoU > 0.9 is "almost perfect"

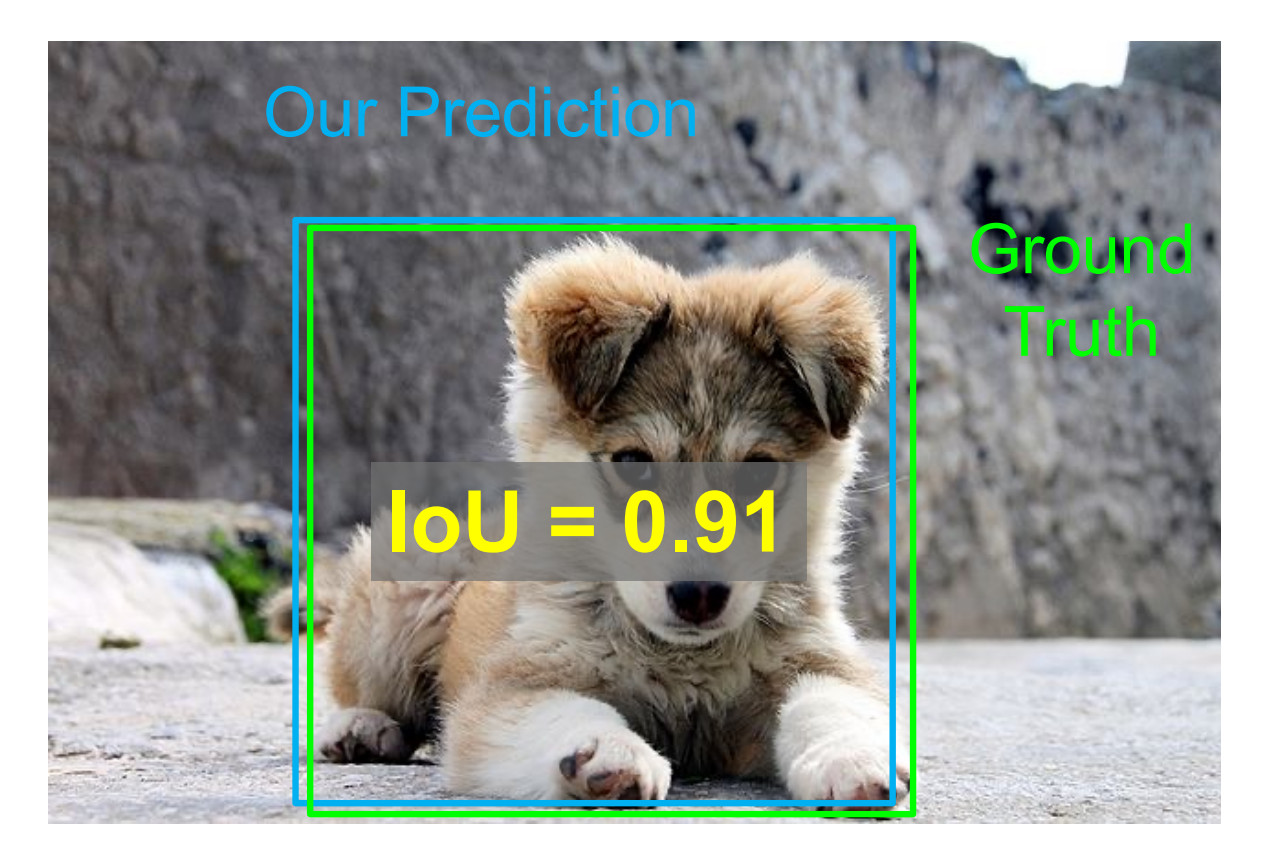

Problem: Detectors often output many overlapping detections

Solution: Post-process raw detections using Non-Max Suppression (NMS)

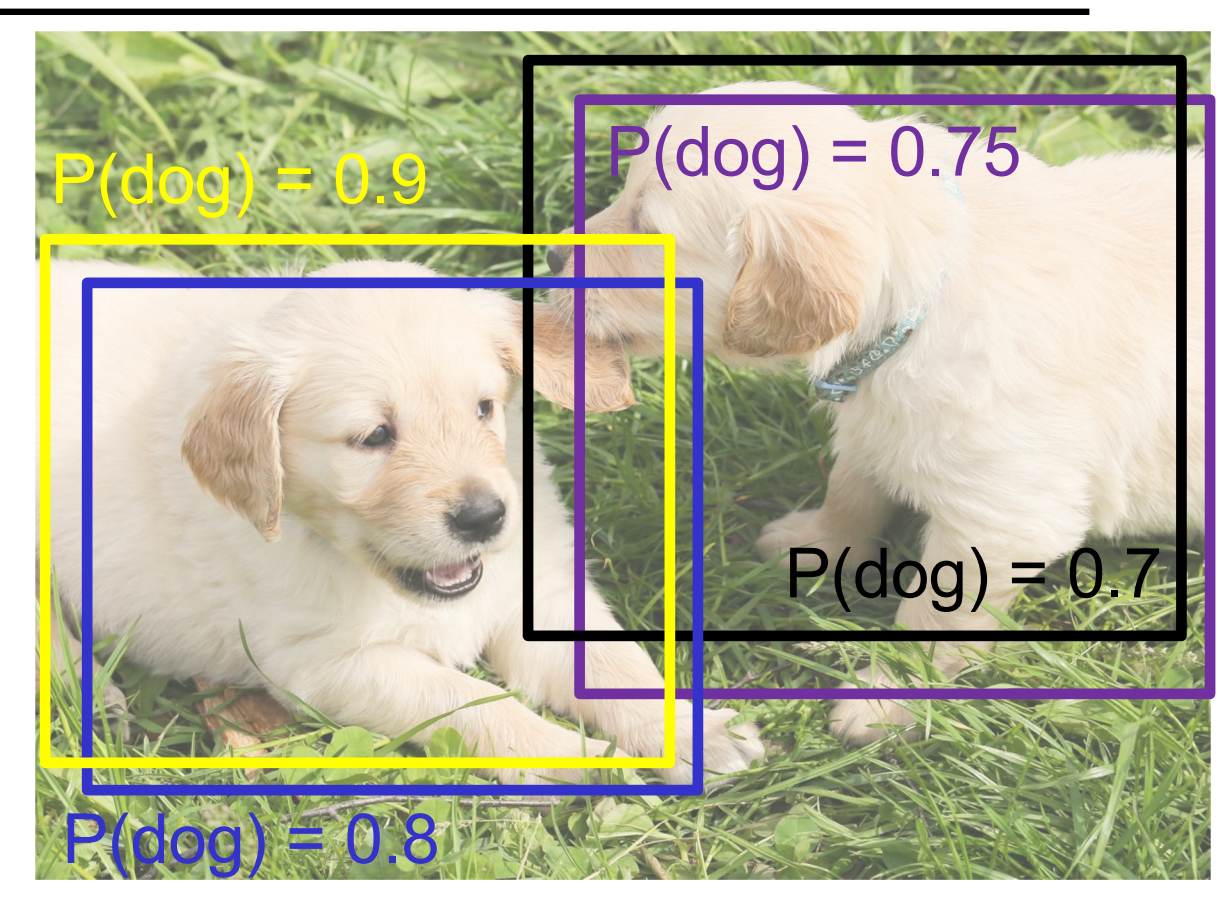

Problem: Detectors often output many overlapping detections

Solution: Post-process raw detections using Non-Max Suppression (NMS)

- 1. Select next highest-scoring box
- 2. Eliminate lower-scoring boxes with IoU > threshold (e.g. 0.7)
- 3. If any boxes remain, GOTO 1

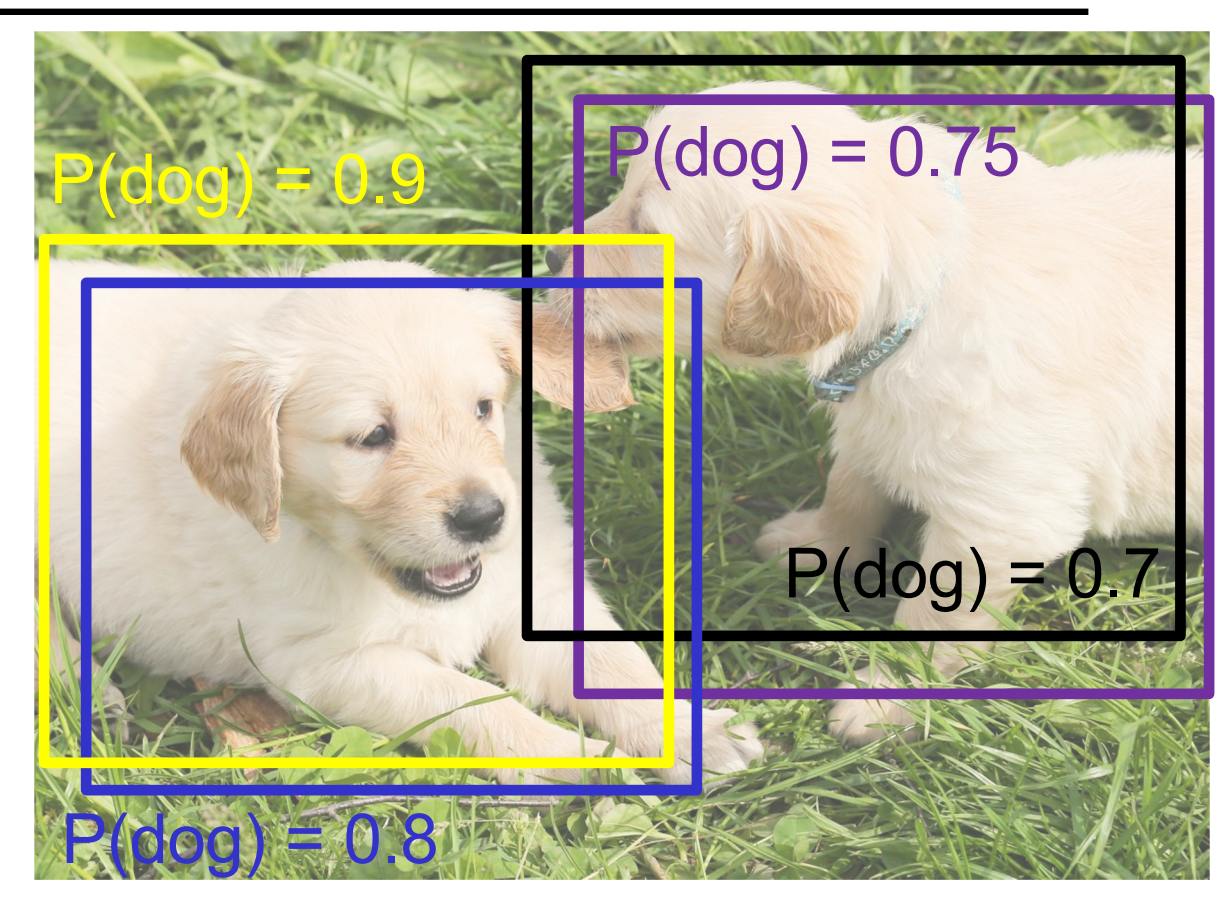

Problem: Detectors often output many overlapping detections

Solution: Post-process raw detections using Non-Max Suppression (NMS)

- 1. Select next highest-scoring box
- 2. Eliminate lower-scoring boxes with IoU > threshold (e.g. 0.7)
- 3. If any boxes remain, GOTO 1

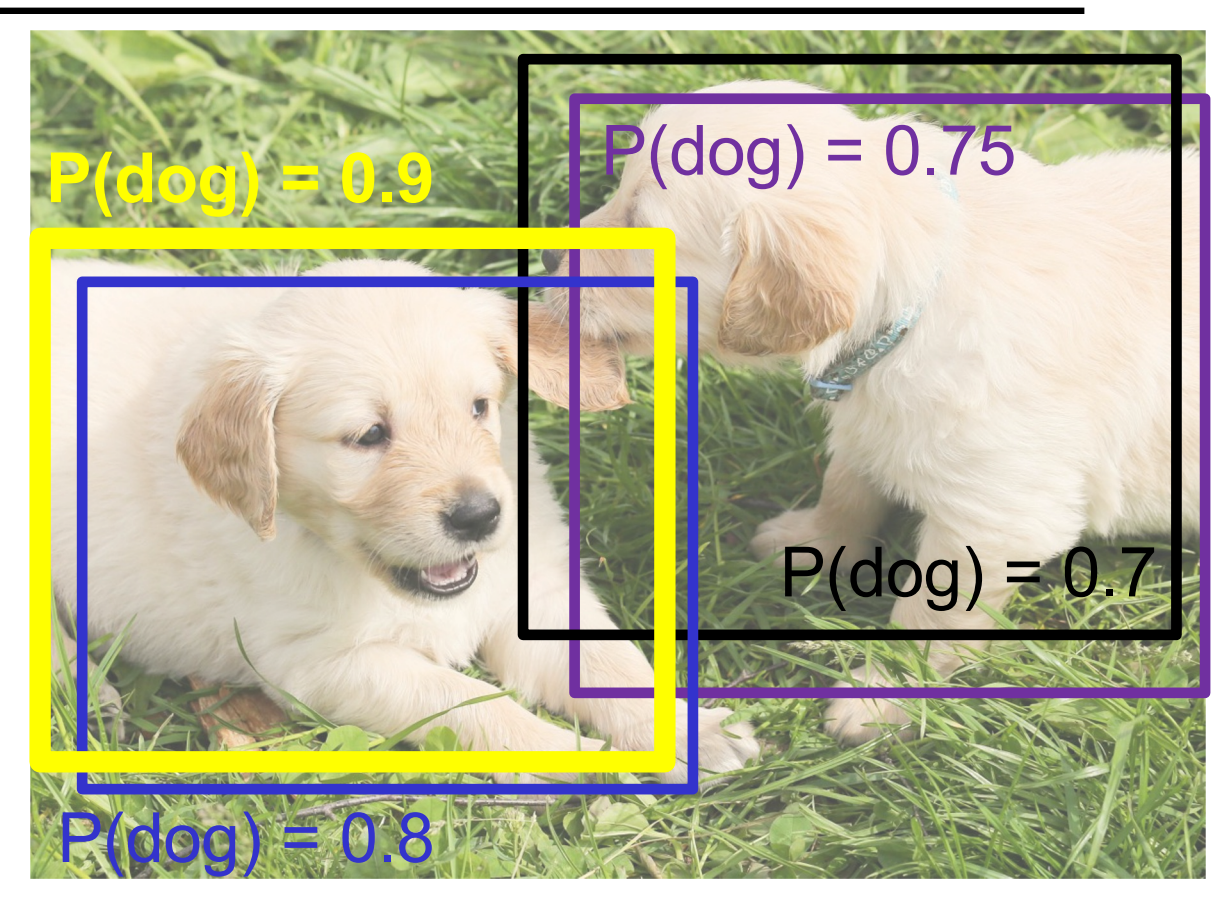

Problem: Detectors often output many overlapping detections

Solution: Post-process raw detections using Non-Max Suppression (NMS)

- 1. Select next highest-scoring box
- 2. Eliminate lower-scoring boxes with IoU > threshold (e.g. 0.7)
- 3. If any boxes remain, GOTO 1

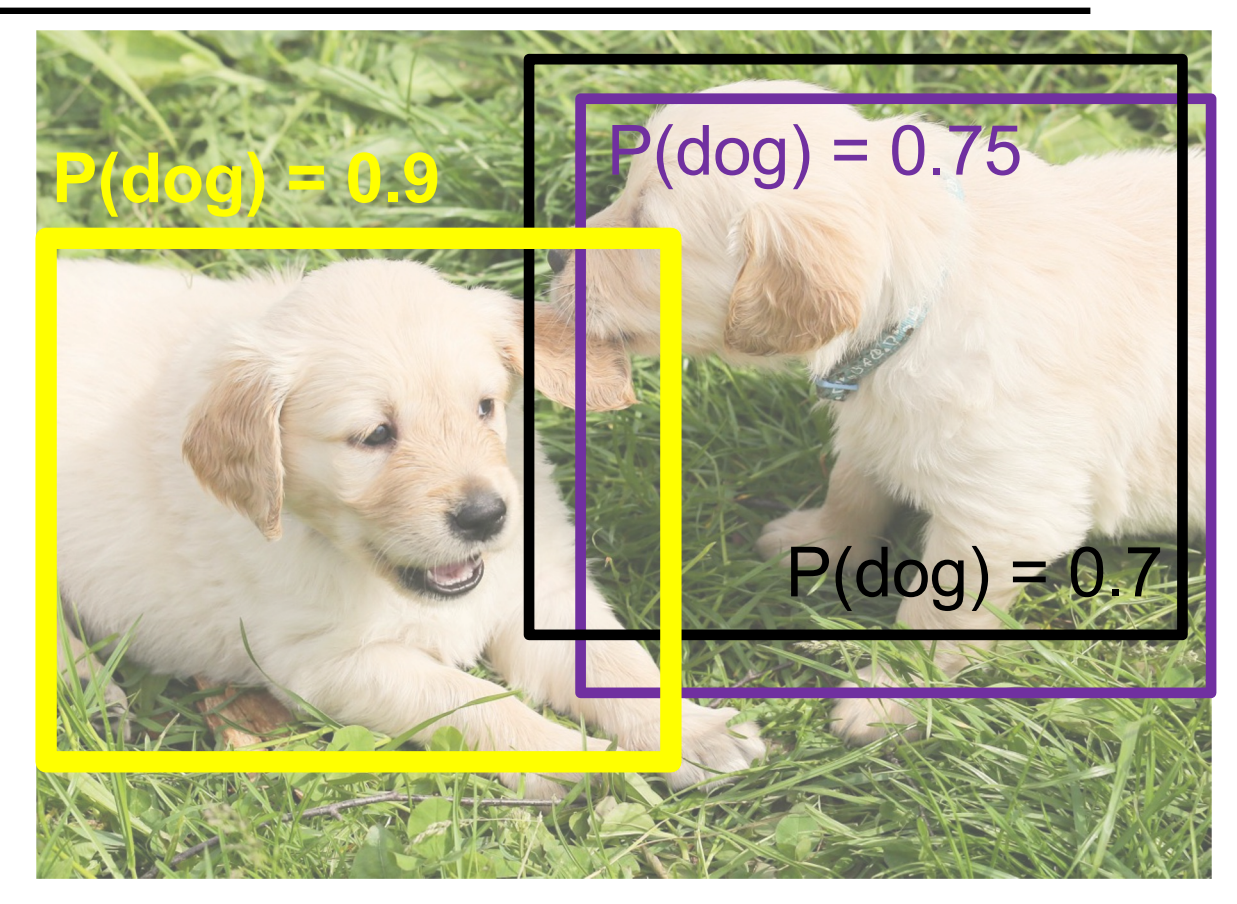

Problem: Detectors often output many overlapping detections

Solution: Post-process raw detections using Non-Max Suppression (NMS)

- 1. Select next highest-scoring box
- 2. Eliminate lower-scoring boxes with IoU > threshold (e.g. 0.7)
- 3. If any boxes remain, GOTO 1

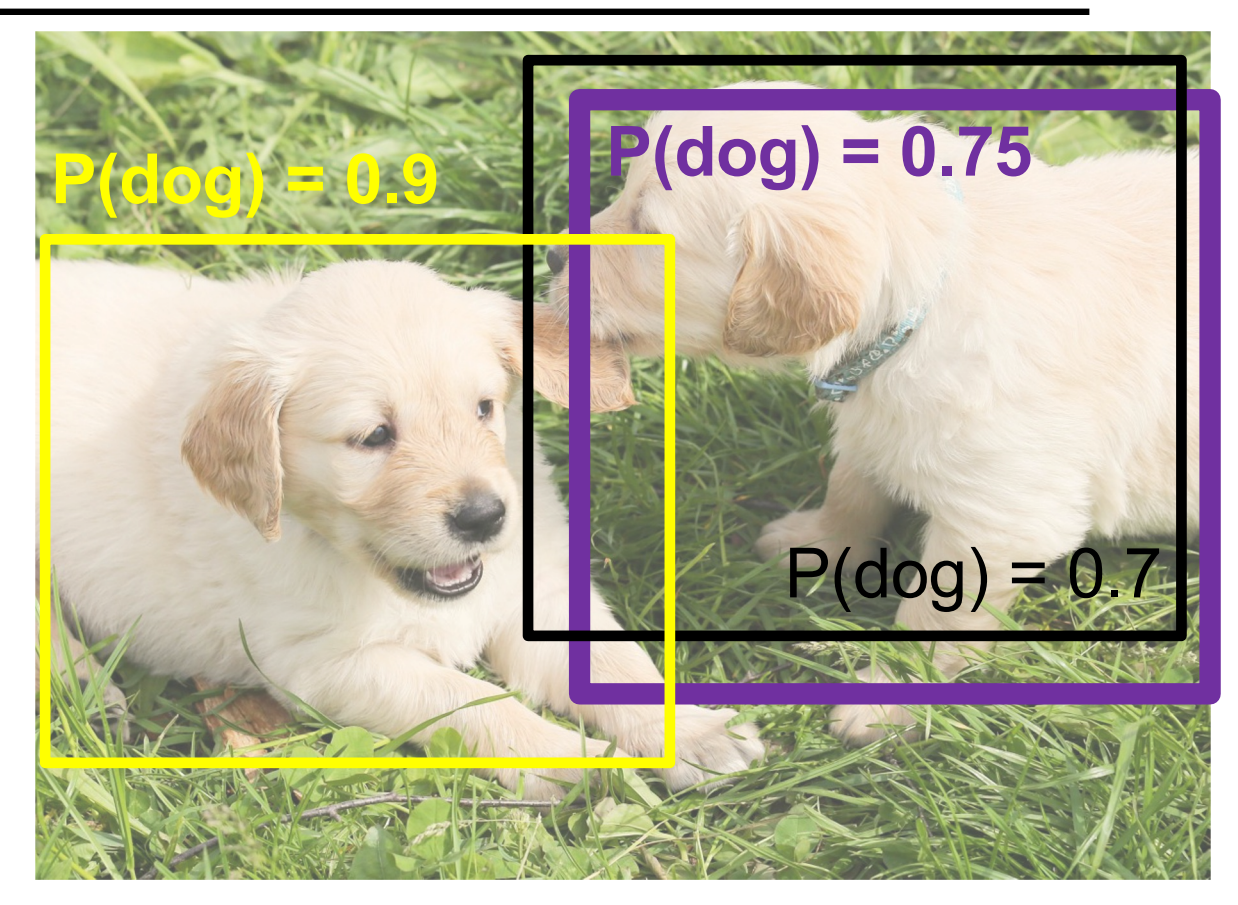

Problem: Detectors often output many overlapping detections

Solution: Post-process raw detections using Non-Max Suppression (NMS)

- 1. Select next highest-scoring box
- 2. Eliminate lower-scoring boxes with IoU > threshold (e.g. 0.7)
- 3. If any boxes remain, GOTO 1

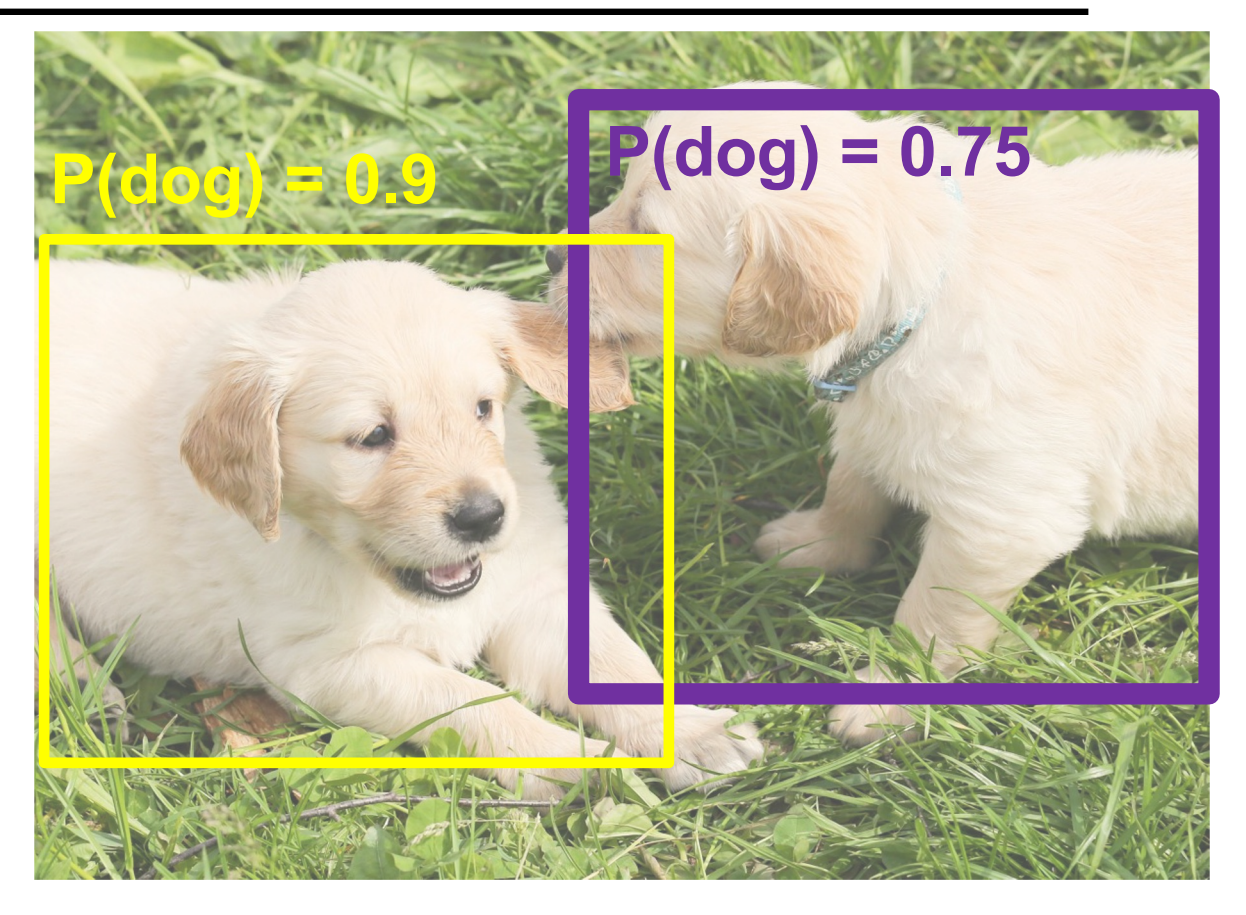

Problem: Detectors often output many overlapping detections

Solution: Post-process raw detections using Non-Max Suppression (NMS)

- 1. Select next highest-scoring box
- 2. Eliminate lower-scoring boxes with IoU > threshold (e.g. 0.7)
- 3. If any boxes remain, GOTO 1

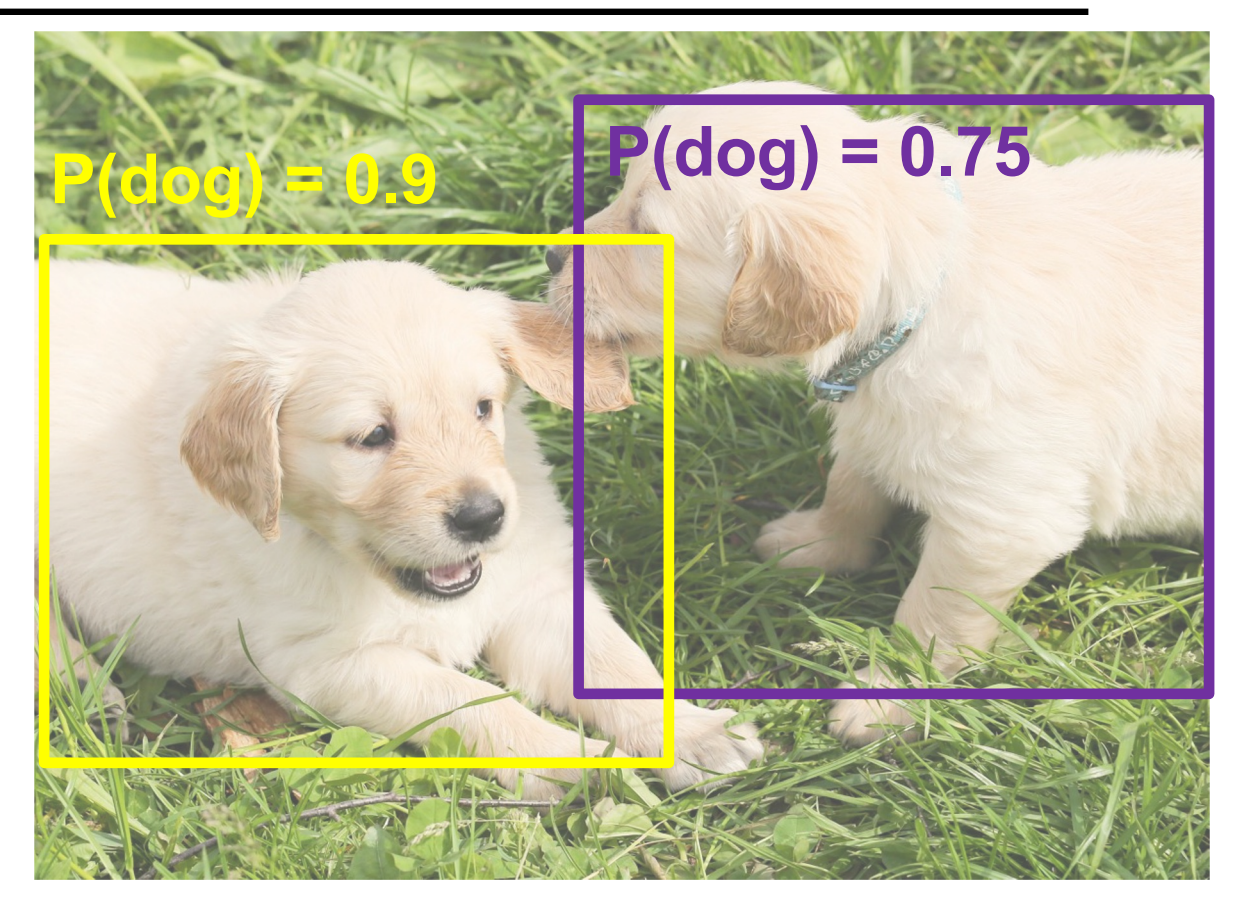

How would NMS do on an image like this?

It will eliminate "good"  $\bullet$ boxes when objects are highly overlapping

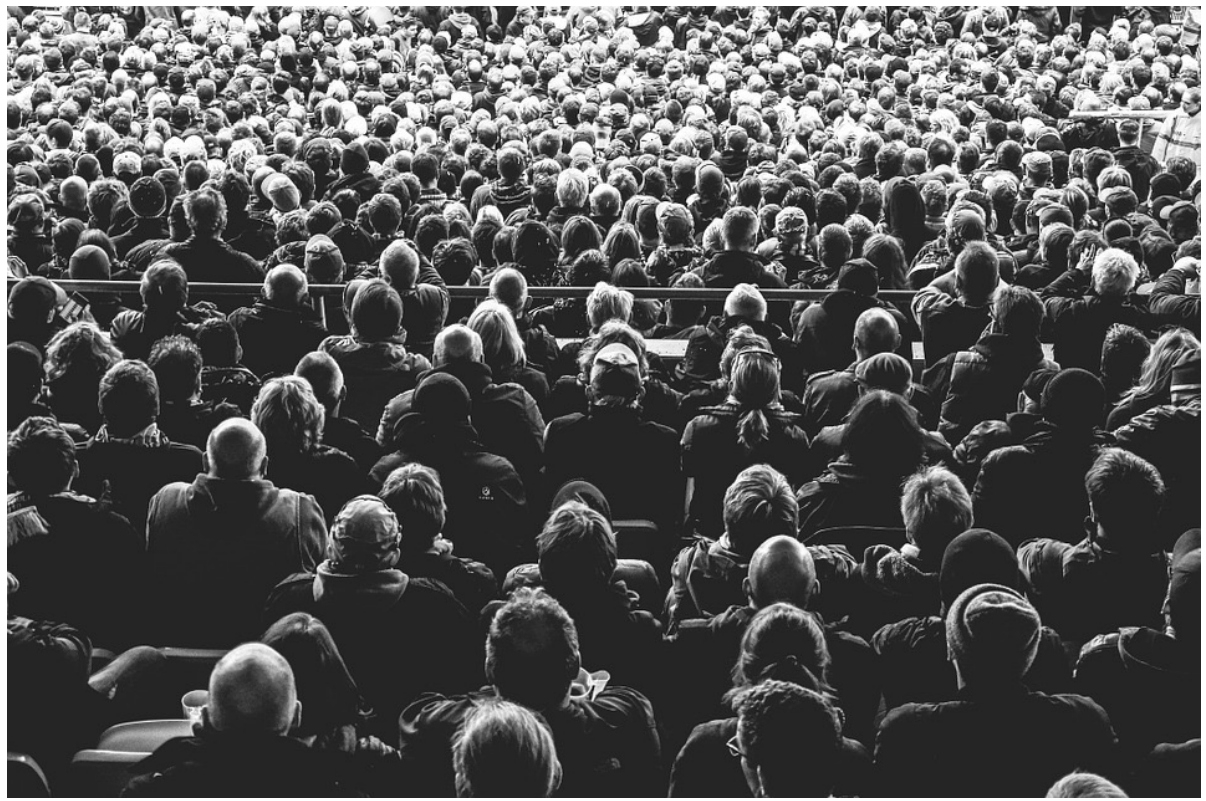

- 1. Run object detector on all test images (with NMS)
- 2. For each category, compute **Average Precision (AP)**  or area under **Precision vs. Recall Curve**

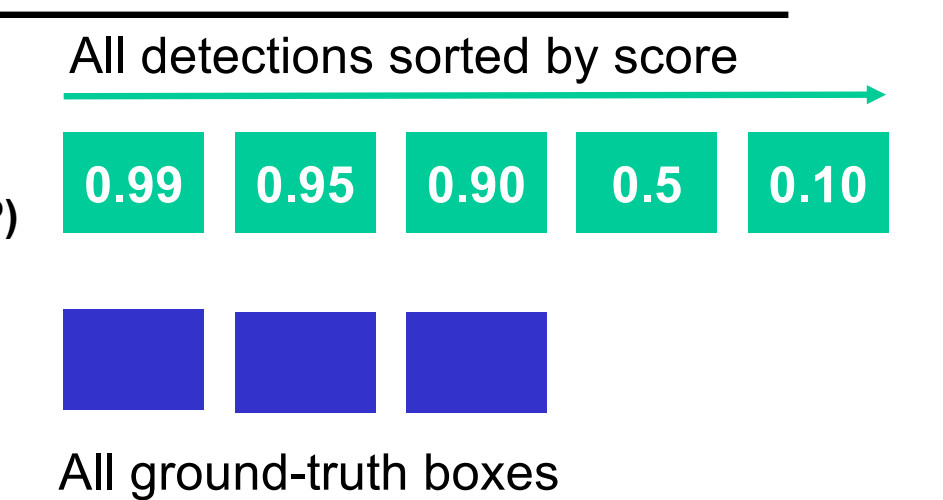

- 1. Run object detector on all test images (with NMS)
- 2. For each category, compute **Average Precision (AP)**  or area under **Precision vs. Recall Curve**
	- 1. For each detection (highest to lowest score)
		- 1. If it matches some GT box with  $IoU > 0.5$ , mark it as positive and eliminate the GT
		- 2. Otherwise mark it as negative
		- 3. Plot a point on PR Curve

 $Precision =$ true positive detections total detections so far  $Recall =$ true positive detections true positive test instances Sourc[e: J. Johnso](https://web.eecs.umich.edu/~justincj/slides/eecs498/WI2022/598_WI2022_lecture13.pdf)n

All detections sorted by score

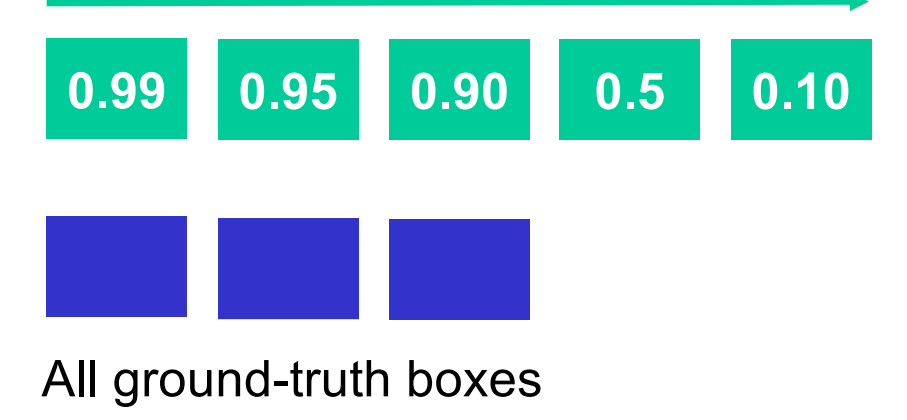

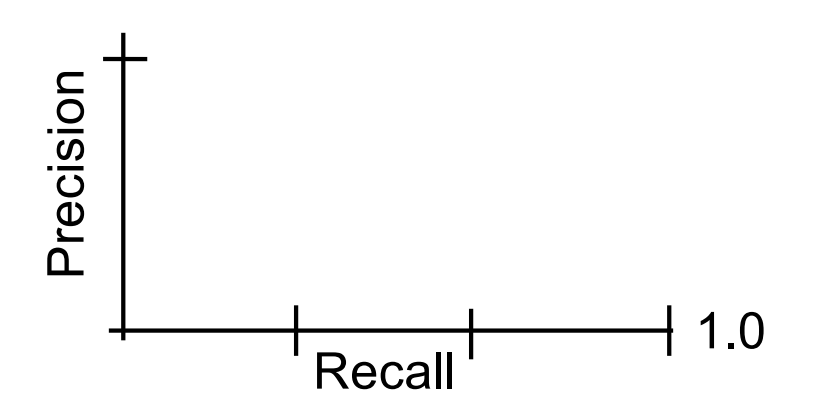

- 1. Run object detector on all test images (with NMS)
- 2. For each category, compute **Average Precision (AP)**  or area under **Precision vs. Recall Curve**
	- 1. For each detection (highest to lowest score)
		- 1. If it matches some GT box with  $IoU > 0.5$ , mark it as positive and eliminate the GT
		- 2. Otherwise mark it as negative
		- 3. Plot a point on PR Curve

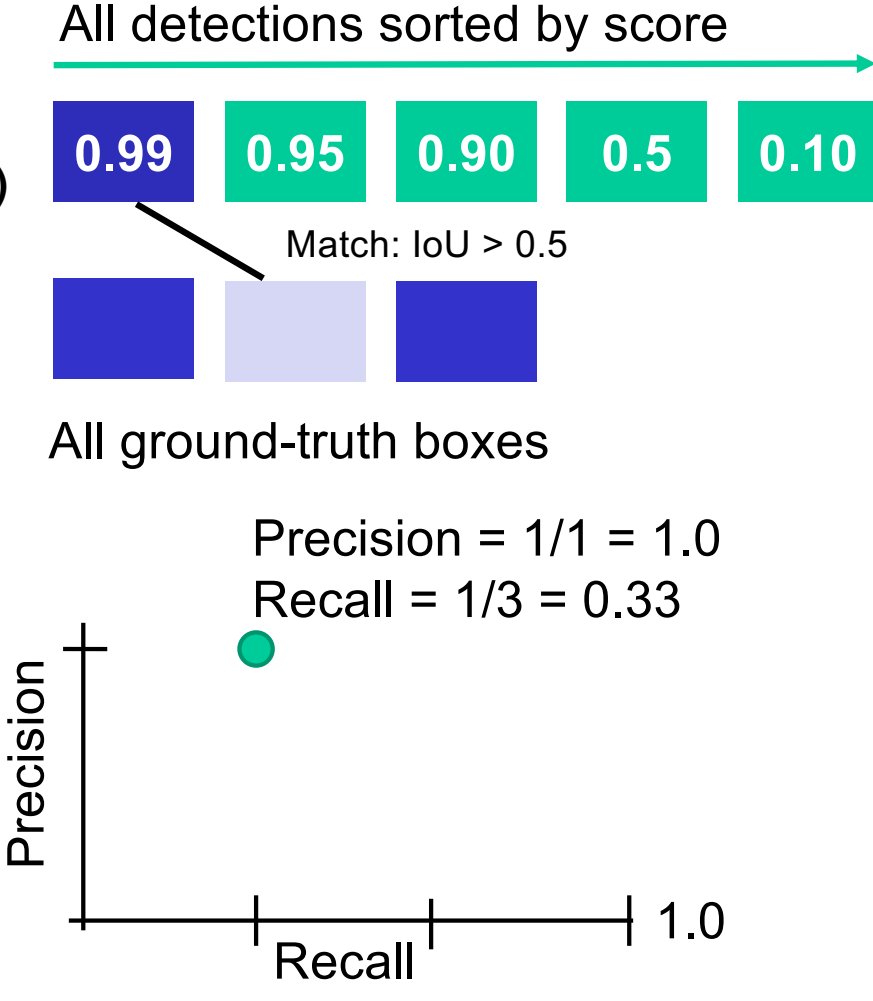

- 1. Run object detector on all test images (with NMS)
- 2. For each category, compute **Average Precision (AP)**  or area under **Precision vs. Recall Curve**
	- 1. For each detection (highest to lowest score)
		- 1. If it matches some GT box with  $IoU > 0.5$ , mark it as positive and eliminate the GT
		- 2. Otherwise mark it as negative
		- 3. Plot a point on PR Curve

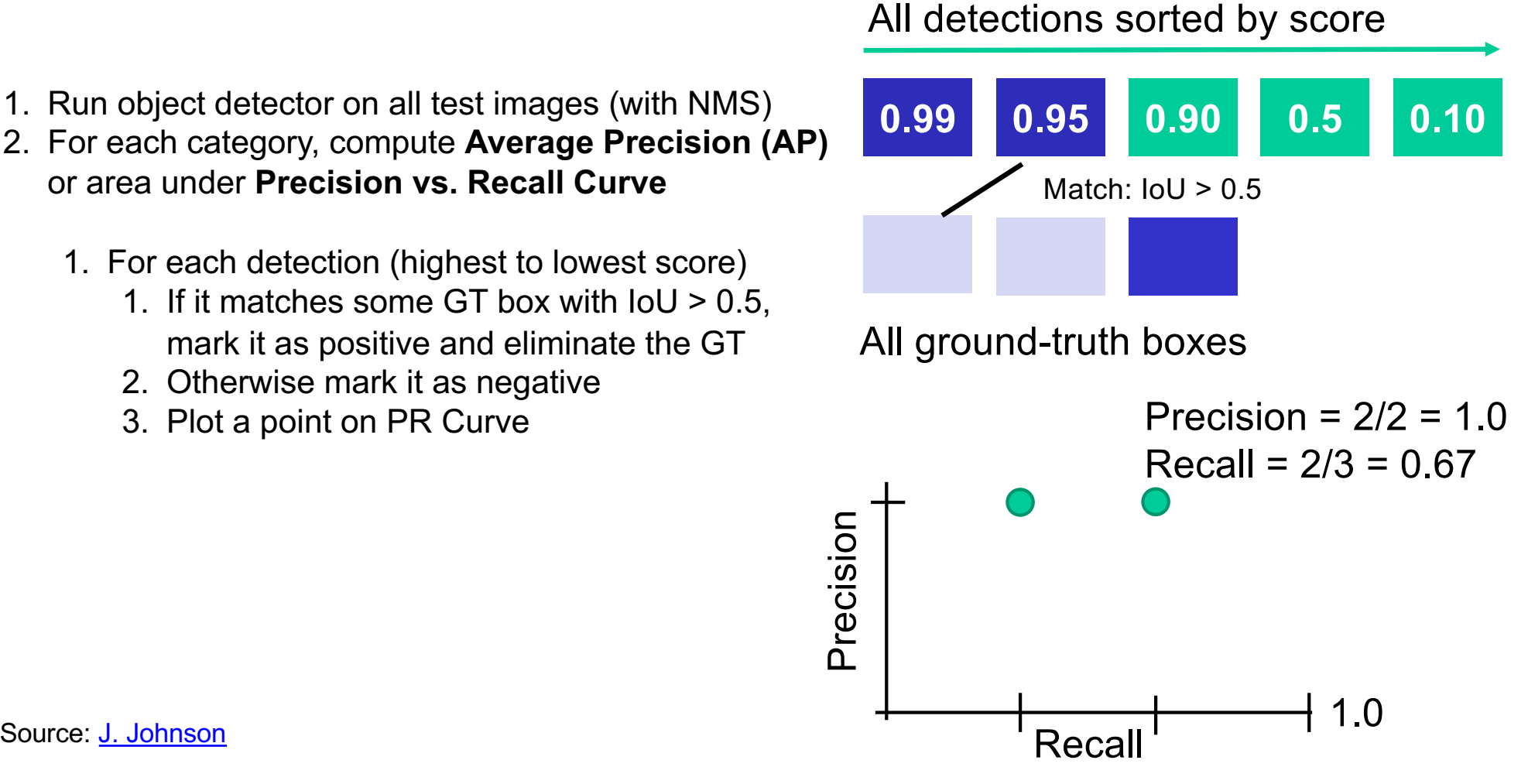

- 1. Run object detector on all test images (with NMS)
- 2. For each category, compute **Average Precision (AP)**  or area under **Precision vs. Recall Curve**
	- 1. For each detection (highest to lowest score)
		- 1. If it matches some GT box with  $IoU > 0.5$ , mark it as positive and eliminate the GT
		- 2. Otherwise mark it as negative
		- 3. Plot a point on PR Curve

# All detections sorted by score**0.99 0.95 0.90 0.10 0.5** No match > 0.5 IoU with GT All ground-truth boxes Precision Precision Precision =  $2/3$  = 0.67  $Recall = 2/3 = 0.67$ Source: <u>J. Johnson</u>  $\overline{a}$  1.0 Recall

- 1. Run object detector on all test images (with NMS)
- 2. For each category, compute **Average Precision (AP)**  or area under **Precision vs. Recall Curve**
	- 1. For each detection (highest to lowest score)
		- 1. If it matches some GT box with  $IoU > 0.5$ , mark it as positive and eliminate the GT
		- 2. Otherwise mark it as negative
		- 3. Plot a point on PR Curve

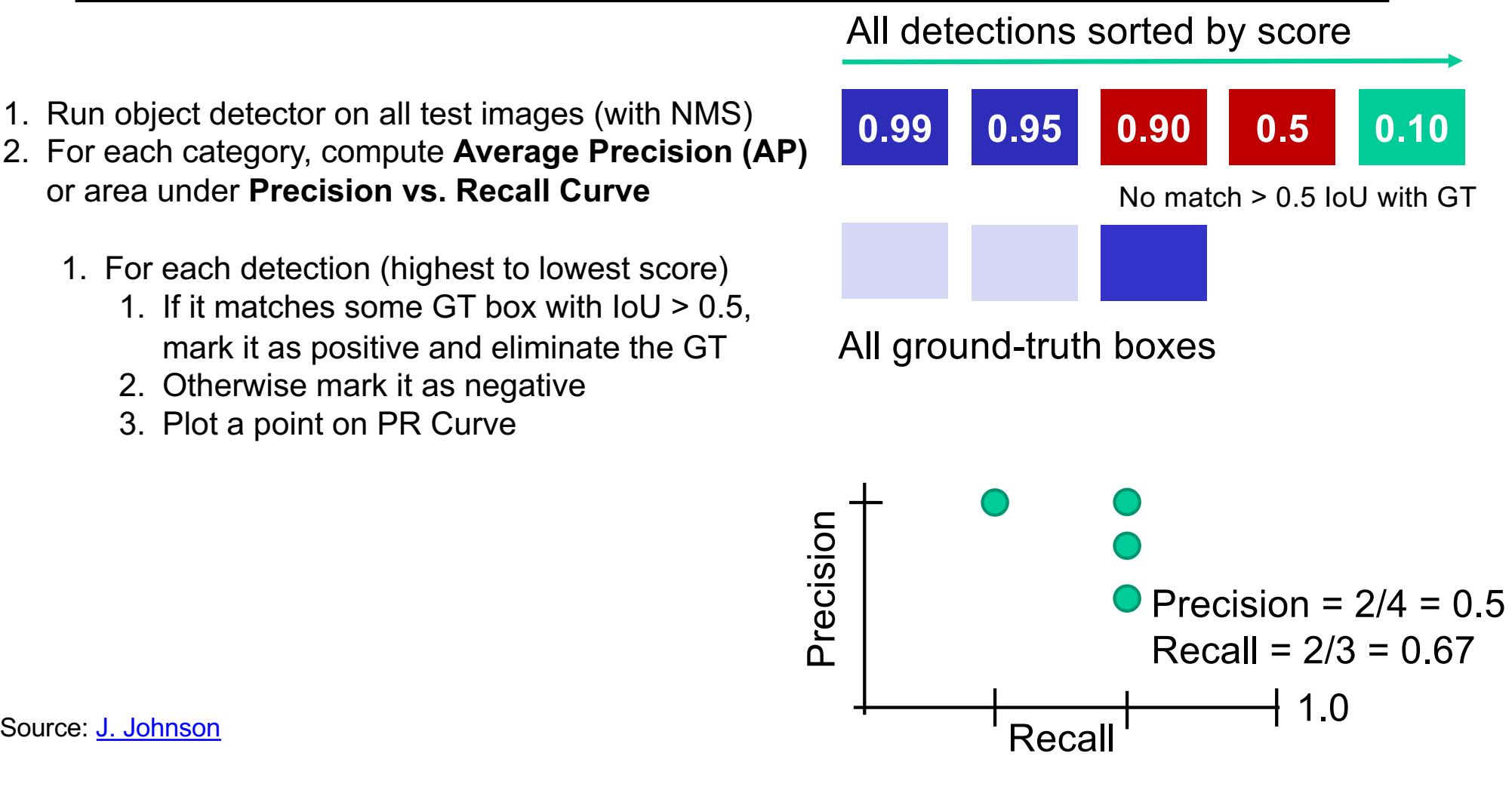

- 1. Run object detector on all test images (with NMS)
- 2. For each category, compute **Average Precision (AP)**  or area under **Precision vs. Recall Curve**
	- 1. For each detection (highest to lowest score)
		- 1. If it matches some GT box with  $IoU > 0.5$ , mark it as positive and eliminate the GT
		- 2. Otherwise mark it as negative
		- 3. Plot a point on PR Curve

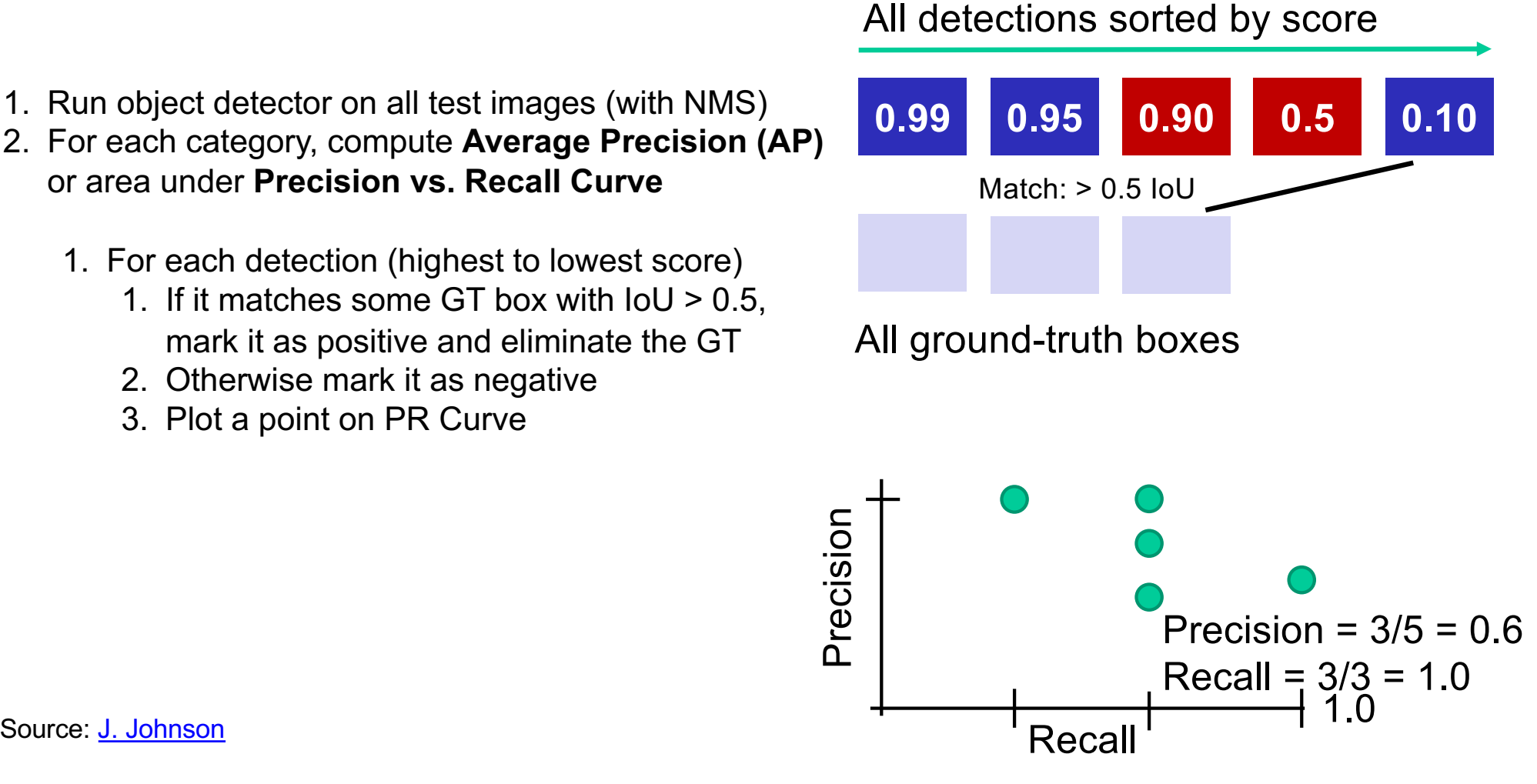

## Object detection: Outline

- Task definition and evaluation
- Two-stage detectors:
	- R-CNN
	- Fast R-CNN
	- Faster R-CNN
- Single-stage and multi-resolution detectors
- Other detectors: CornerNet, DETR

- 1. Run object detector on all test images (with NMS)
- 2. For each category, compute **Average Precision (AP)**  or area under **Precision vs. Recall Curve**
	- 1. For each detection (highest to lowest score)
		- 1. If it matches some GT box with  $IoU > 0.5$ , mark it as positive and eliminate the GT
		- 2. Otherwise mark it as negative
		- 3. Plot a point on PR Curve
	- 2. Average Precision (AP) = area under PR curve

All detections sorted by score

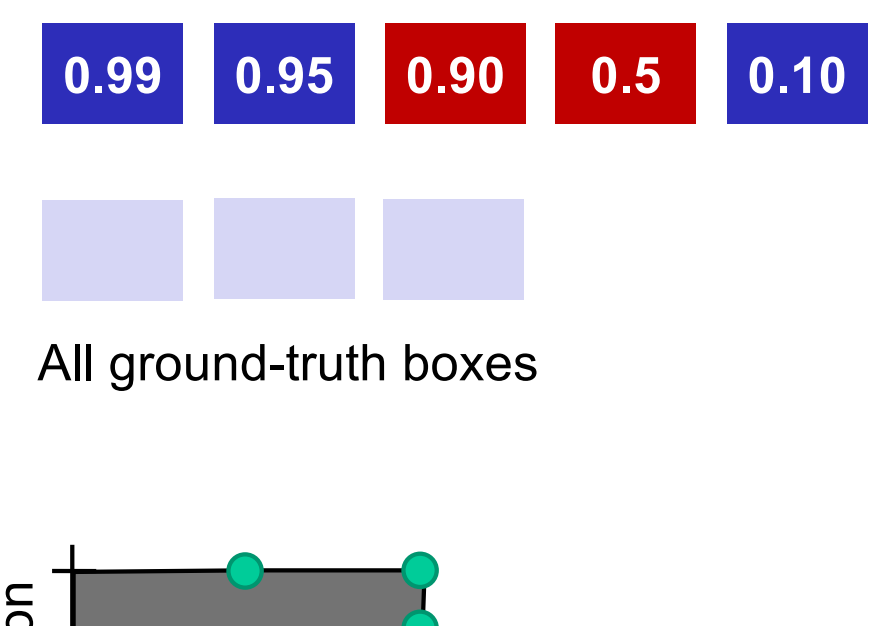

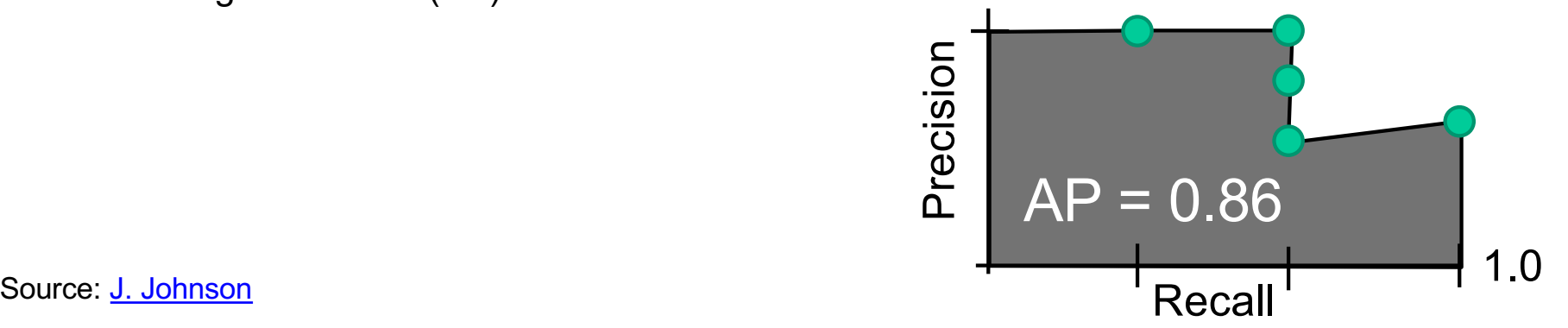

- 1. Run object detector on all test images (with NMS)
- 2. For each category, compute **Average Precision (AP)** or area under **Precision vs. Recall Curve**

How to get  $AP = 1.0$ ?

• Hit all GT boxes with  $IoU > 0.5$ , and have no "false positive" detections ranked above any "true positives"

All detections sorted by score

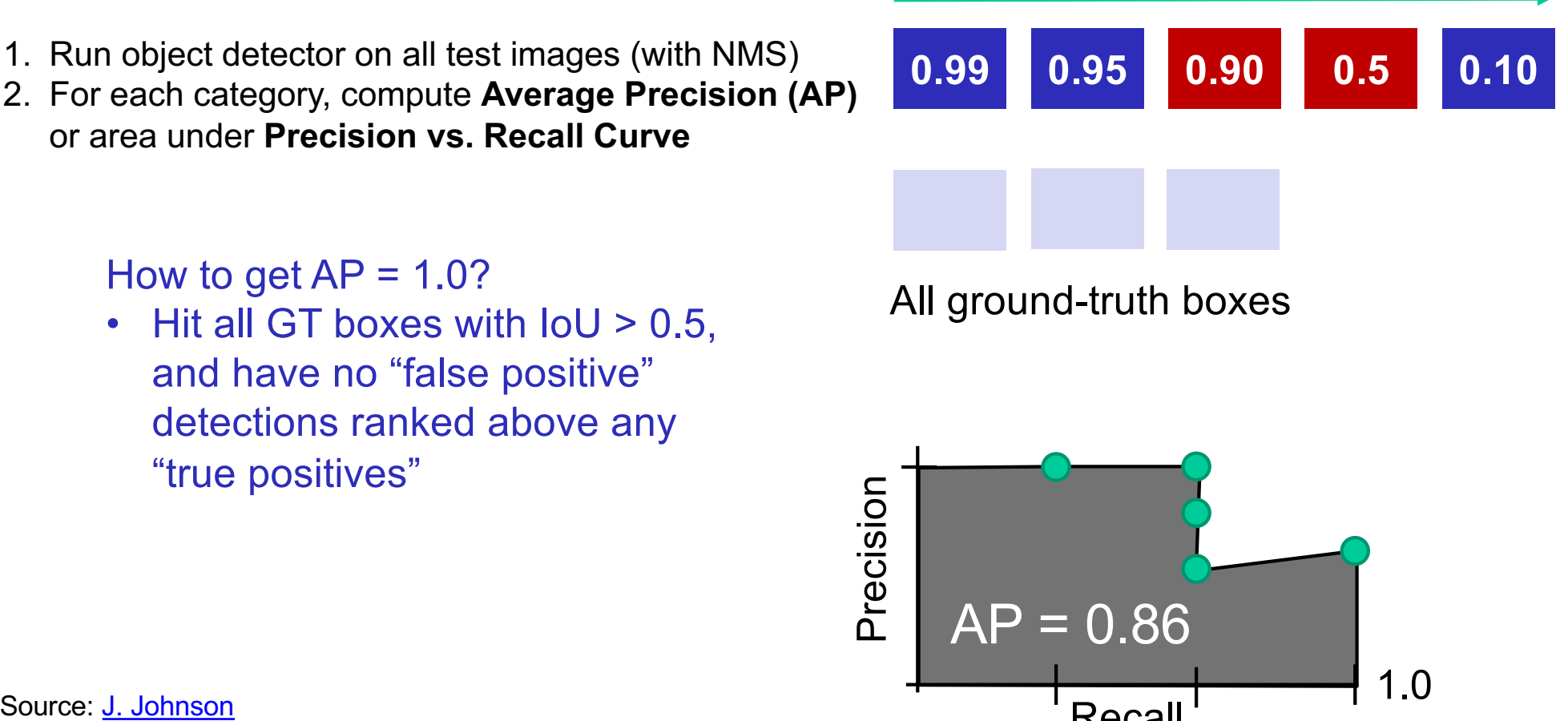

Recall

# PASCAL VOC Challenge (2005-2012)

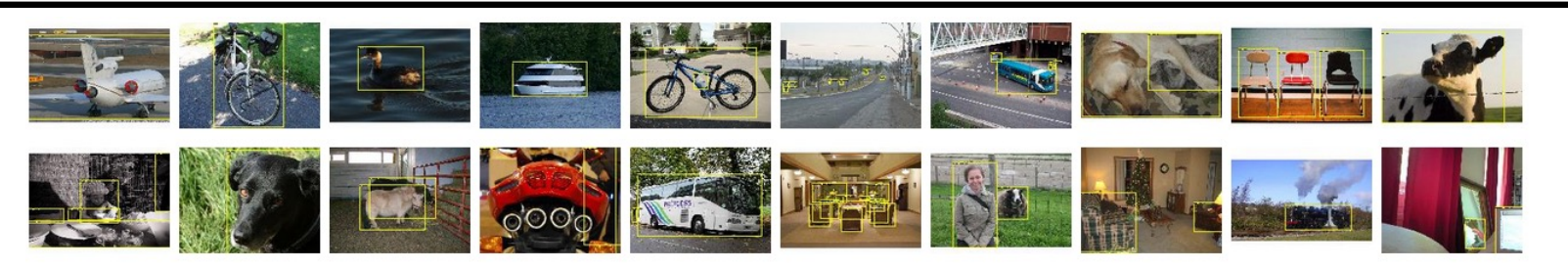

- 20 challenge classes:
	- *Person*
	- *Animals:* bird, cat, cow, dog, horse, sheep
	- *Vehicles:* airplane, bicycle, boat, bus, car, motorbike, train
	- *Indoor:* bottle, chair, dining table, potted plant, sofa, tv/monitor
- Dataset size (by 2012): 11.5K training/validation images, 27K bounding boxes, 7K segmentations

[http://host.robots.ox.ac.uk/pascal/VOC](http://host.robots.ox.ac.uk/pascal/VOC/)/

### Progress on PASCAL detection

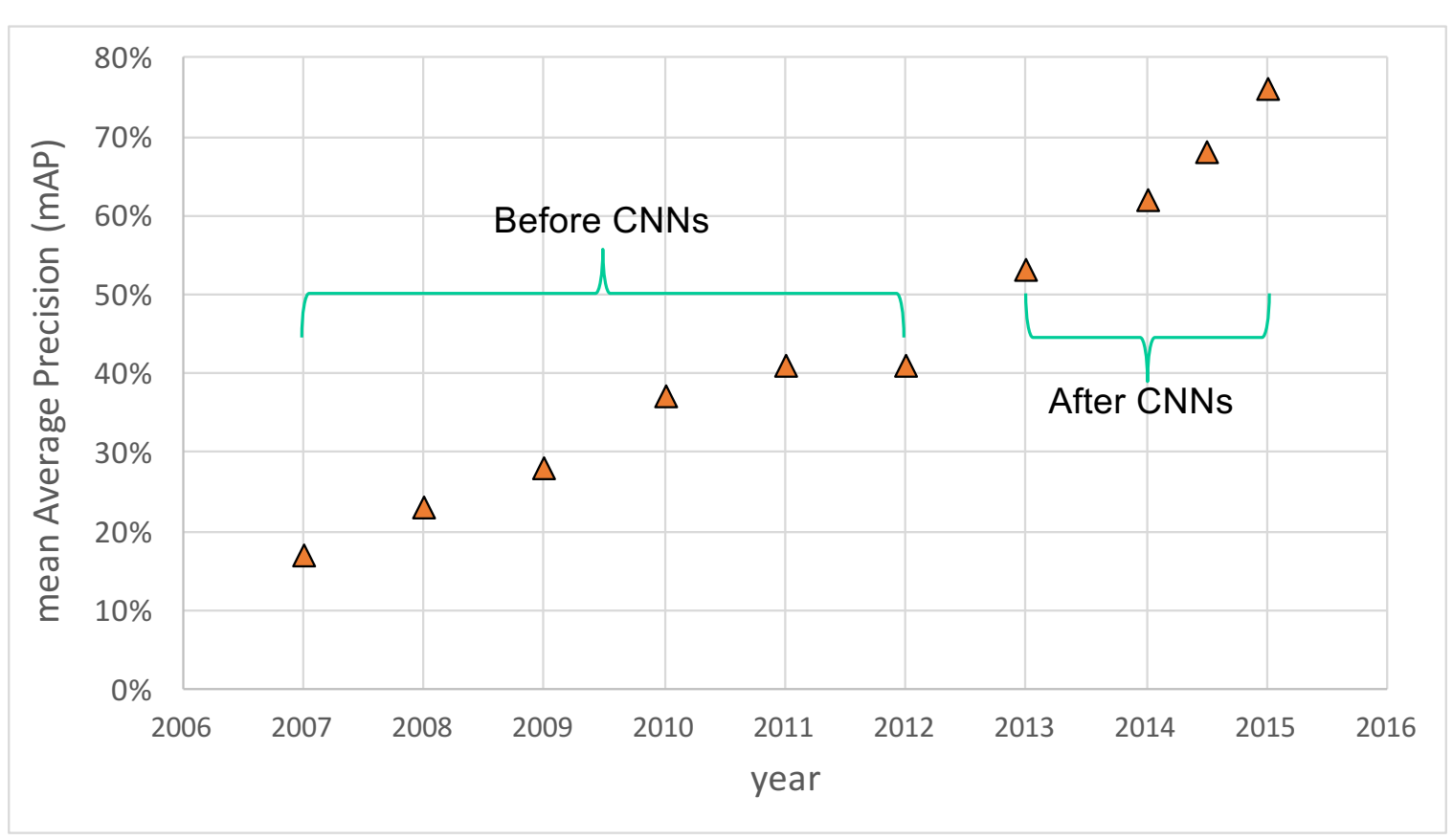

PASCAL VOC

# More recent benchmark: COCO

#### What is COCO?

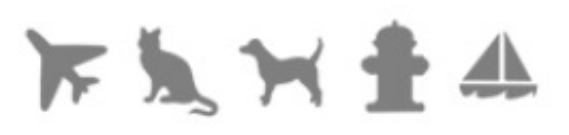

COCO is a large-scale object detection, segmentation, and captioning dataset. COCO has several features:

- Object segmentation Recognition in context Superpixel stuff segmentation 330K images (>200K labeled) 1.5 million object instances 80 object categories
	- 91 stuff categories
	- 5 captions per image
	- 250,000 people with keypoints

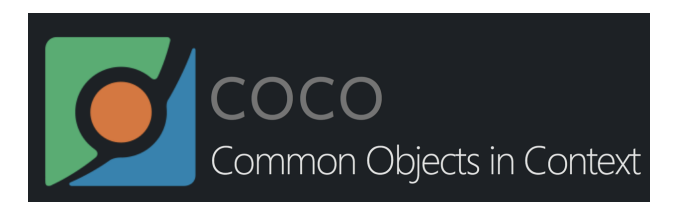

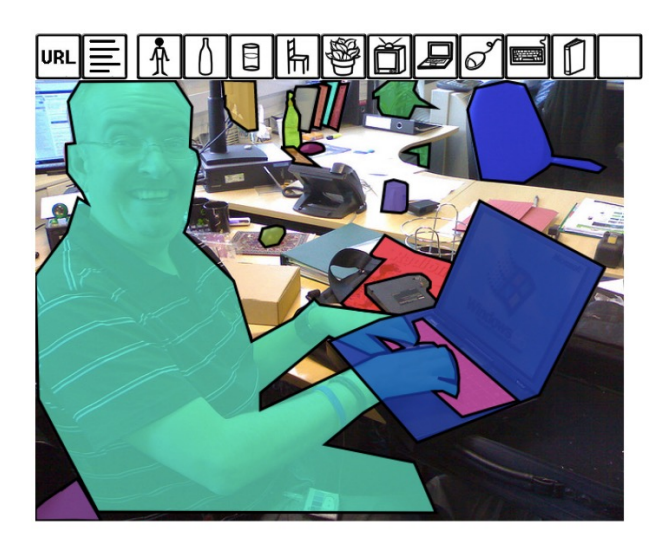

#### **[http://cocodataset.org/#home](http://cocodataset.org/)**

### COCO dataset: Tasks

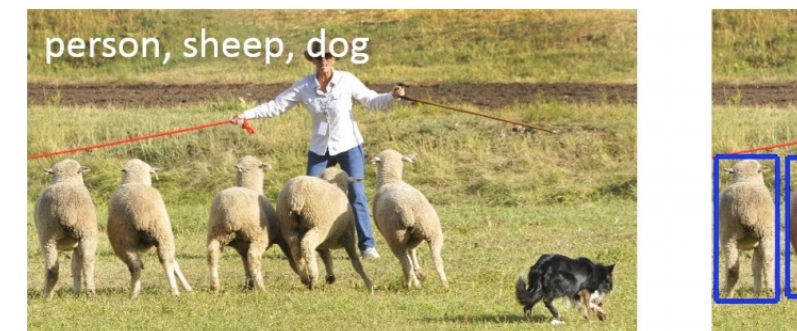

image classification and the complex object detection

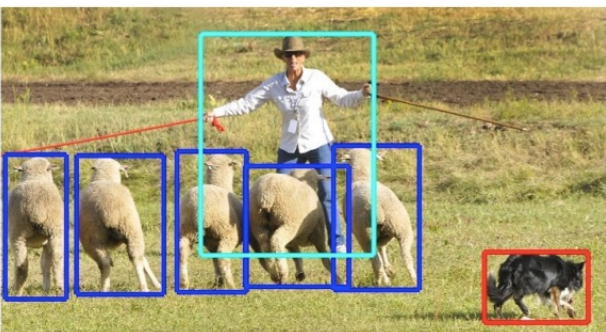

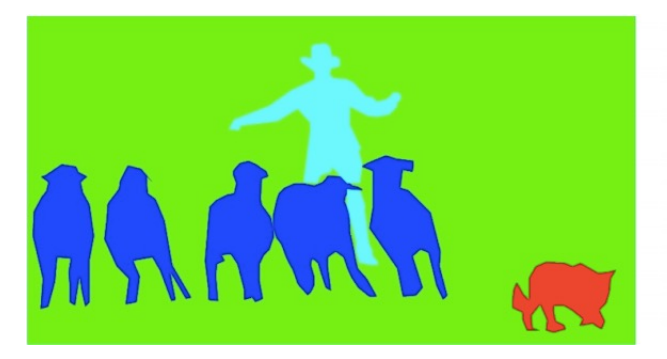

semantic segmentation instance segmentation

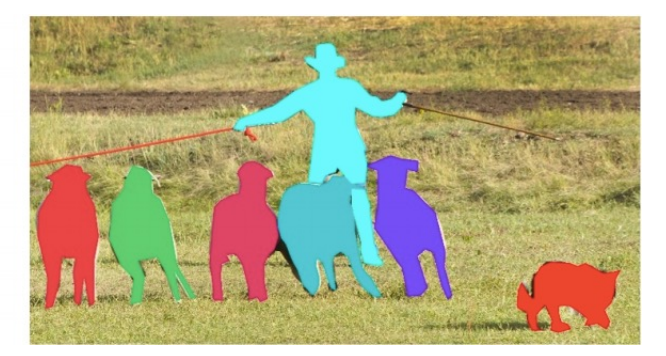

• Also: keypoint prediction, captioning, question answering…

#### COCO detection metrics

```
Average Precision (AP):
                          % AP at IoU=.50:.05:.95 (primary challenge metric)
   AP
   AD^{\text{IoU} = .50}% AP at IoU=.50 (PASCAL VOC metric)
   AP^{IOL}.75
                          % AP at IoU=.75 (strict metric)
AP Across Scales:
   Apsmall
                          % AP for small objects: area \langle 32^2 \rangleApmedium
                          % AP for medium objects: 32^2 < area < 96^2Aplarge
                          % AP for large objects: area > 96<sup>2</sup>
Average Recall (AR):
   AR^{max=1}% AR given 1 detection per image
  AR^{max=10}% AR given 10 detections per image
   AR<sup>max=100</sup>
                          % AR given 100 detections per image
AR Across Scales:
   ARSmall
                          % AR for small objects: area \langle 32^2 \rangleAR<sup>medium</sup>
                          % AR for medium objects: 32^2 < area < 96^2ARlarge
                          % AR for large objects: area > 96<sup>2</sup>
```
- Leaderboar[d: http://cocodataset.org/#detection-leaderboard](http://cocodataset.org/)
	- Not updated since 2020

# Object detection: Outline

- Task definition and evaluation
- Two-stage detectors

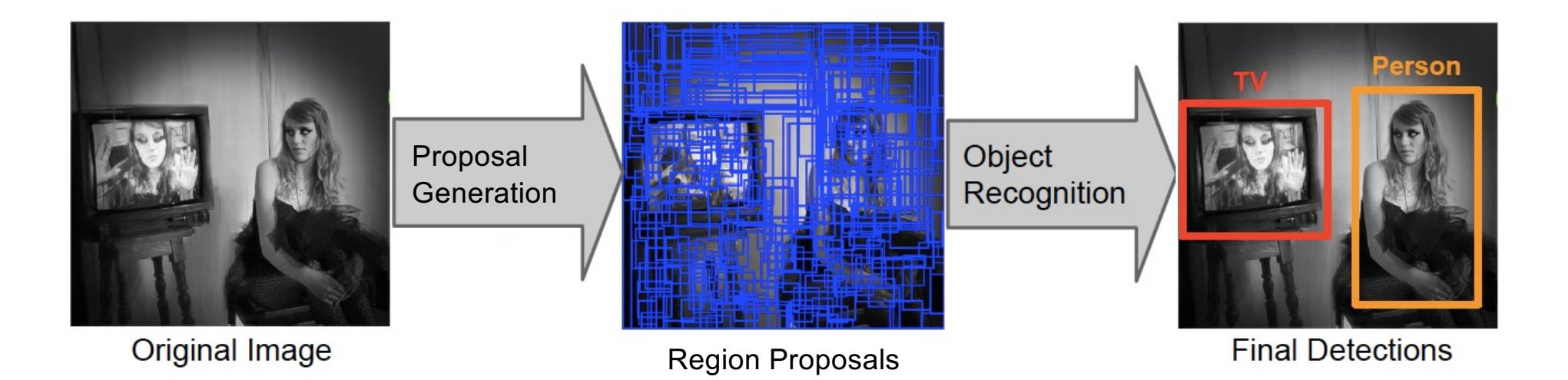

## R-CNN: Region proposals + CNN features

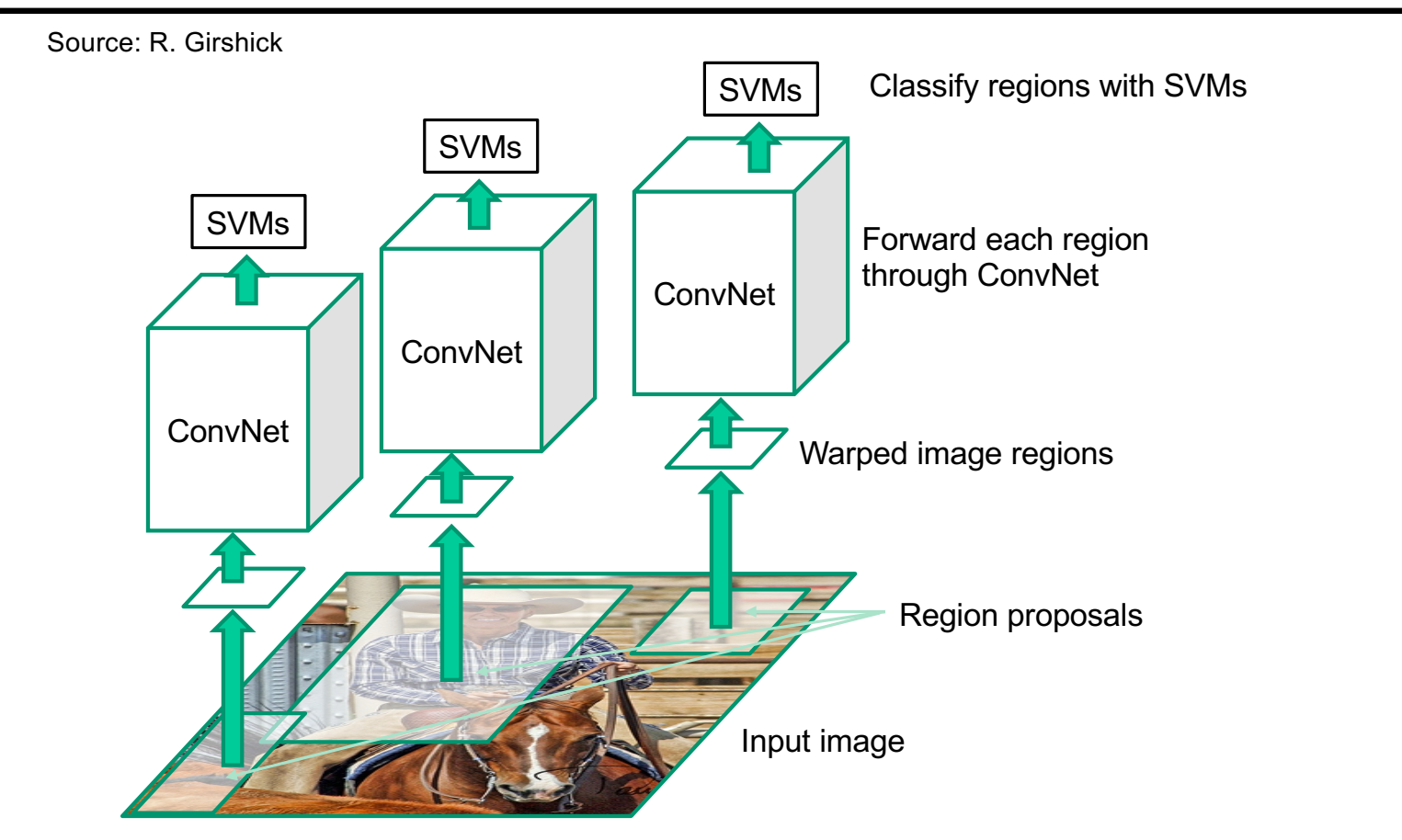

R. Girshick, J. Donahue, T. Darrell, and J. Mali[k, Rich Feature Hierarchies for Accurate Object Detection and Semantic Segmentatio](https://arxiv.org/pdf/1311.2524.pdf)n, CVPR 2014

## R-CNN details

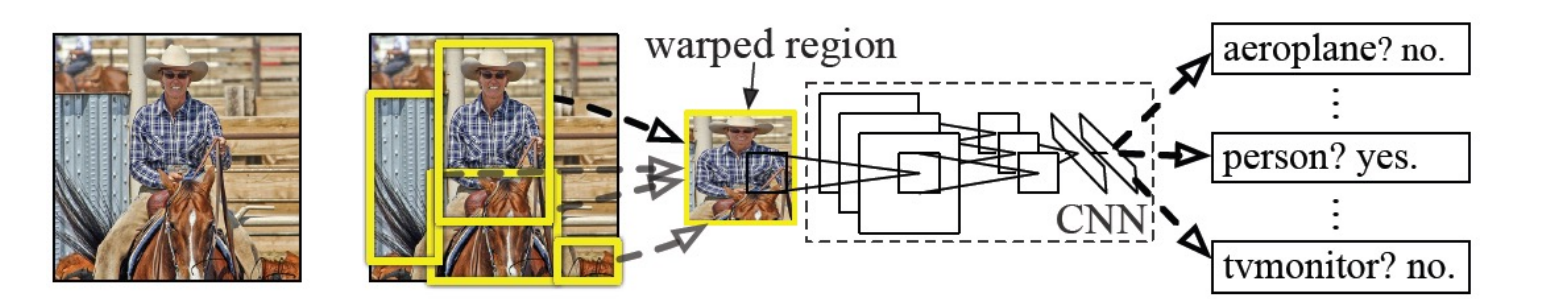

- **Regions**: ~200[0 Selective Search](https://www.koen.me/research/selectivesearch/) proposals
- **Network**: AlexNet *pre-trained* on ImageNet (1000 classes), *fine-tuned* on PASCAL (21 classes)
- **Final detector**: warp proposal regions, extract fc7 network activations (4096 dimensions), classify with linear SVM
- **Bounding box regression** to refine box locations
- **Performance:** mAP of **53.7%** on PASCAL 2010 (vs. **35.1%** for Selective Search and **33.4%** for Deformable Part Models)

# R-CNN pros and cons

- Pros
	- Much more accurate than previous approaches!
	- Any deep architecture can immediately be "plugged in"

#### • Cons

- Not a single end-to-end system
	- Fine-tune network with softmax classifier (log loss)
	- Train post-hoc linear SVMs (hinge loss)
	- Train post-hoc bounding-box regressions (least squares)
- Training was slow (84h), took up a lot of storage
	- 2000 CNN passes per image
- Inference (detection) was slow (47s / image with VGG16)
### Fast R-CNN

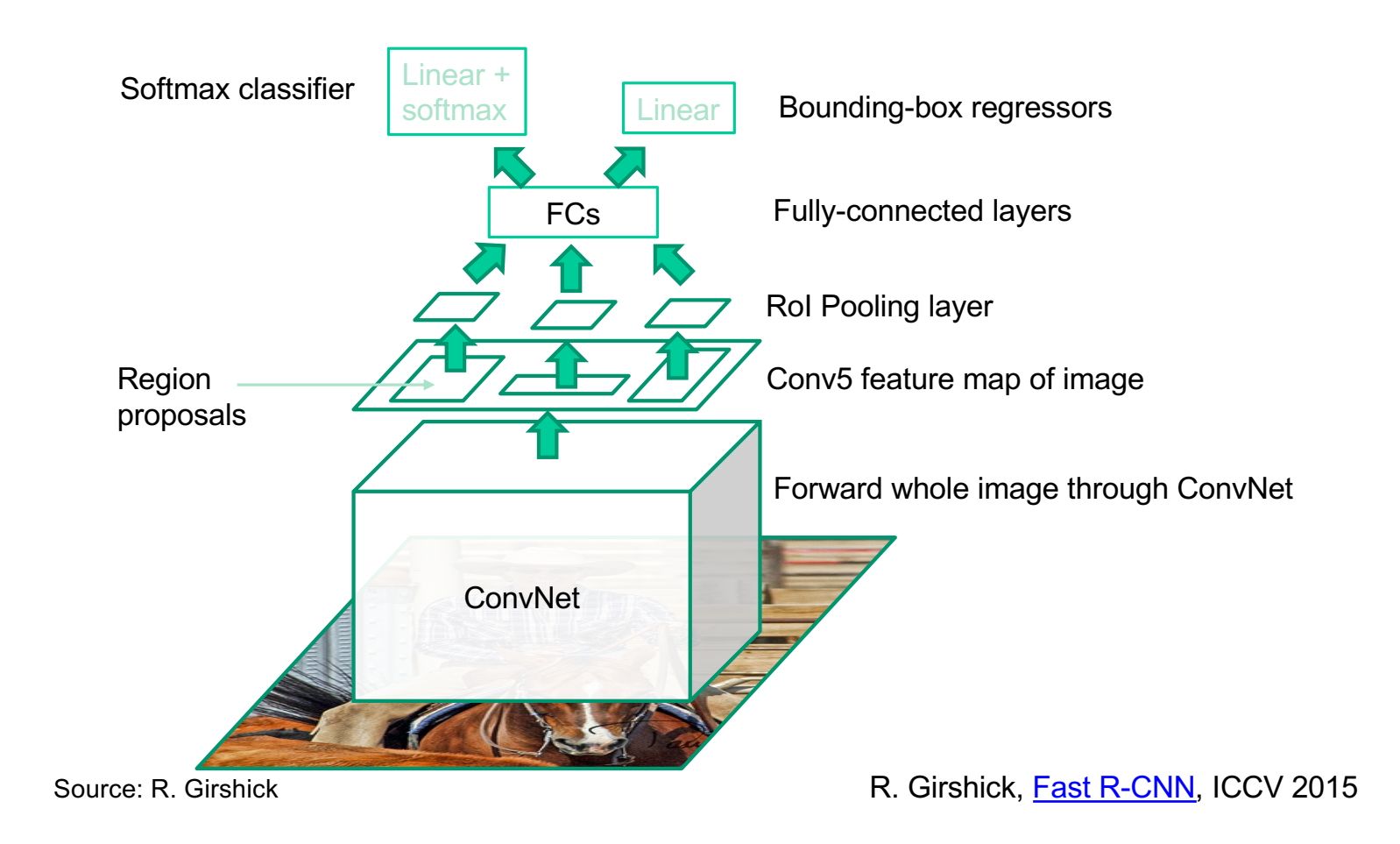

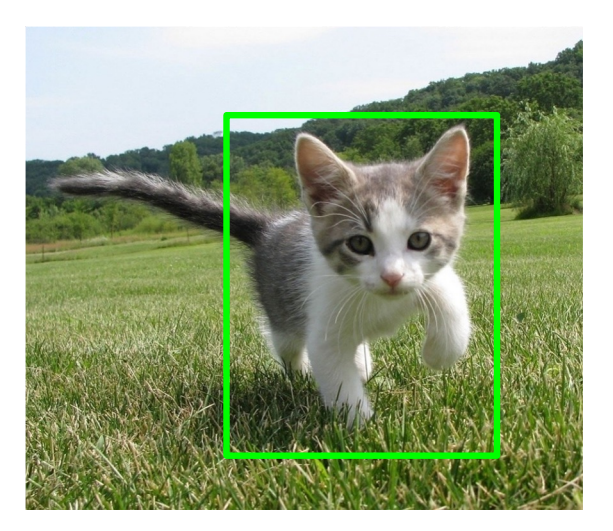

Input Image (e.g., 3 x 640 x 480)

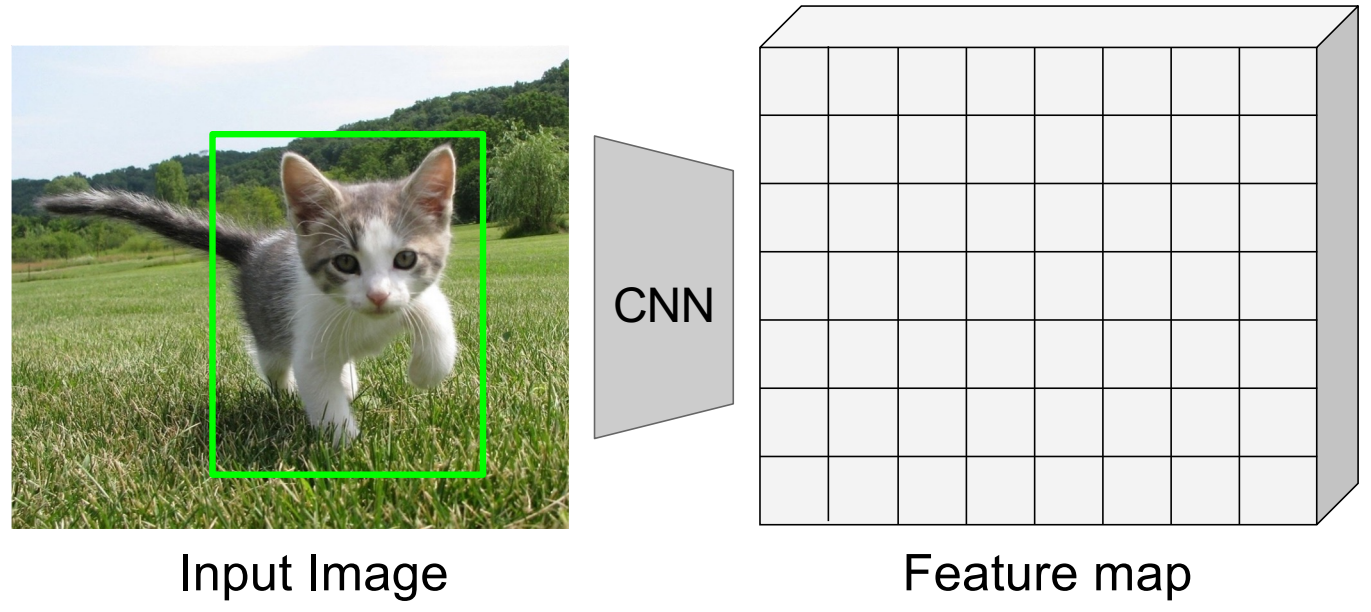

(e.g., 3 x 640 x 480)

(e.g., 512 x 20 x 15)

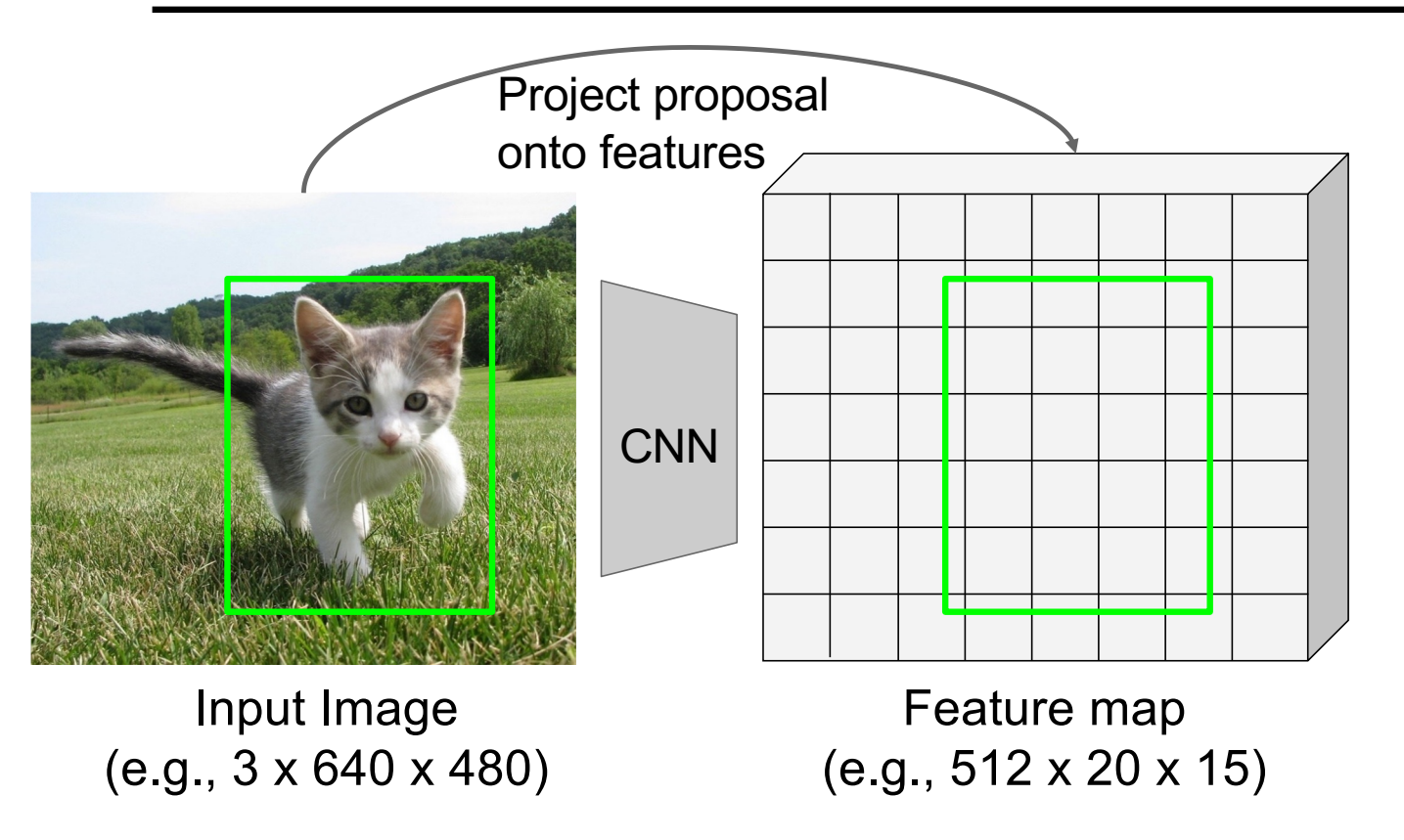

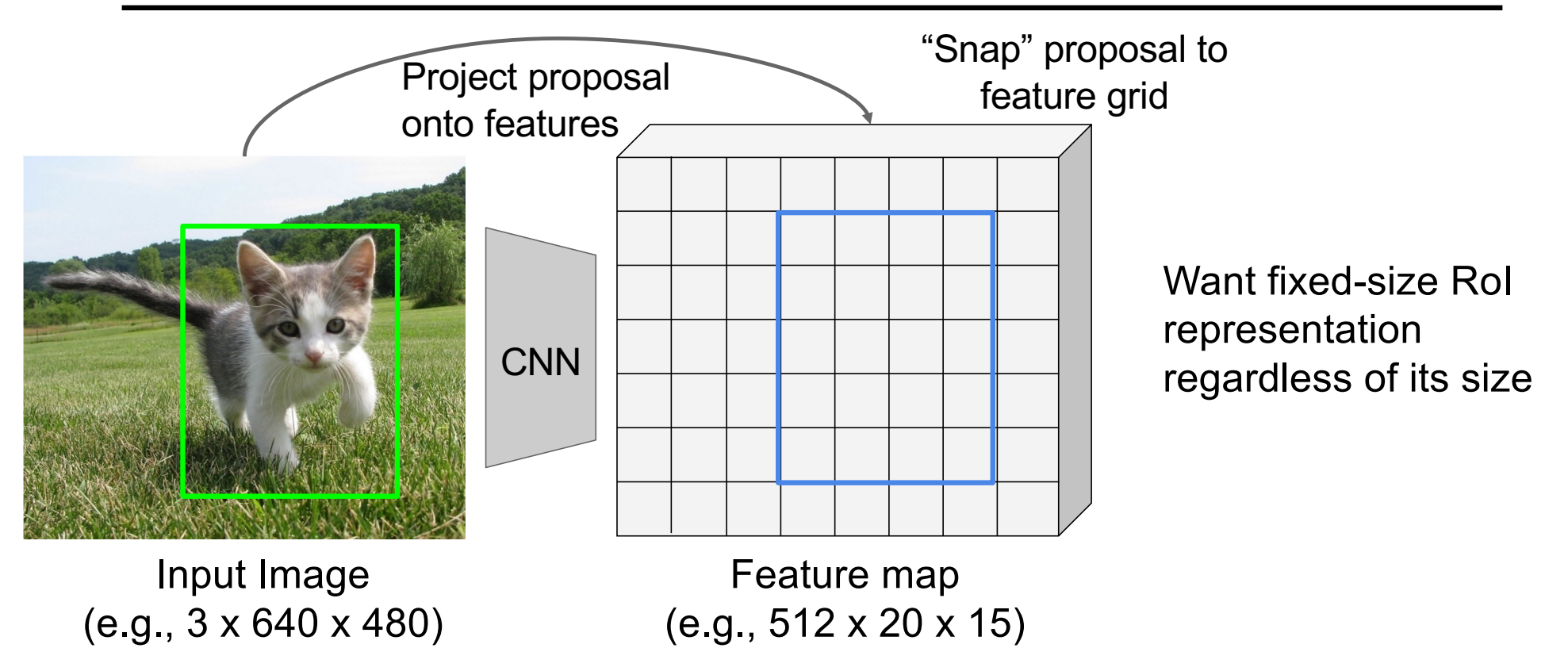

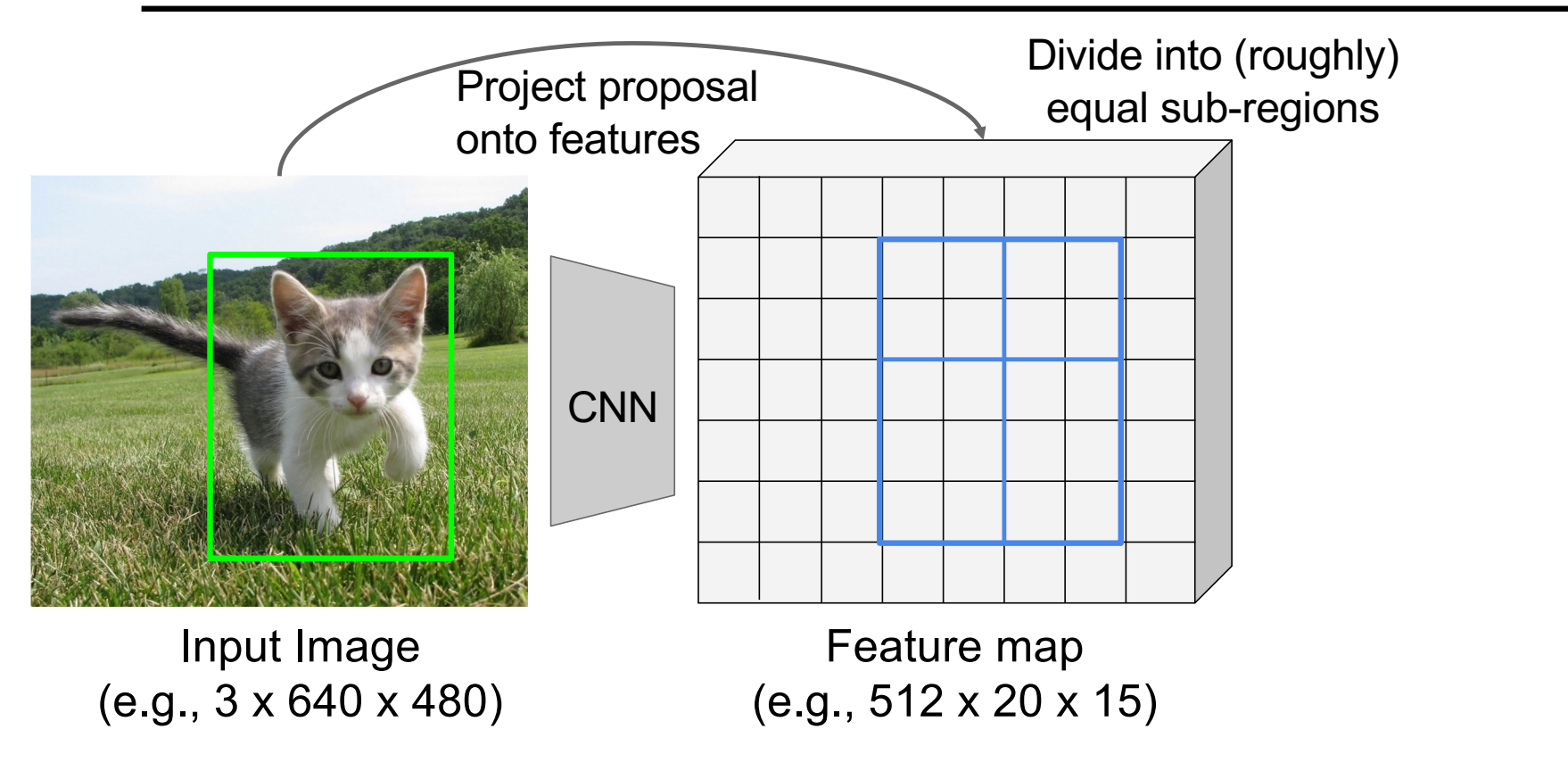

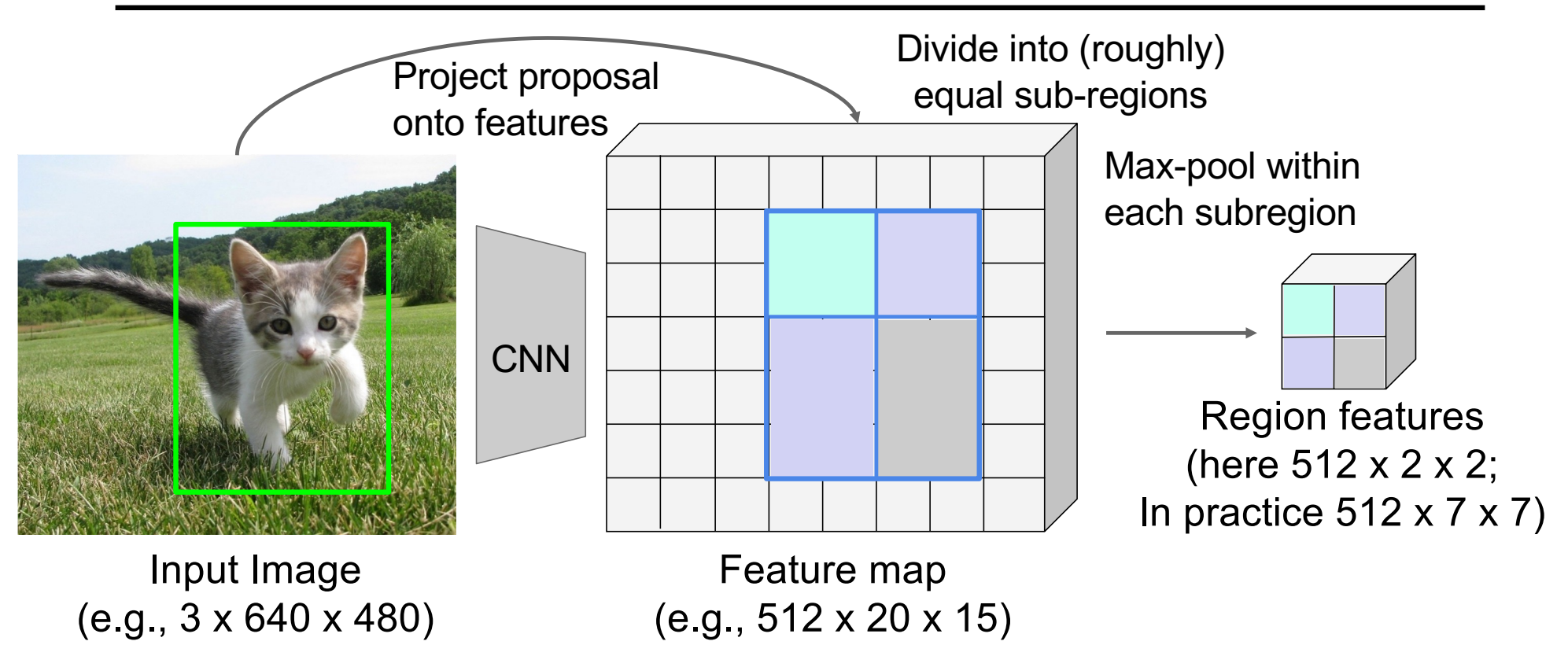

## RoI pooling illustration

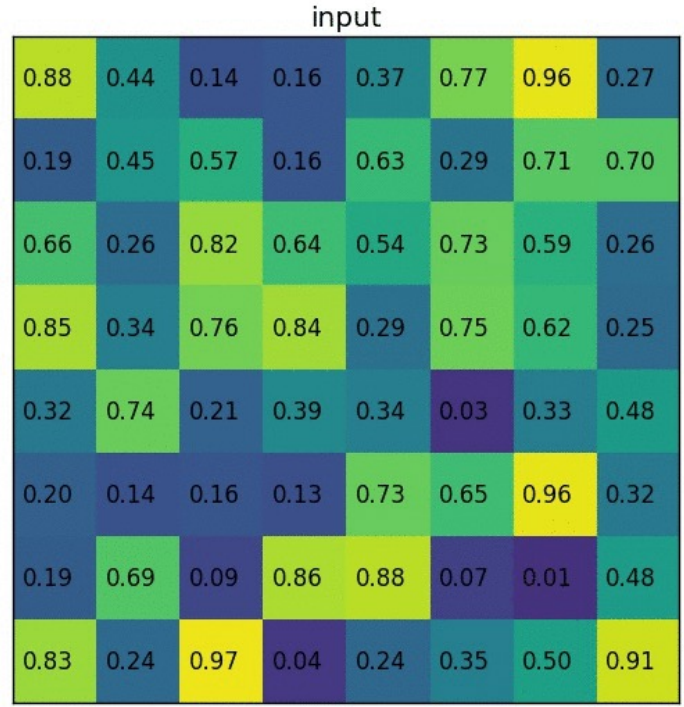

[Image sourc](https://deepsense.ai/region-of-interest-pooling-explained/)e

#### Prediction

For each RoI, network predicts probabilities for  $C + 1$  classes (class 0 is background) and four bounding box offsets for  $C$ classes

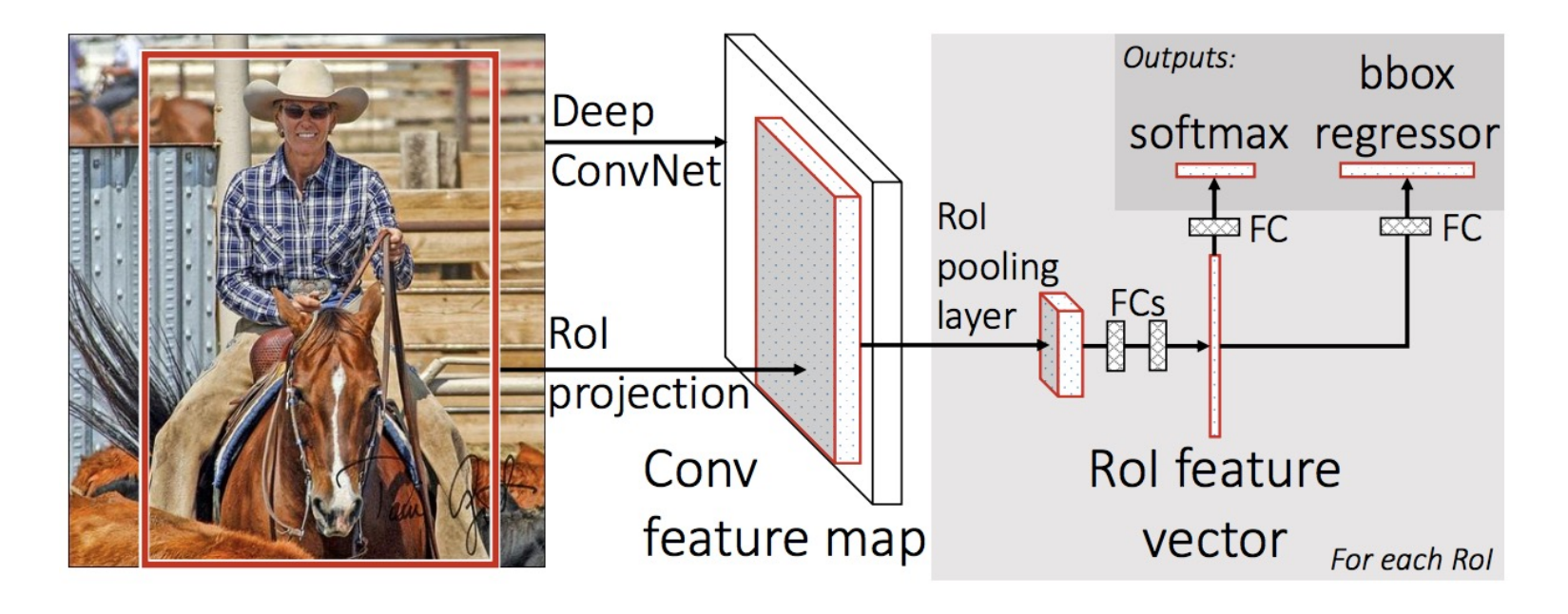

R. Girshic[k, Fast R-CN](http://arxiv.org/pdf/1504.08083.pdf)N, ICCV 2015

### Fast R-CNN training

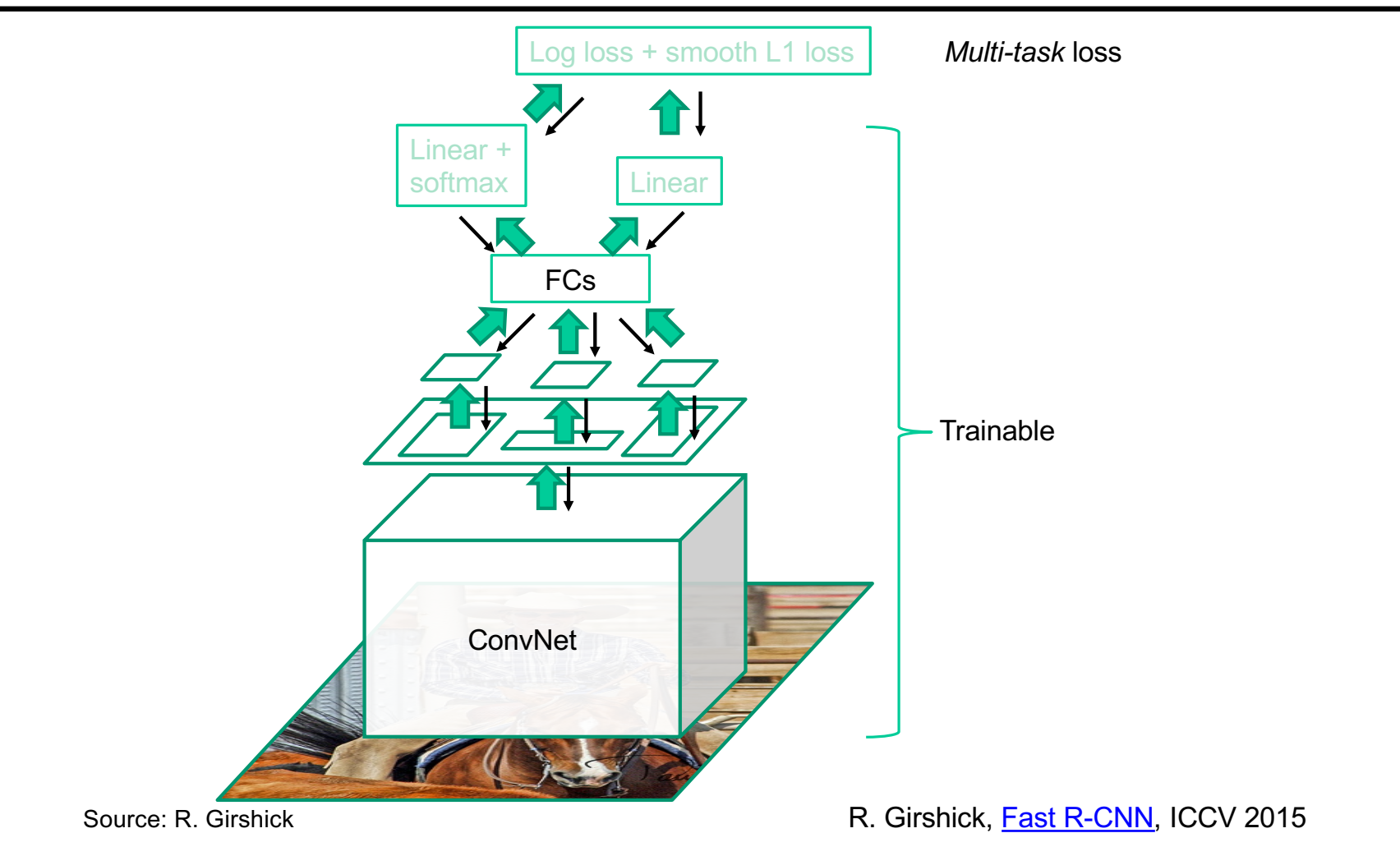

#### Multi-task loss

• Loss for ground truth class  $y$ , predicted class probabilities  $P(y)$ , ground truth box  $b$ , and predicted box  $\hat{b}$ :

$$
L(y, P, b, \hat{b}) = -\log P(y) + \lambda \mathbb{I}[y \ge 1] L_{\text{reg}}(b, \hat{b})
$$
  
softmax loss  
regression loss

• Regression loss: *smooth L<sub>1</sub> loss* on top of log space offsets relative to proposal

$$
L_{\text{reg}}(b,\hat{b}) = \sum_{i = \{x,y,w,h\}} \text{smooth}_{L_1}(b_i - \hat{b}_i)
$$
\n
$$
\sum_{i = \frac{L_2}{2} \text{smooth}_{L_1}(x)} \text{smooth}_{L_1}(x) = \begin{cases} 0.5x^2 & \text{if } |x| < 1 \\ |x| - 0.5 & \text{otherwise} \end{cases}
$$

### Bounding box regression

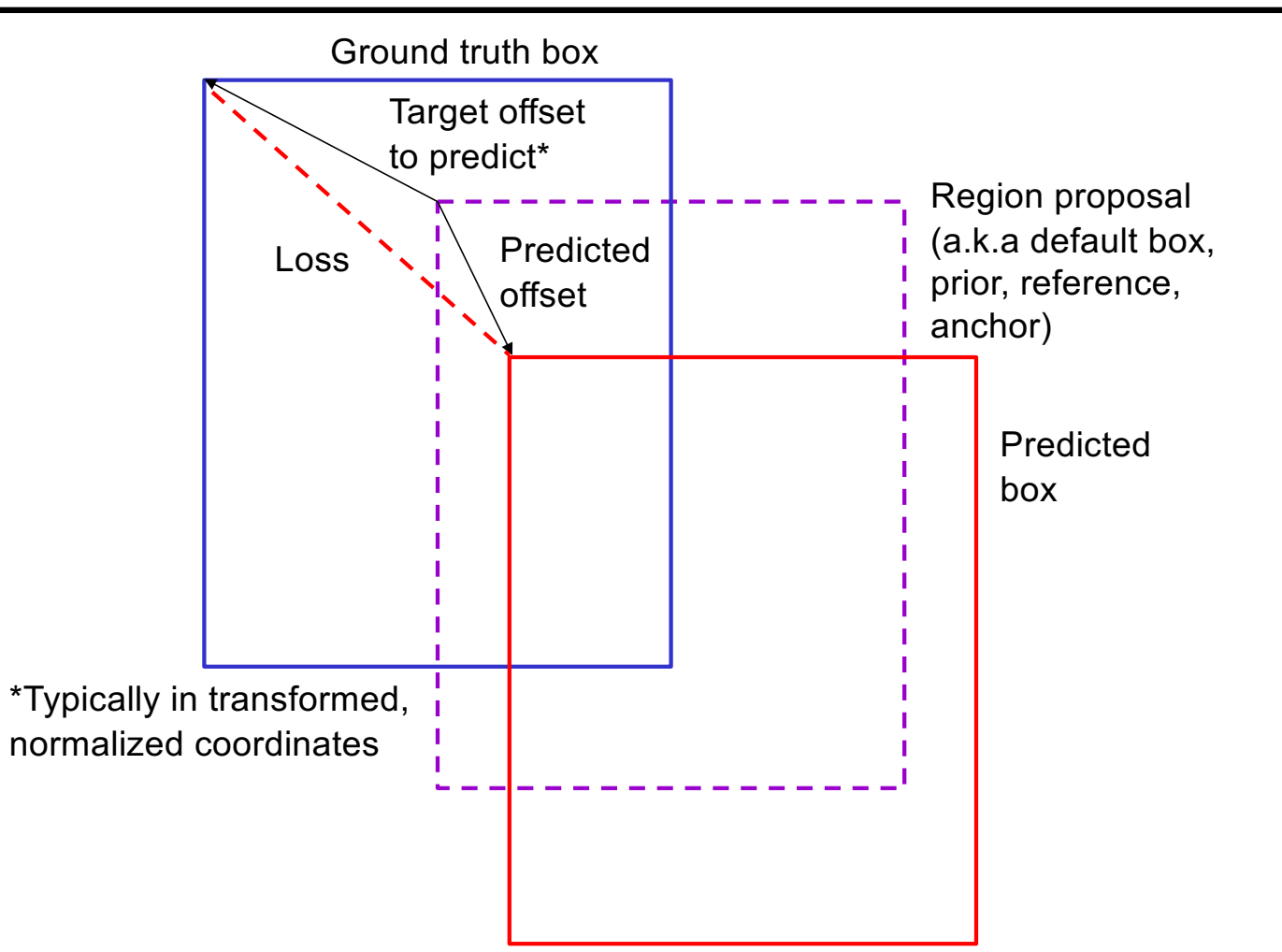

# ROI pooling: Backpropagation

• Similar to max pooling, but has to take into account overlap of pooling regions

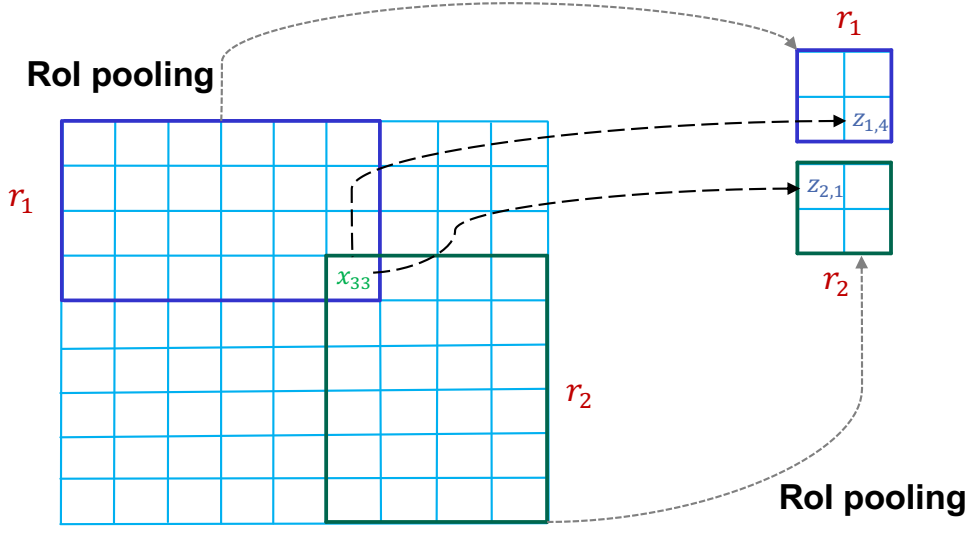

**Feature Map**

Source: Ross **Girshick** 

# ROI pooling: Backpropagation

• Similar to max pooling, but has to take into account overlap of pooling regions

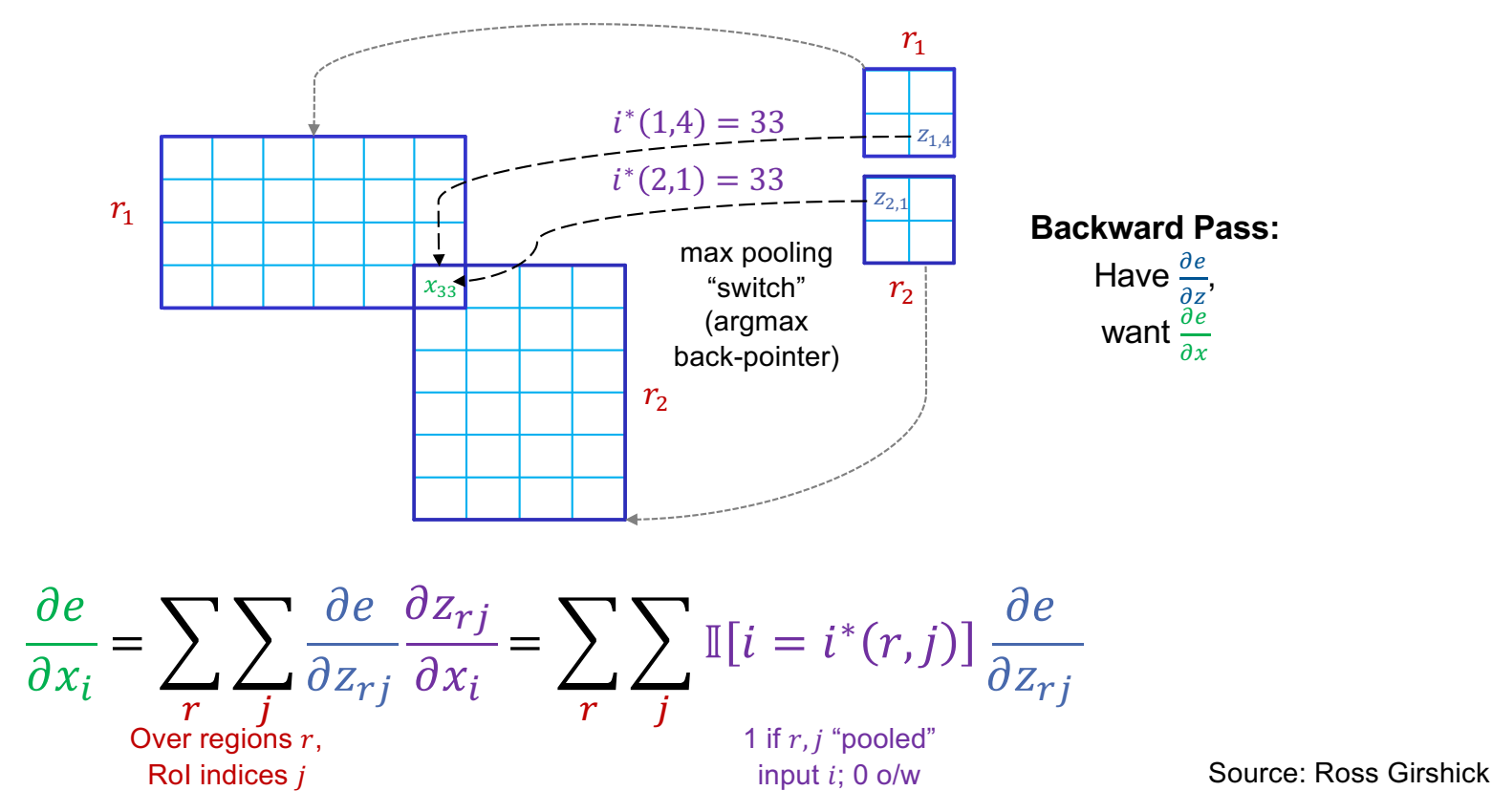

### Fast R-CNN results

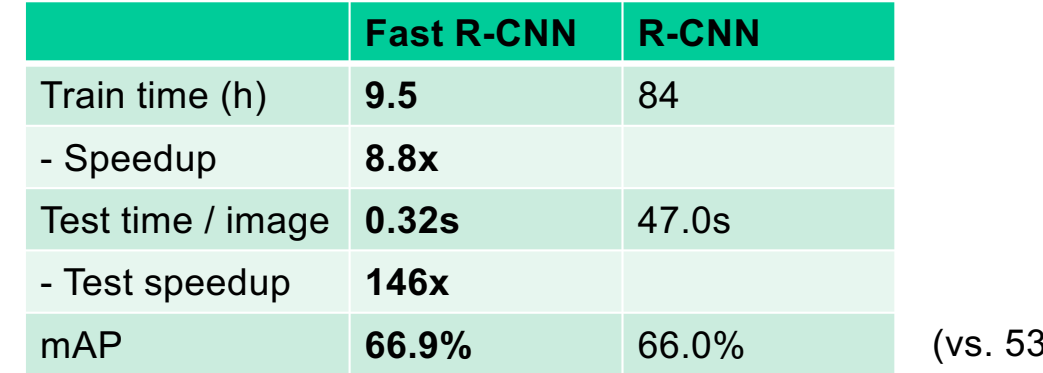

8.7% for AlexNet)

Timings exclude object proposal time, which is equal for all methods. All methods use VGG16.

Source: R. Girshick, K. He

### Announcements and reminders

- **Quiz 2** will be out 9AM this Friday, March 22, through 9AM **next Tuesday, March 26**
- **MP3** is out, due **Wednesday, April 3**
- **Project progress updates** will be due **Friday, April 12**

# Object detection: Outline

- Task definition and evaluation
- Two-stage detectors:
	- R-CNN
	- Fast R-CNN
	- Faster R-CNN
- Single-stage and multi-resolution detectors
- Other detectors: CornerNet, DETR

#### Faster R-CNN

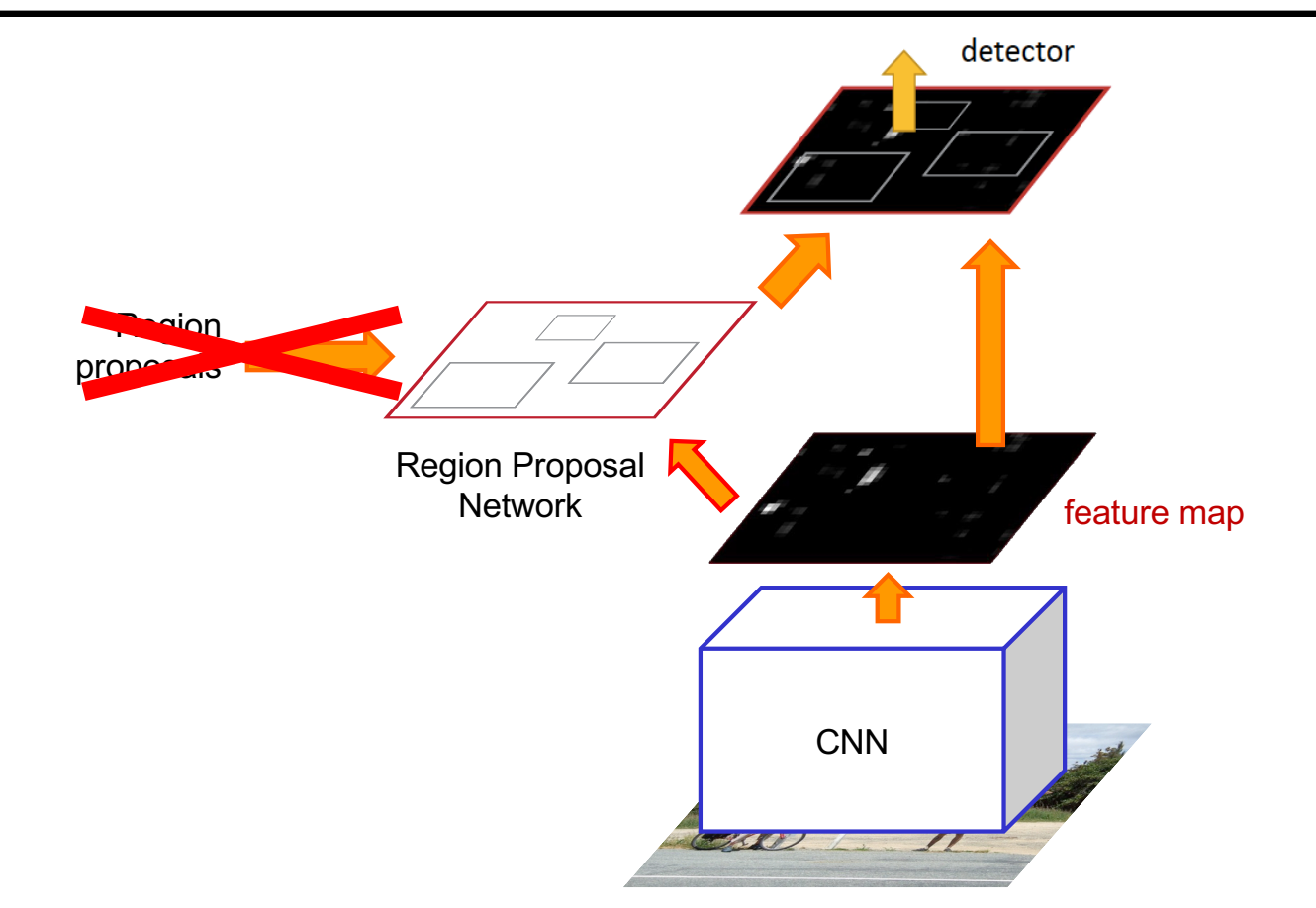

S. Ren, K. He, R. Girshick, and J. Sun, **Faster R-CNN: Towards Real-Time Object Detection with** [Region Proposal Network](http://arxiv.org/pdf/1506.01497.pdf)s, NIPS 2015

• Idea: tile the image with "anchor boxes" of a set size and try to predict how likely each anchor is to contain an object

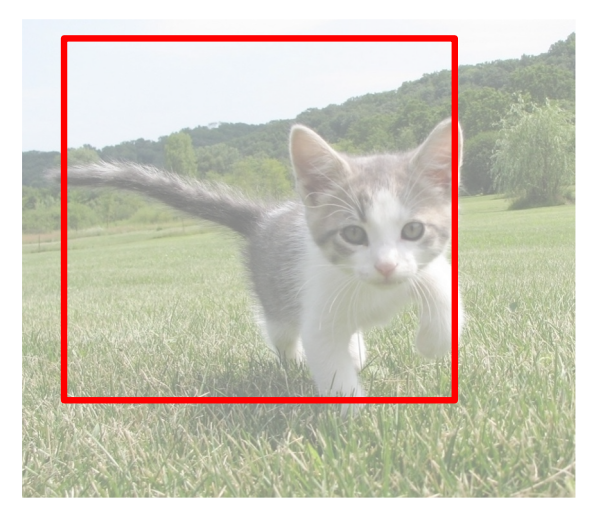

**Anchor is an object?**

• Idea: tile the image with "anchor boxes" of a set size and try to predict how likely each anchor is to contain an object

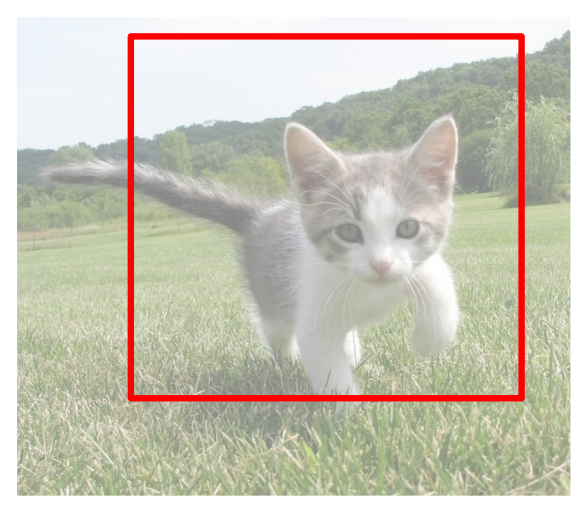

**Anchor is an object?**

• Idea: tile the image with "anchor boxes" of a set size and try to predict how likely each anchor is to contain an object

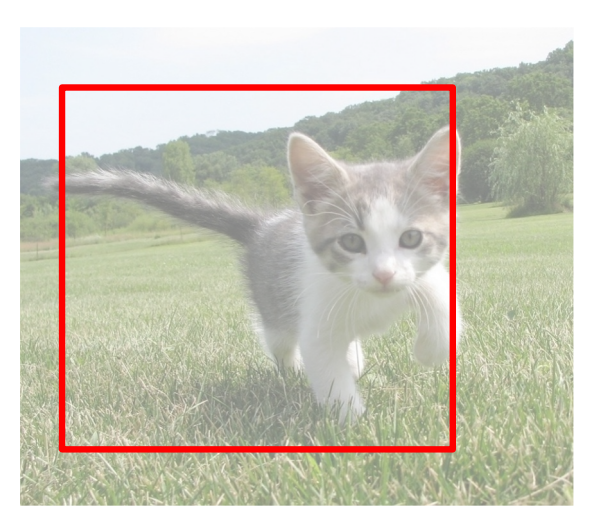

**Anchor is an object?**

• Idea: tile the image with "anchor boxes" of a set size and try to predict how likely each anchor is to contain an object

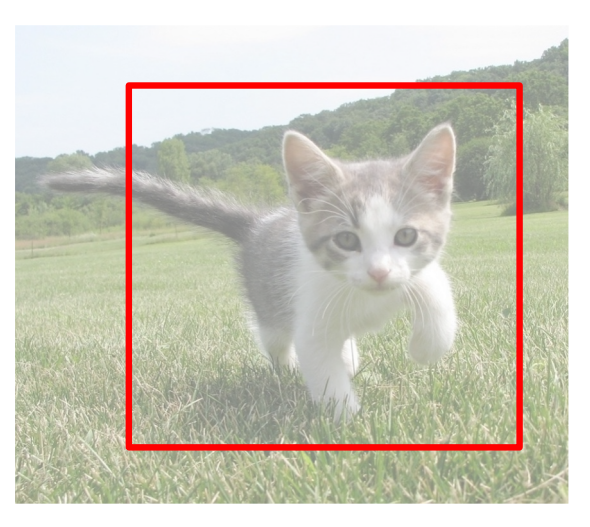

**Anchor is an object?**

- Idea: tile the image with "anchor boxes" of a set size and try to predict how likely each anchor is to contain an object
- Introduce anchor boxes at multiple scales and aspect ratios to handle a wider range of object sizes and shapes

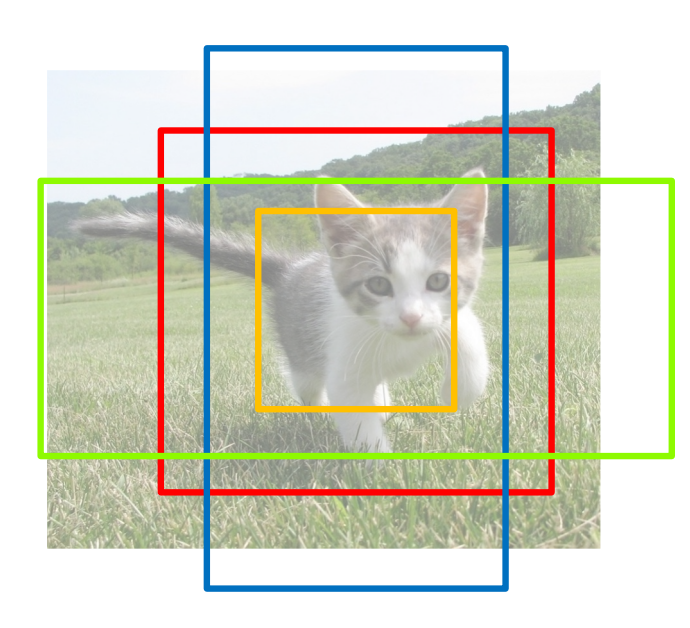

**Anchor is an object? Anchor is an object? Anchor is an object? Anchor is an object?**

Implementation: put conv layers over low-resolution feature grid, for each grid location predict "object/no object" scores and bounding box regression coordinates

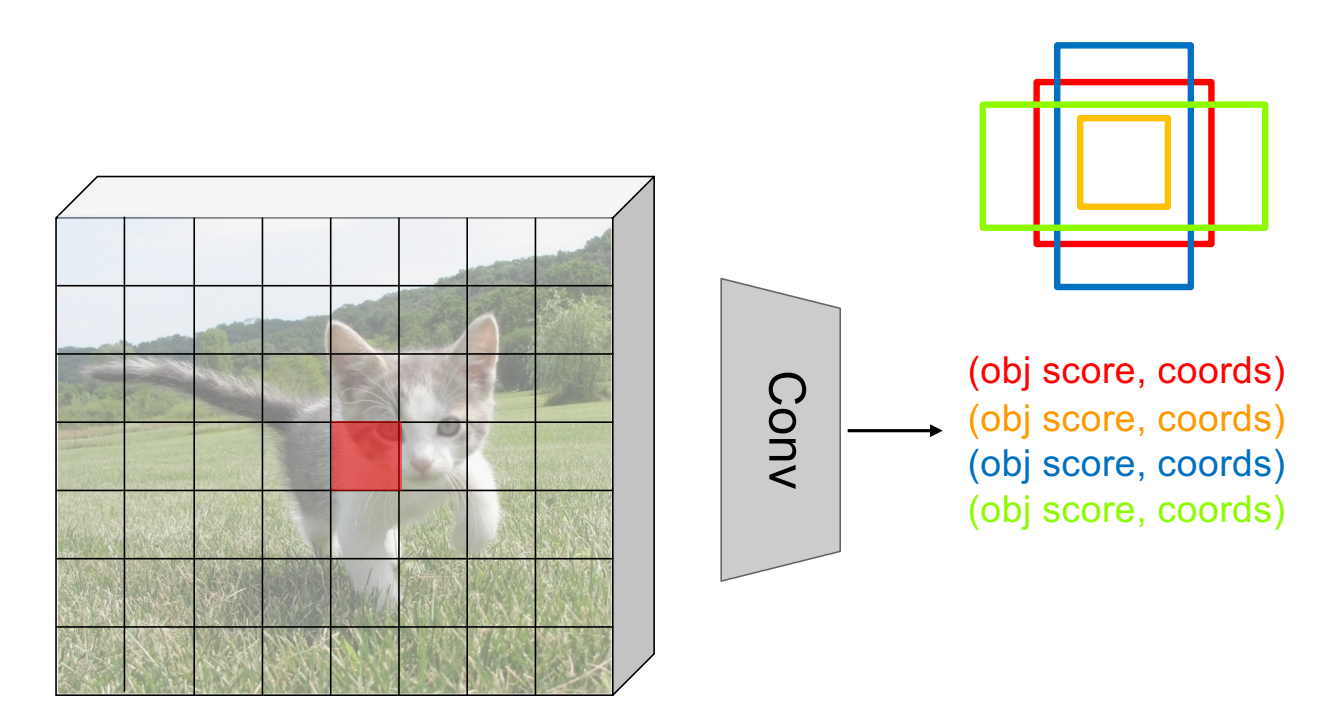

# Faster R-CNN RPN design

- Slide a small window (3x3) over the conv5 layer
	- Predict object/no object
	- Regress bounding box coordinates with reference to *anchors*  (3 scales x 3 aspect ratios)

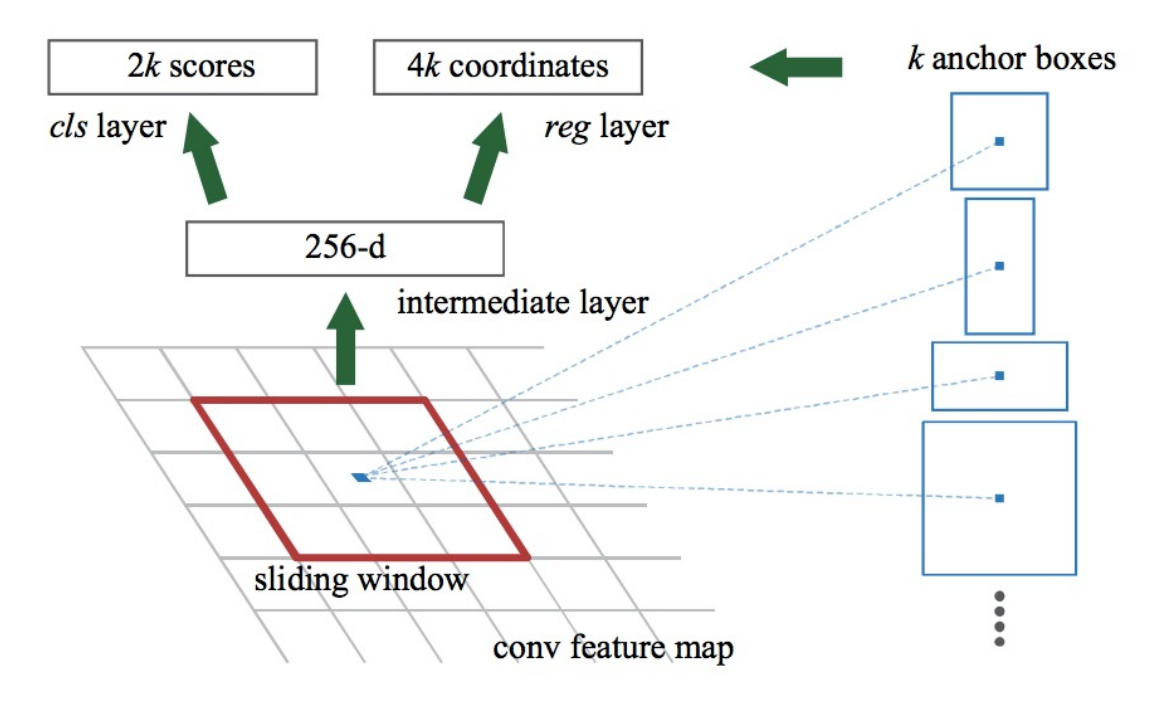

#### One network, four losses

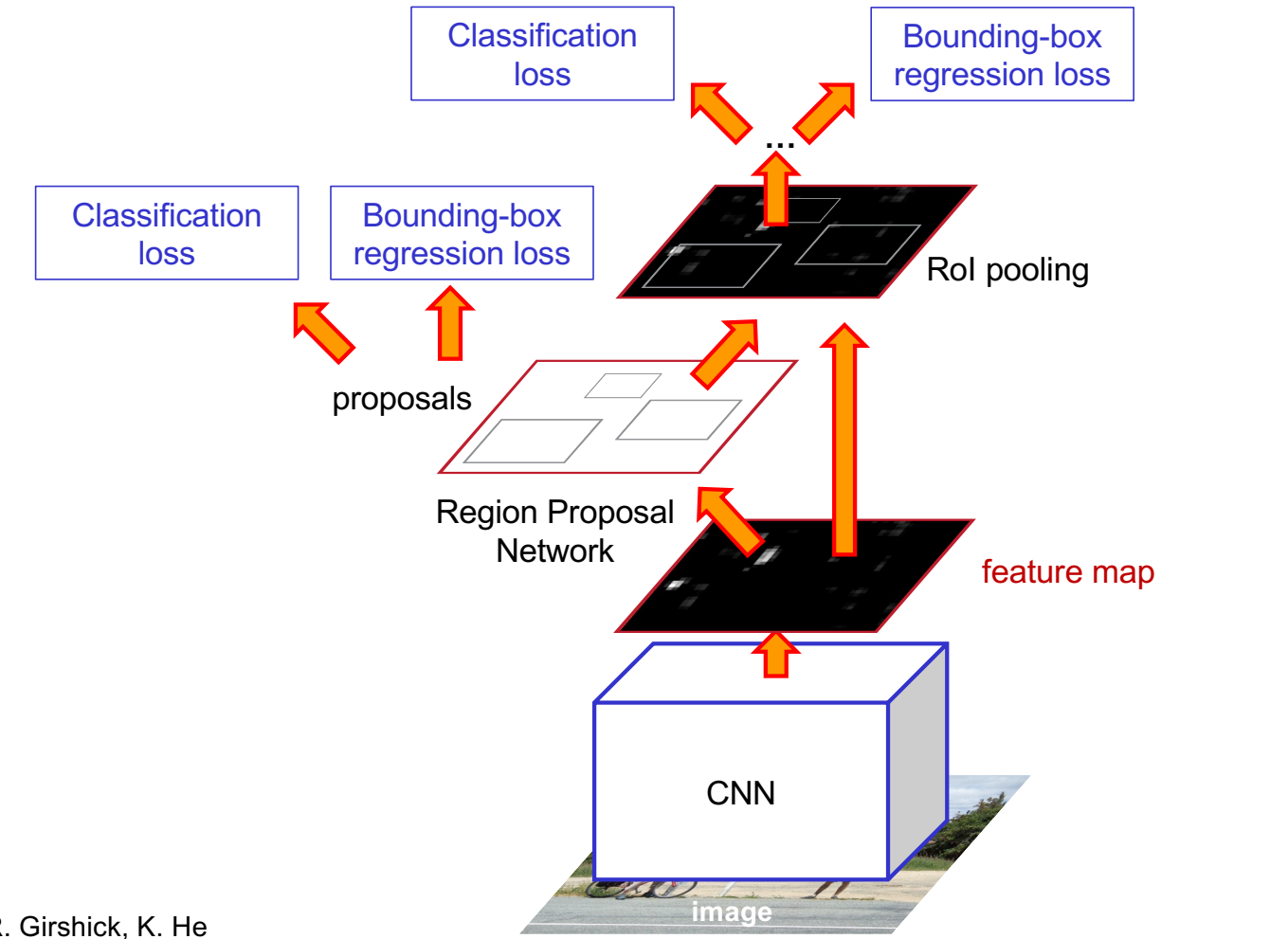

Source: R. Girshick, K. He

#### Faster R-CNN results

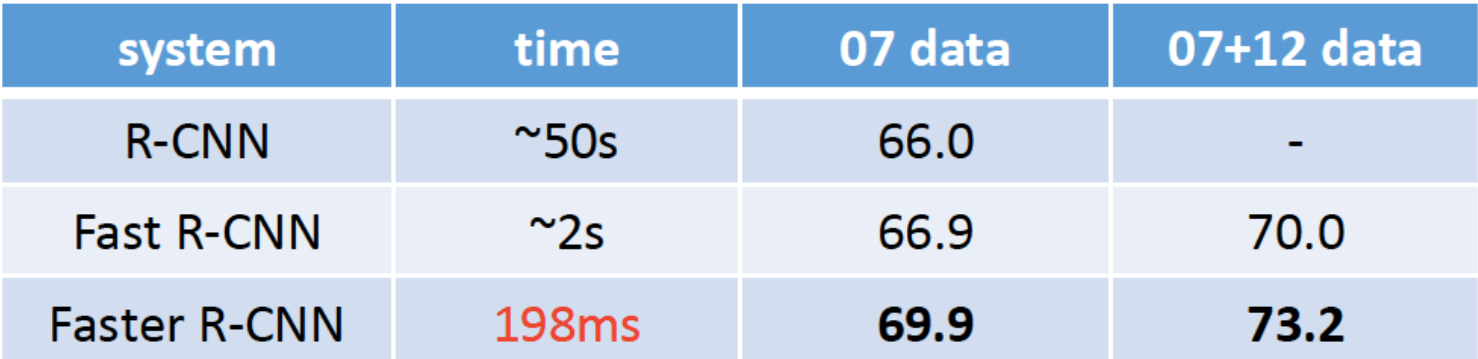

detection mAP on PASCAL VOC 2007, with VGG-16 pre-trained on ImageNet

### Object detection progress

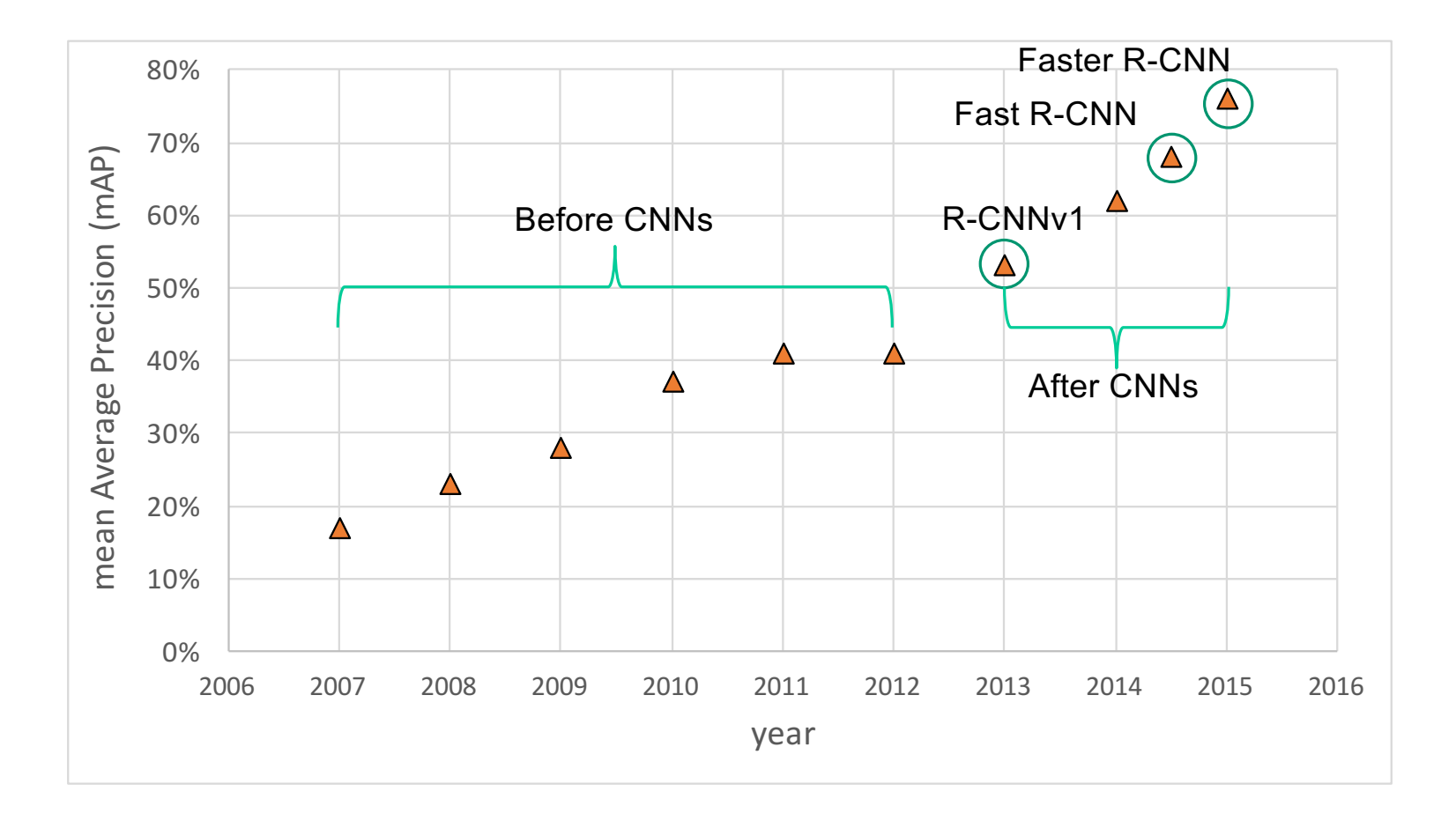

# **Outline**

- Task definition and evaluation
- Two-stage detectors
	- R-CNN
	- Fast R-CNN
	- Faster R-CNN
- Single-stage and multi-resolution detectors

### Streamlined detection architectures

• The Faster R-CNN pipeline separates proposal generation and region classification

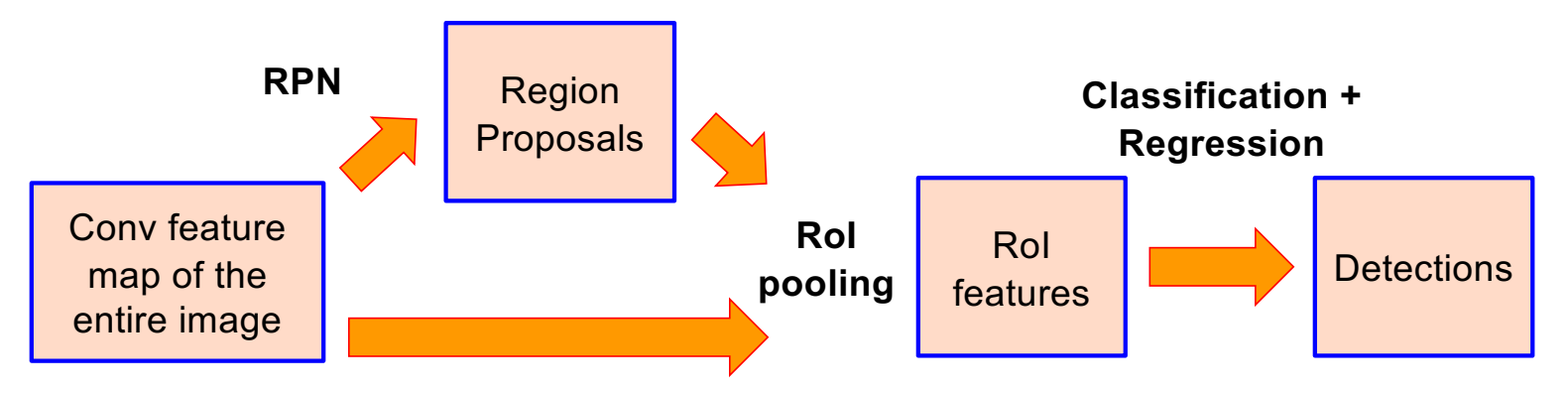

• Is it possible to do detection in one shot?

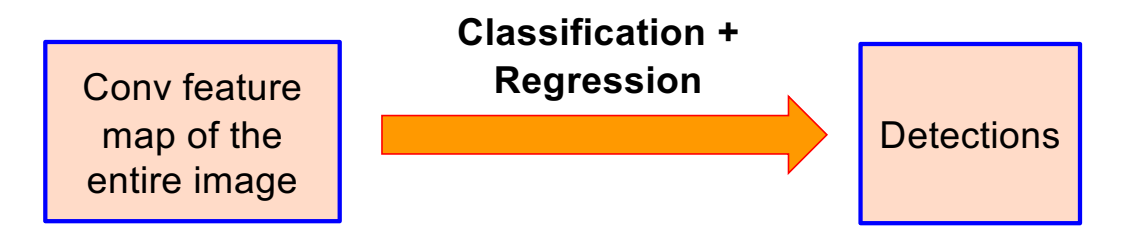

• Divide the image into a coarse grid and directly predict class label and a few candidate boxes for each grid cell

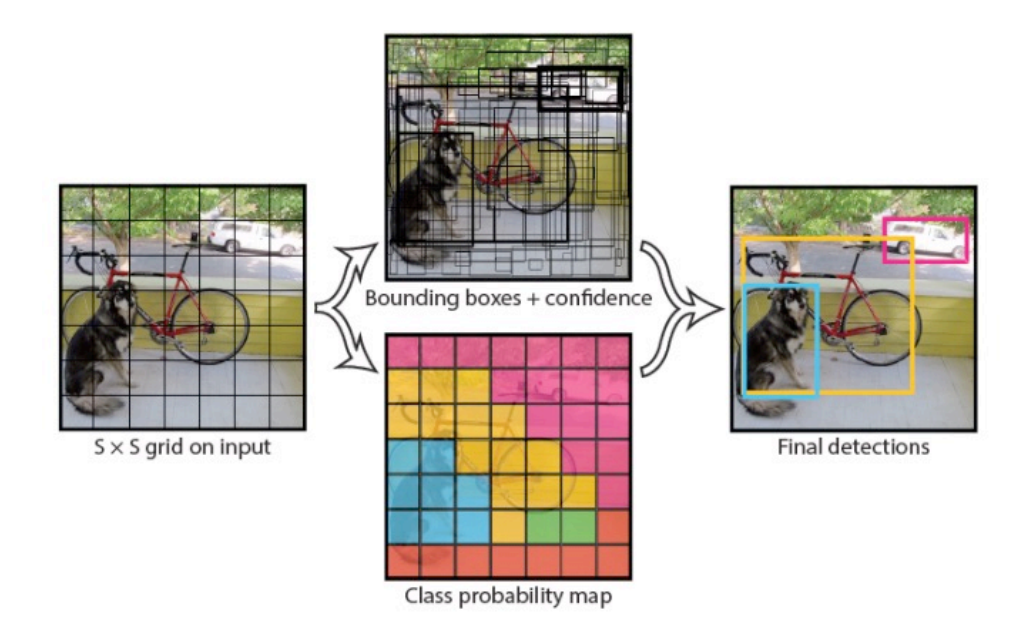

J. Redmon, S. Divvala, R. Girshick, and A. Farha[di, You Only Look Once: Unified, Real-Tim](https://pjreddie.com/media/files/papers/yolo_1.pdf)e [Object Detectio](https://pjreddie.com/media/files/papers/yolo_1.pdf)n, CVPR 2016

- 1. Take conv feature maps at 7x7 resolution
- 2. Add two FC layers to predict, at each location, a score for each class and 2 bboxes w/ confidences
	- For PASCAL, output is  $7 \times 7 \times 30$  (30 = 20 + 2  $*(4 + 1)$ )

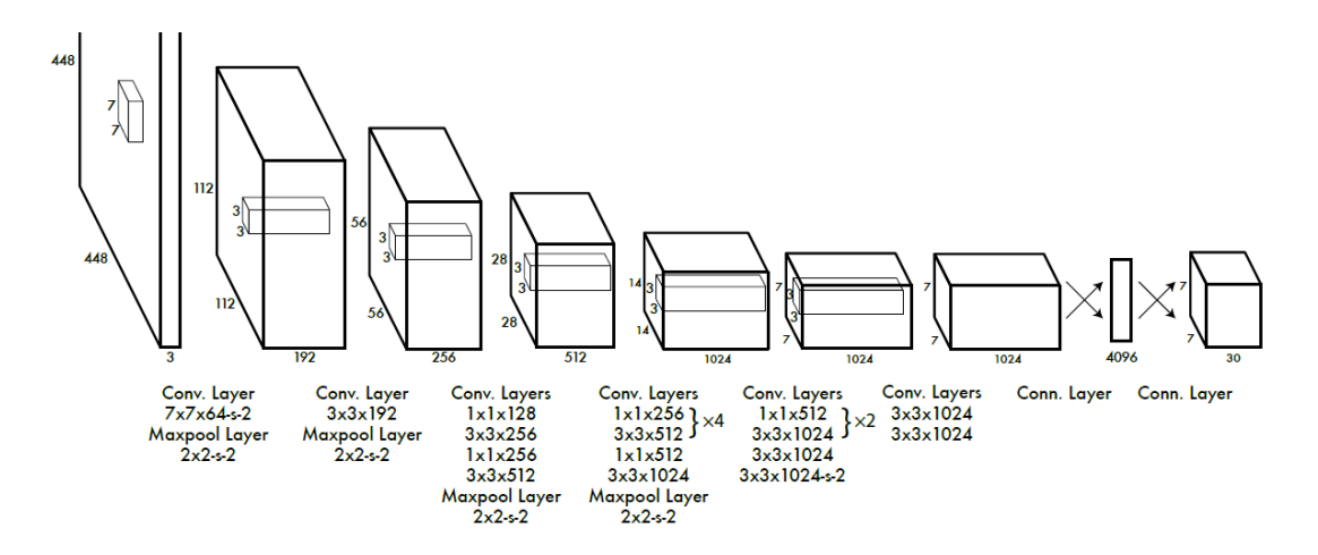

J. Redmon, S. Divvala, R. Girshick, and A. Farha[di, You Only Look Once: Unified, Real-Tim](https://pjreddie.com/media/files/papers/yolo_1.pdf)e [Object Detectio](https://pjreddie.com/media/files/papers/yolo_1.pdf)n, CVPR 2016

• Objective function:

$$
\lambda_{\text{coord}} \sum_{i=0}^{S^2} \sum_{j=0}^{B} \mathbb{1}_{ij}^{\text{obj}} \left[ (x_i - \hat{x}_i)^2 + (y_i - \hat{y}_i)^2 \right]
$$
\n
$$
+ \lambda_{\text{coord}} \sum_{i=0}^{S^2} \sum_{j=0}^{B} \mathbb{1}_{ij}^{\text{obj}} \left[ \left( \sqrt{w_i} - \sqrt{\hat{w}_i} \right)^2 + \left( \sqrt{h_i} - \sqrt{\hat{h}_i} \right)^2 \right]
$$
\n
$$
+ \sum_{i=0}^{S^2} \sum_{j=0}^{B} \mathbb{1}_{ij}^{\text{obj}} \left( C_i - \hat{C}_i \right)^2
$$
\n
$$
+ \lambda_{\text{nobj}} \sum_{i=0}^{S^2} \sum_{j=0}^{B} \mathbb{1}_{ij}^{\text{nobj}} \left( C_i - \hat{C}_i \right)^2
$$
\n
$$
+ \sum_{i=0}^{S^2} \sum_{j=0}^{B} \mathbb{1}_{ij}^{\text{noobj}} \left( C_i - \hat{C}_i \right)^2
$$
\n
$$
+ \sum_{i=0}^{S^2} \mathbb{1}_{i}^{\text{obj}} \sum_{c \in \text{classes}} (p_i(c) - \hat{p}_i(c))^2
$$
\nClass prediction

Objective function: Cell i contains object, predictor j is responsible for it Small deviations matter less for larger boxes than for smaller boxes  $+\sum_{i=1}^{S^2}\sum_{i=0}^{B}\mathbb{1}_{ij}^{\text{obj}}\left(C_i-\hat{C}_i\right)^2$  Confidence for object Confidence for no object Down-weight loss from  $\quad \quad \pm\quad,\quad \mathbb{I}_i\quad \quad \sum \; (\ p_i(c)-p_i(c))^{-} \qquad$  Class probability boxes that don't contain objects ( $\lambda_{\text{noobi}} = 0.5$ )

# YOLO: Results

- Each grid cell predicts only two boxes and can only have one class this limits the number of nearby objects that can be predicted
- Localization accuracy suffers compared to Fast(er) R-CNN due to coarser features, errors on small boxes
- 7x speedup over Faster R-CNN (45-155 FPS vs. 7-18 FPS)

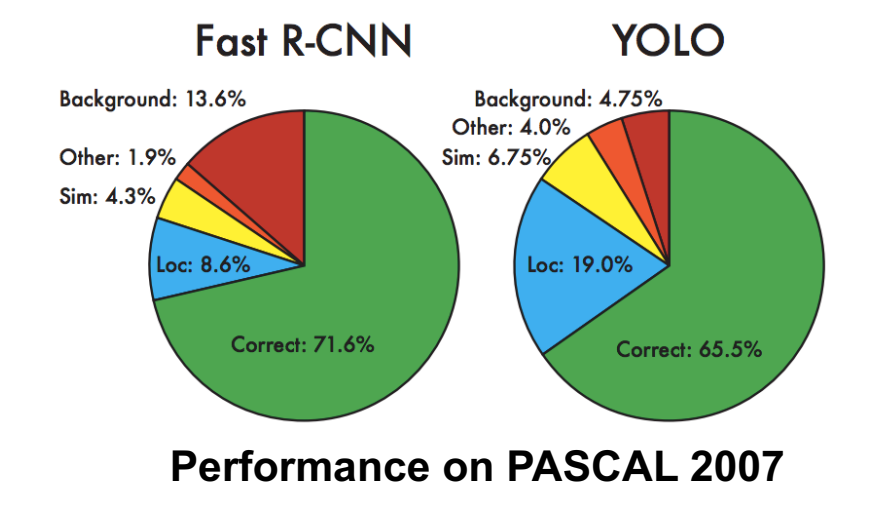

### YOLO v2

- Remove FC layer, do convolutional prediction with anchor boxes instead
- Increase resolution of input images and conv feature maps
- Improve accuracy using batch normalization and

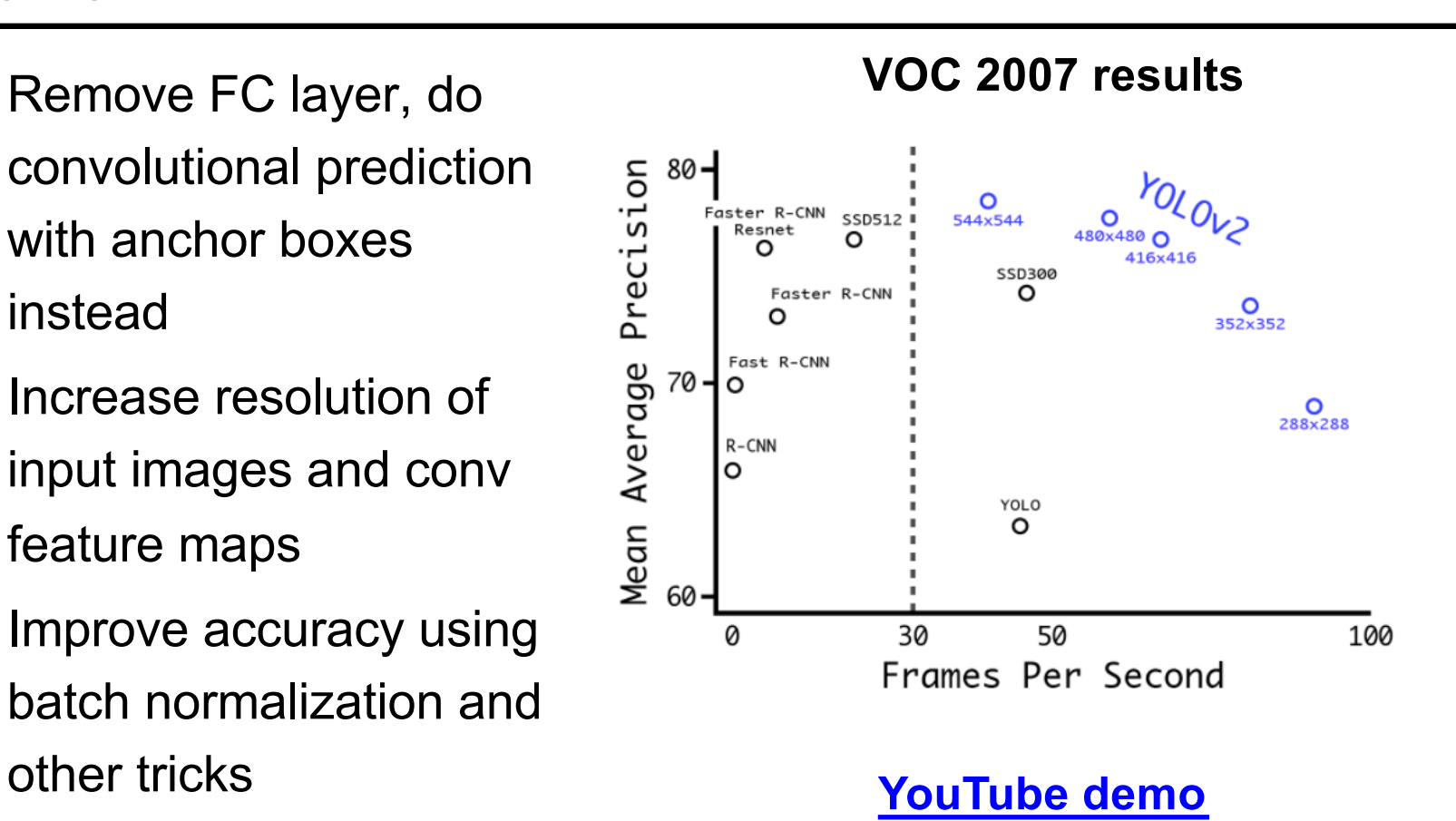

J. Redmon and A. Farha[di, YOLO9000: Better, Faster, Stronge](https://pjreddie.com/media/files/papers/YOLO9000.pdf)r, CVPR 2017
## Multi-resolution prediction: SSD

- Predict boxes of different size from different conv maps
- Each level of resolution has its own predictor

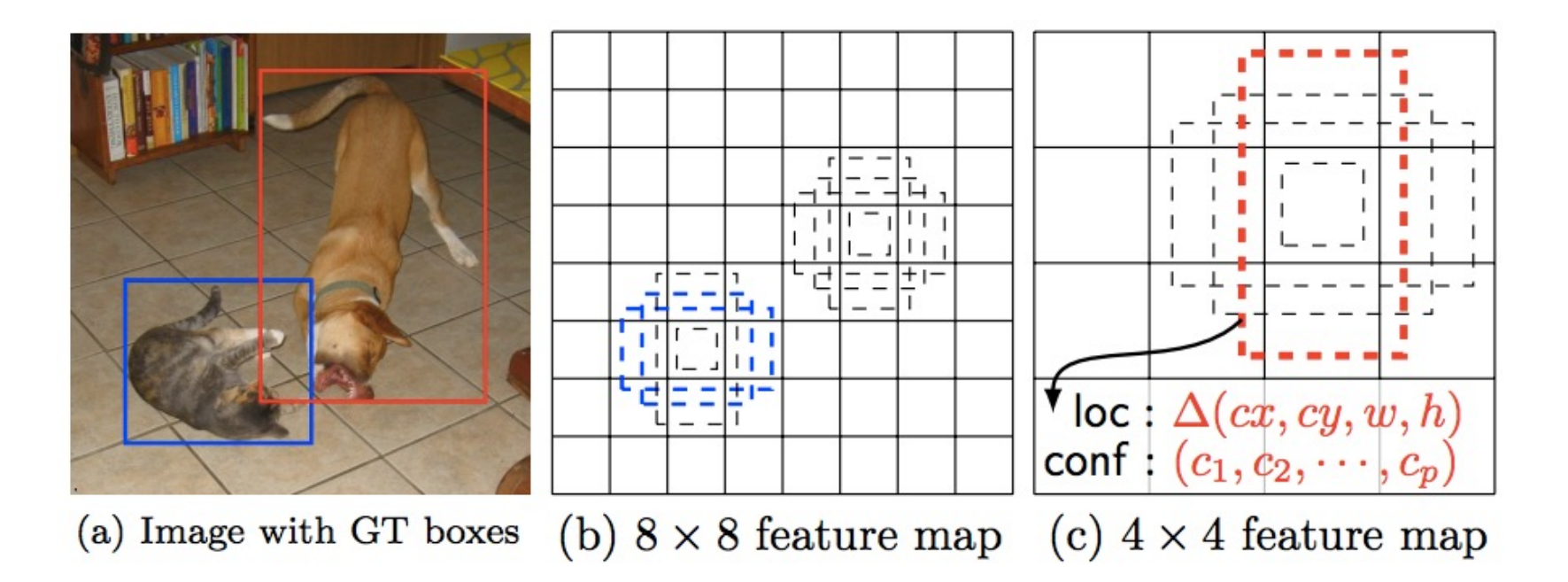

W. Liu, D. Anguelov, D. Erhan, C. Szegedy, S. Reed, C.-Y. Fu, and A. Ber[g, SSD: Single Shot MultiBox Detecto](http://arxiv.org/pdf/1512.02325.pdf)r, ECCV 2016

### Multi-resolution prediction: SSD

- Predict boxes of different size from different conv maps
- Each level of resolution has its own predictor

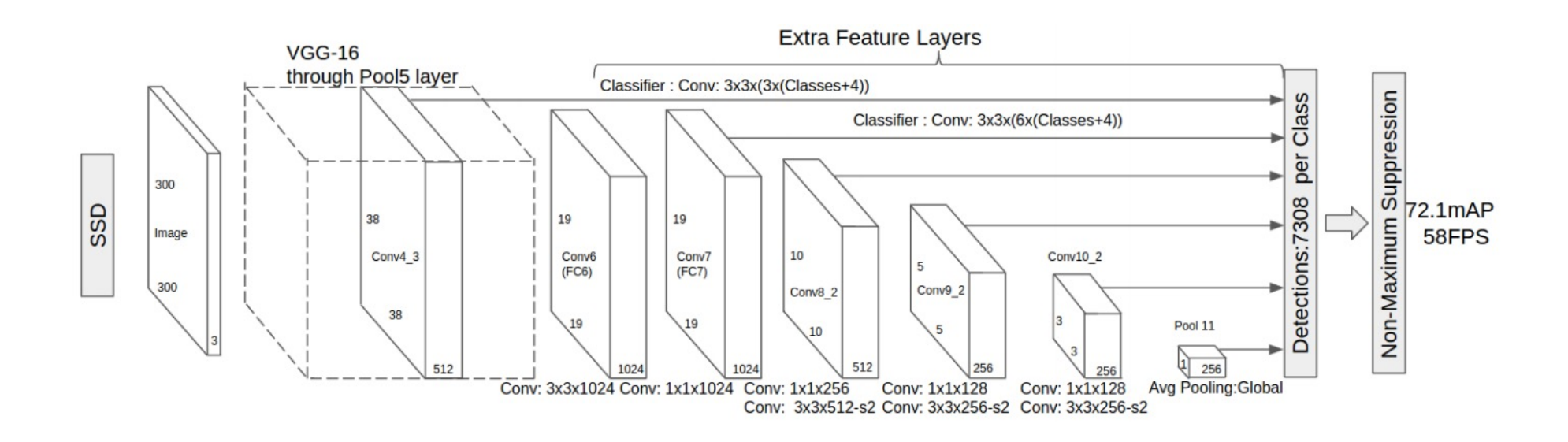

W. Liu, D. Anguelov, D. Erhan, C. Szegedy, S. Reed, C.-Y. Fu, and A. Ber[g, SSD: Single Shot MultiBox Detecto](http://arxiv.org/pdf/1512.02325.pdf)r, ECCV 2016

### Feature pyramid networks

- Improve predictive power of lower-level feature maps by adding contextual information from higher-level feature maps
- Predict different sizes of bounding boxes from different levels of the pyramid (but share parameters of predictors)

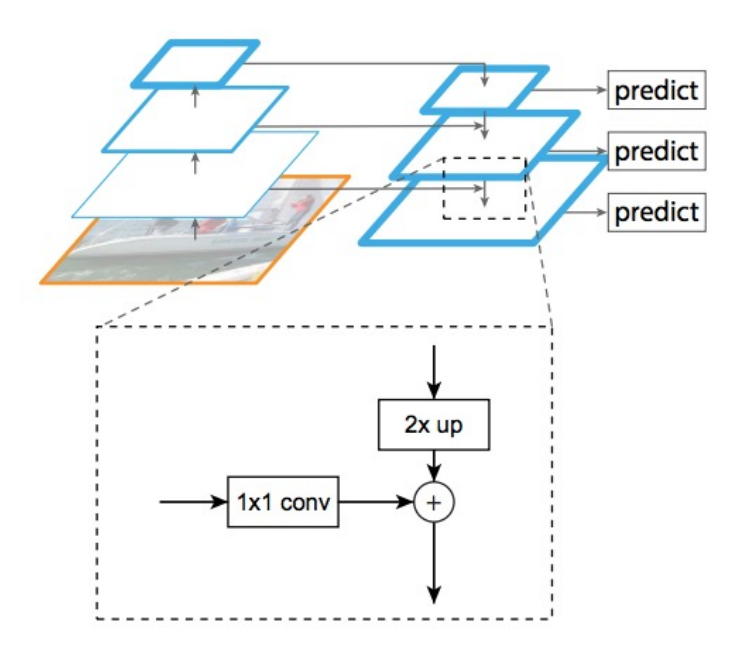

T.-Y. Lin, P. Dollar, R. Girshick, K. He, B. Hariharan, and S. Belongi[e, Feature pyramid networks for object detection](http://openaccess.thecvf.com/content_cvpr_2017/papers/Lin_Feature_Pyramid_Networks_CVPR_2017_paper.pdf), CVPR 2017

### RetinaNet

- **Classification subnet**: predict the probability of object at each position for each of *A* anchors and *K* object classes
- **Box subnet**: for each position and each anchor, predict offset to ground truth box (if any)

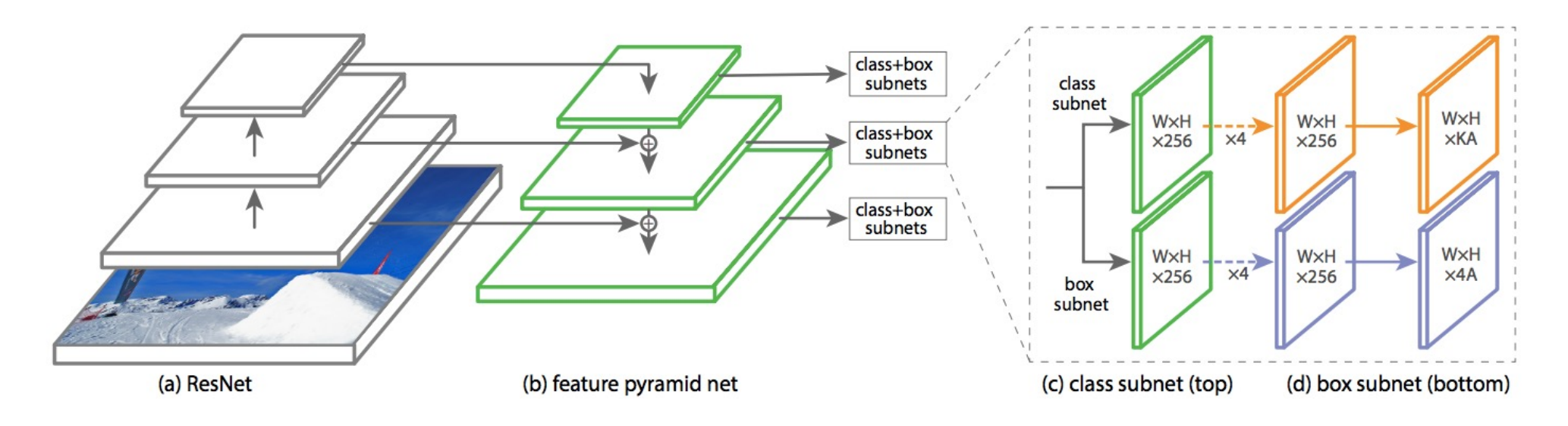

T.-Y. Lin, P. Goyal, R. Girshick, K. He, P. Doll[ar, Focal loss for dense object detectio](https://arxiv.org/pdf/1708.02002.pdf)n, ICCV 2017

#### RetinaNet

• **Focal loss**: down-weight the standard cross-entropy loss for wellclassified examples

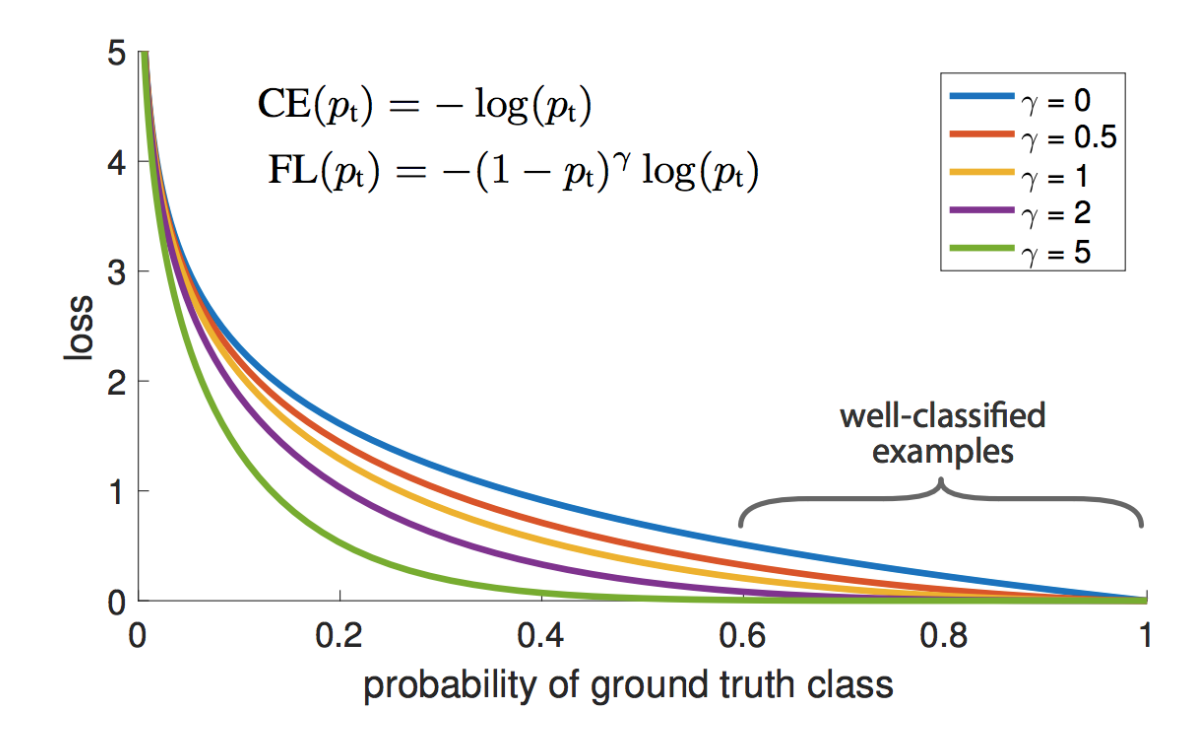

T.-Y. Lin, P. Goyal, R. Girshick, K. He, P. Doll[ar, Focal loss for dense object detectio](https://arxiv.org/pdf/1708.02002.pdf)n, ICCV 2017

#### RetinaNet: Results

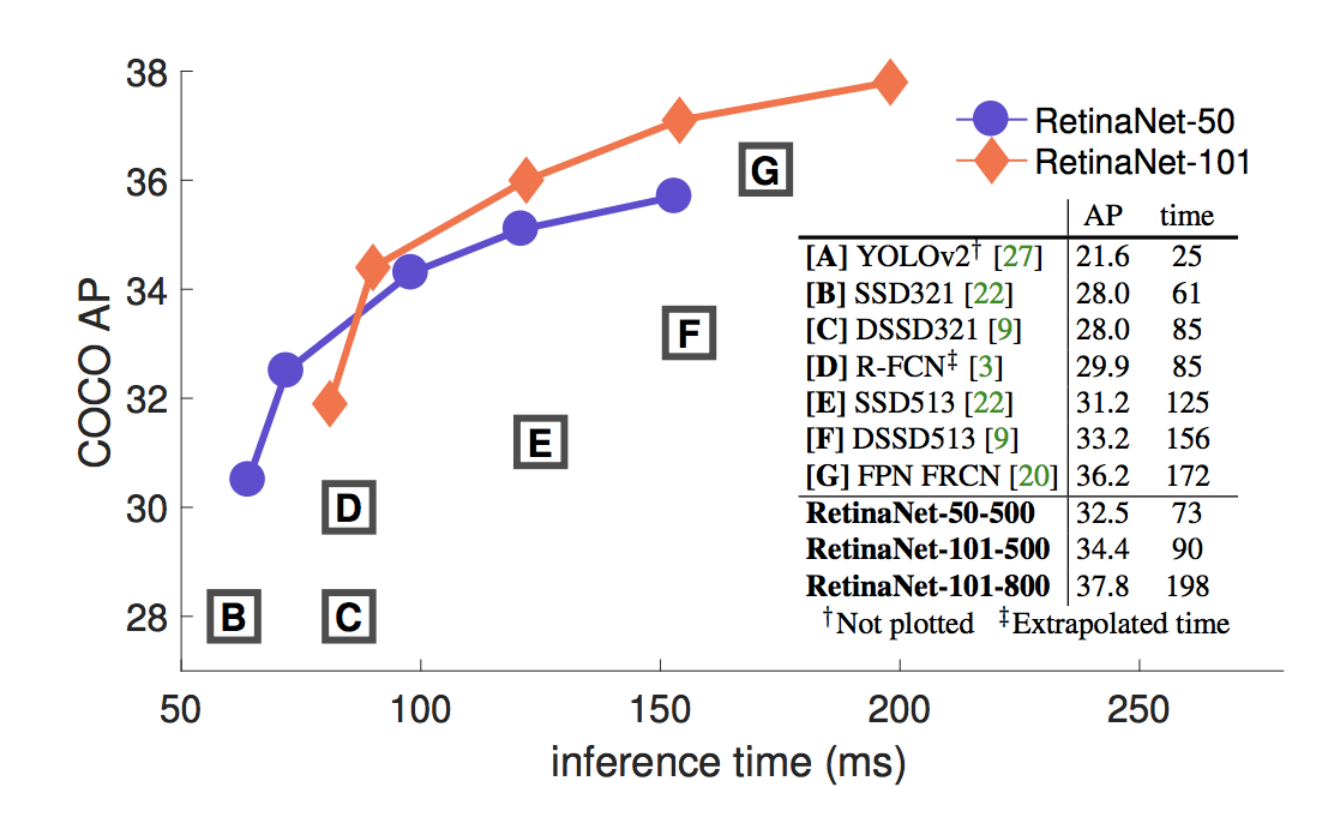

T.-Y. Lin, P. Goyal, R. Girshick, K. He, P. Doll[ar, Focal loss for dense object detectio](https://arxiv.org/pdf/1708.02002.pdf)n, ICCV 2017

• "Anchor-free" approach

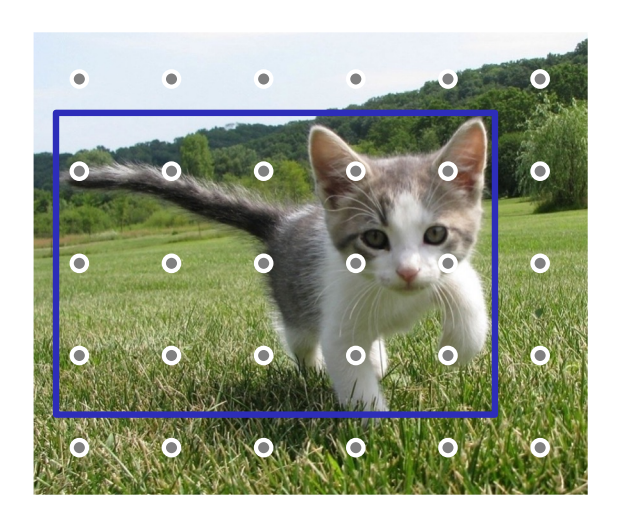

Figure source: [J. Johnso](https://web.eecs.umich.edu/~justincj/slides/eecs498/WI2022/598_WI2022_lecture14.pdf)n

Run backbone CNN to get features aligned to input image

• "Anchor-free" approach

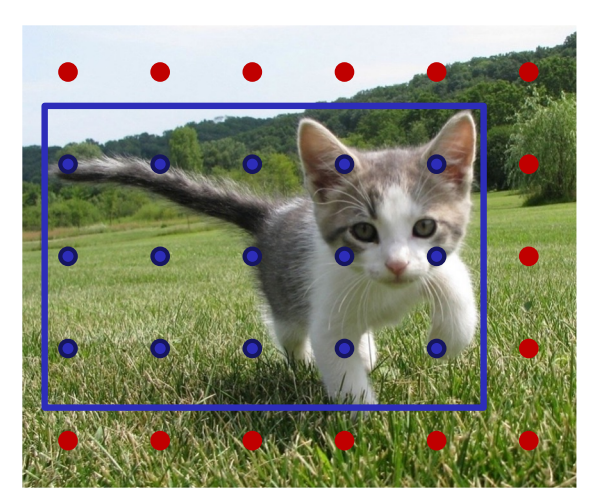

For each class, predict whether location falls inside a GT bounding box

Figure source: [J. Johnso](https://web.eecs.umich.edu/~justincj/slides/eecs498/WI2022/598_WI2022_lecture14.pdf)n

• "Anchor-free" approach

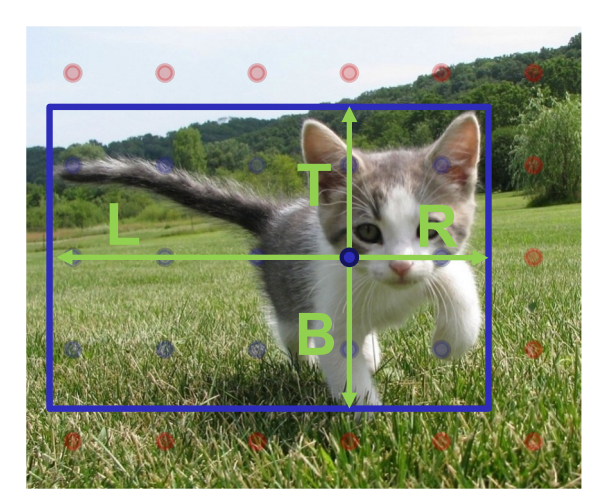

For positive points, also regress distance to left, right, top, and bottom of GT box (with L2 loss)

Figure source: [J. Johnso](https://web.eecs.umich.edu/~justincj/slides/eecs498/WI2022/598_WI2022_lecture14.pdf)n

• "Anchor-free" approach

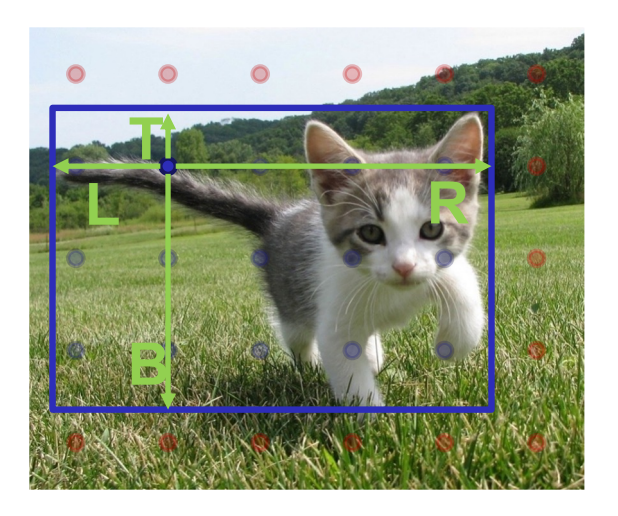

For positive points, also regress distance to left, right, top, and bottom of GT box (with L2 loss)

Weight detections by "centerness" and confidence, perform NMS

Figure source: [J. Johnso](https://web.eecs.umich.edu/~justincj/slides/eecs498/WI2022/598_WI2022_lecture14.pdf)n

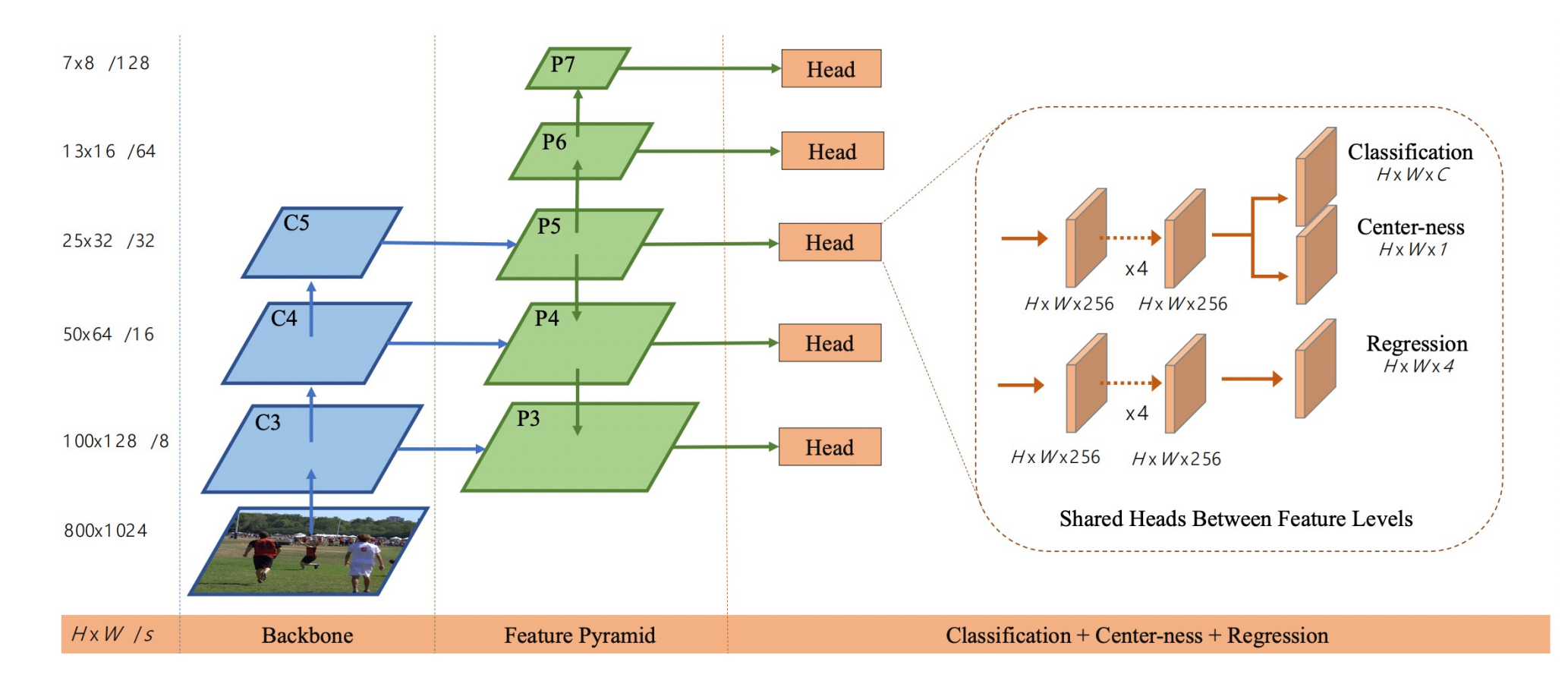

Tian et a[l., FCOS: Fully Convolutional One-Stage Object Detectio](https://openaccess.thecvf.com/content_ICCV_2019/papers/Tian_FCOS_Fully_Convolutional_One-Stage_Object_Detection_ICCV_2019_paper.pdf)n, ICCV 2019

## **Outline**

- Task definition and evaluation
- Two-stage detectors
	- R-CNN
	- Fast R-CNN
	- Faster R-CNN
- Single-stage and multi-resolution detectors
- Other detectors: CornerNet, DETR

#### **CornerNet**

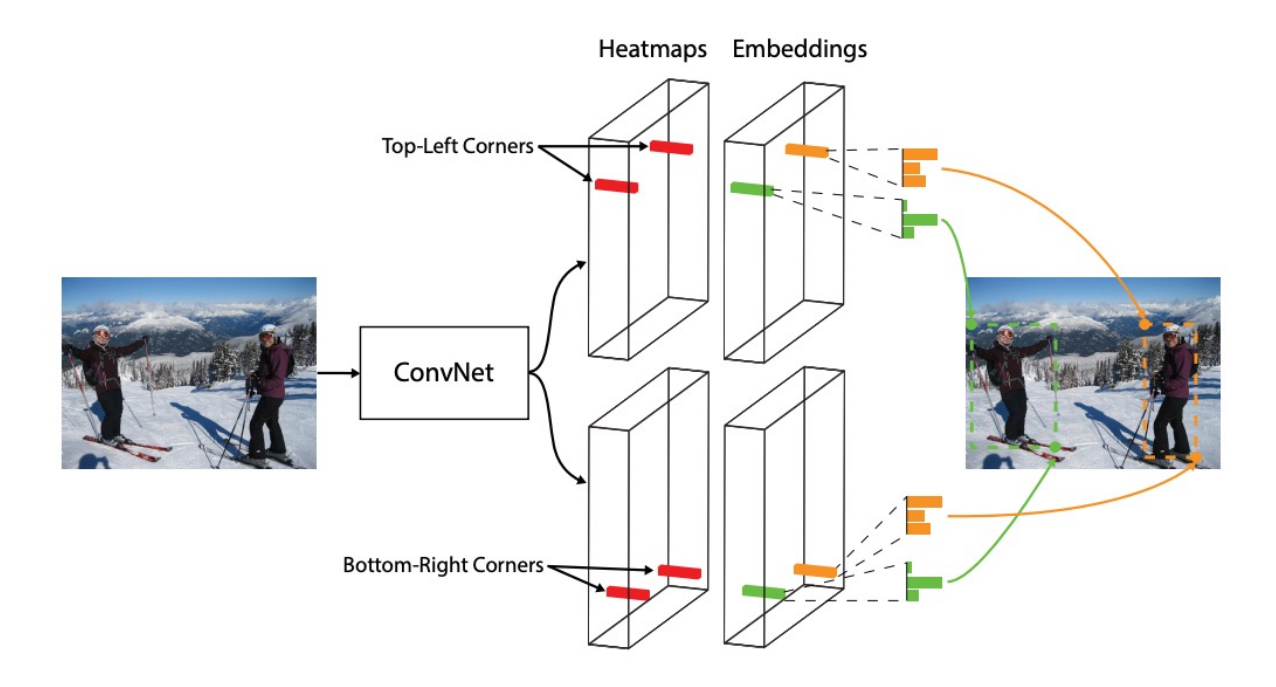

Fig. 1. We detect an object as a pair of bounding box corners grouped together. A convolutional network outputs a heatmap for all top-left corners, a heatmap for all bottom-right corners, and an embedding vector for each detected corner. The network is trained to predict similar embeddings for corners that belong to the same object.

H. Law and J. Den[g, CornerNet: Detecting Objects as Paired Keypoint](https://openaccess.thecvf.com/content_ECCV_2018/papers/Hei_Law_CornerNet_Detecting_Objects_ECCV_2018_paper.pdf)s, ECCV 2018

### **CornerNet**

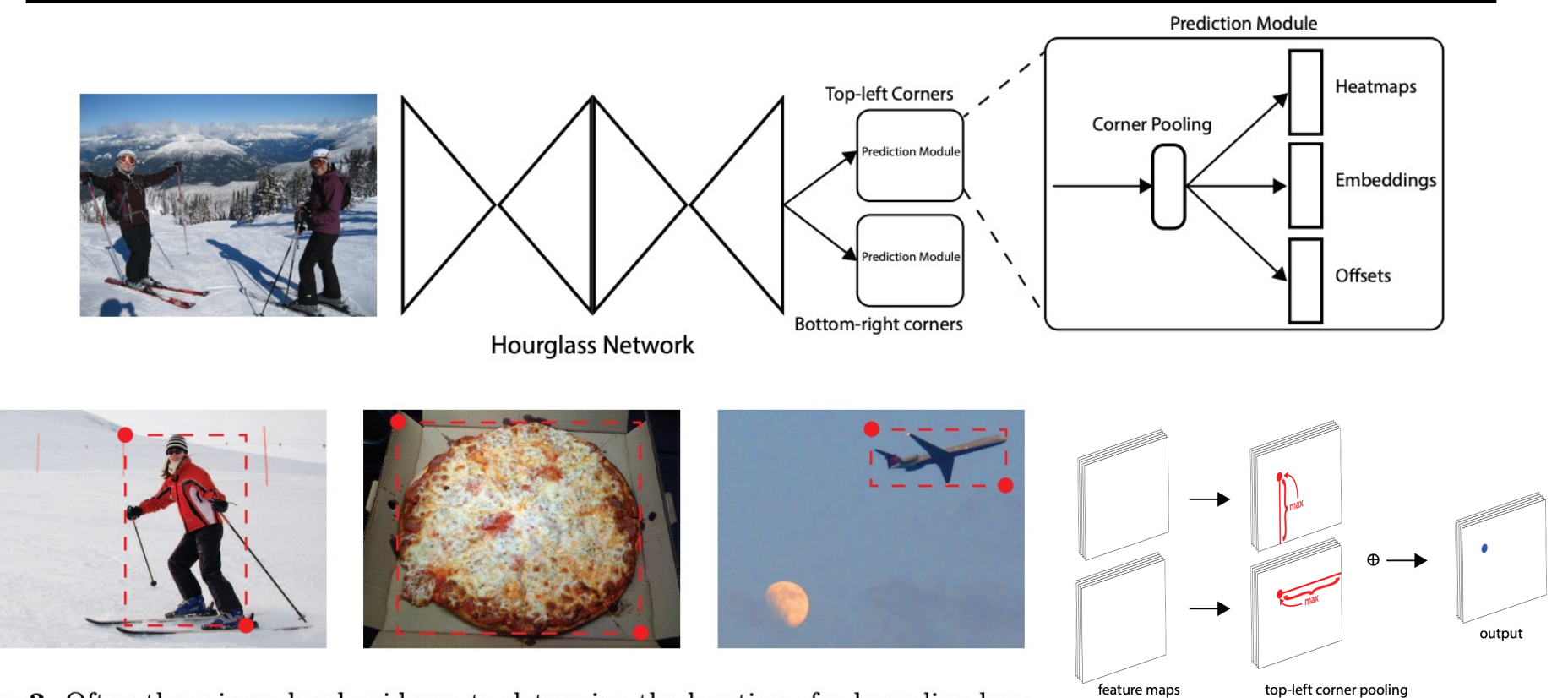

Fig. 2. Often there is no local evidence to determine the location of a bounding box corner. We address this issue by proposing a new type of pooling layer.

H. Law and J. Den[g, CornerNet: Detecting Objects as Paired Keypoint](https://openaccess.thecvf.com/content_ECCV_2018/papers/Hei_Law_CornerNet_Detecting_Objects_ECCV_2018_paper.pdf)s, ECCV 2018

### **CenterNet**

Use an additional center point to verify predictions:

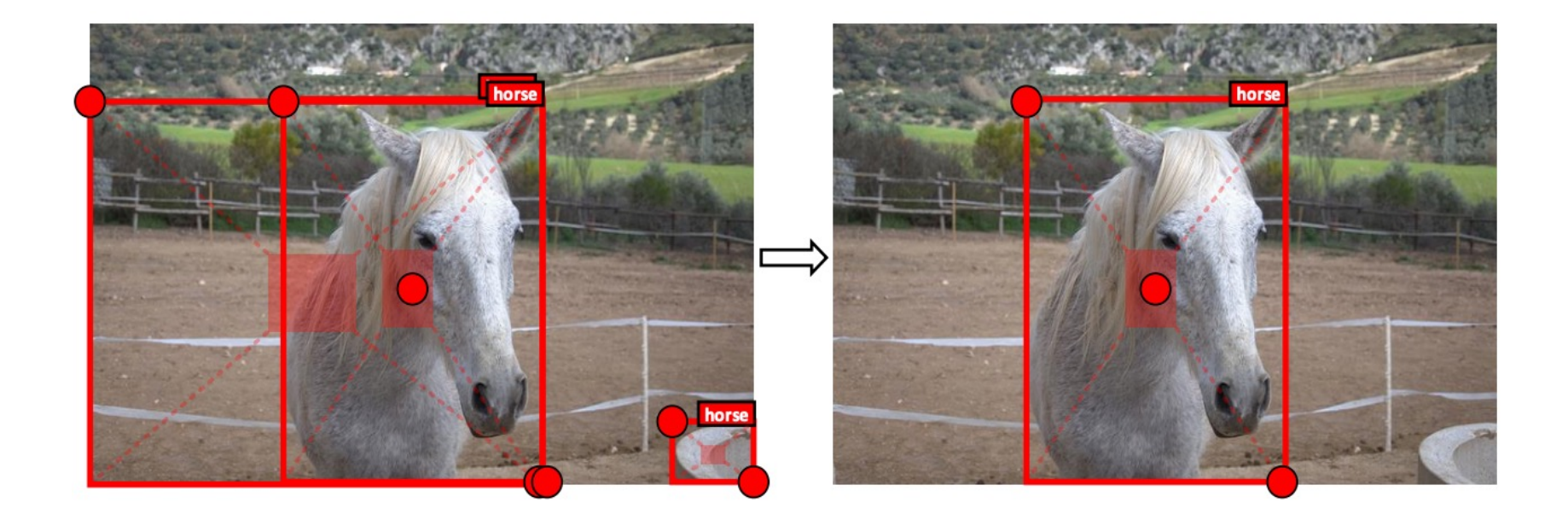

K. Duan et [al. CenterNet: Keypoint Triplets for Object Detectio](https://openaccess.thecvf.com/content_ICCV_2019/papers/Duan_CenterNet_Keypoint_Triplets_for_Object_Detection_ICCV_2019_paper.pdf)n, ICCV 2019

### **CenterNet**

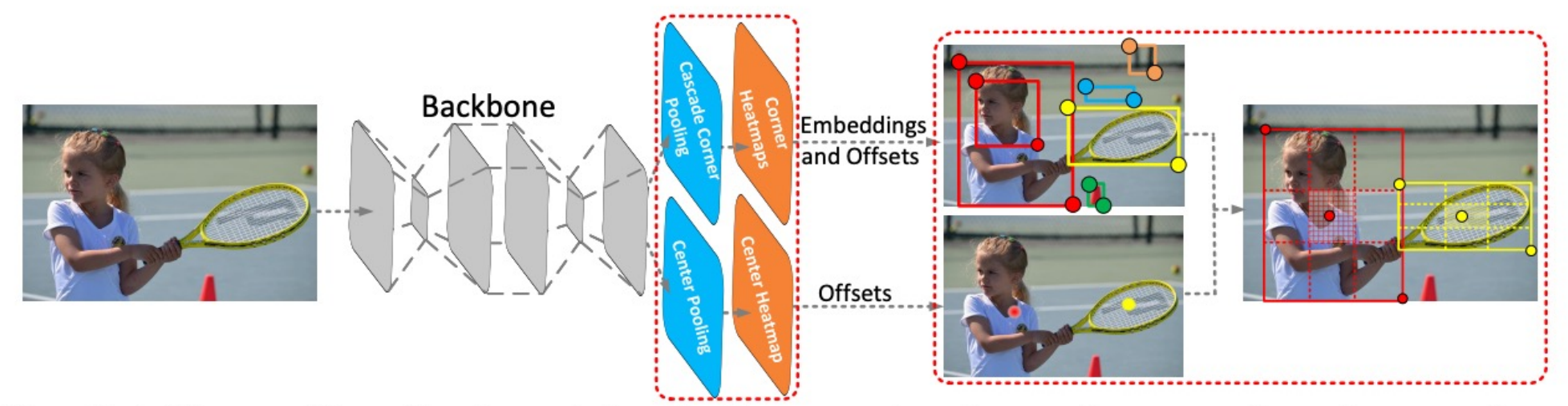

Figure 2: Architecture of CenterNet. A convolutional backbone network applies cascade corner pooling and center pooling to output two corner heatmaps and a center keypoint heatmap, respectively. Similar to CornerNet, a pair of detected corners and the similar embeddings are used to detect a potential bounding box. Then the detected center keypoints are used to determine the final bounding boxes.

K. Duan et [al. CenterNet: Keypoint Triplets for Object Detectio](https://openaccess.thecvf.com/content_ICCV_2019/papers/Duan_CenterNet_Keypoint_Triplets_for_Object_Detection_ICCV_2019_paper.pdf)n, ICCV 2019

### **CenterNet**

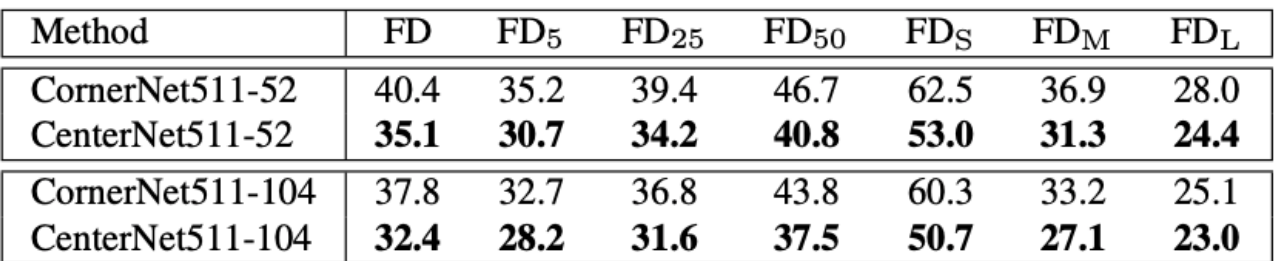

Table 3: Comparison of the false discovery rates  $(\%)$  of CornerNet and CenterNet on the MS-COCO validation dataset. The results suggest that CenterNet avoids a large number of incorrect bounding boxes, especially for small incorrect bounding boxes.

K. Duan et [al. CenterNet: Keypoint Triplets for Object Detectio](https://openaccess.thecvf.com/content_ICCV_2019/papers/Duan_CenterNet_Keypoint_Triplets_for_Object_Detection_ICCV_2019_paper.pdf)n, ICCV 2019

# Detection Transformer (DETR)

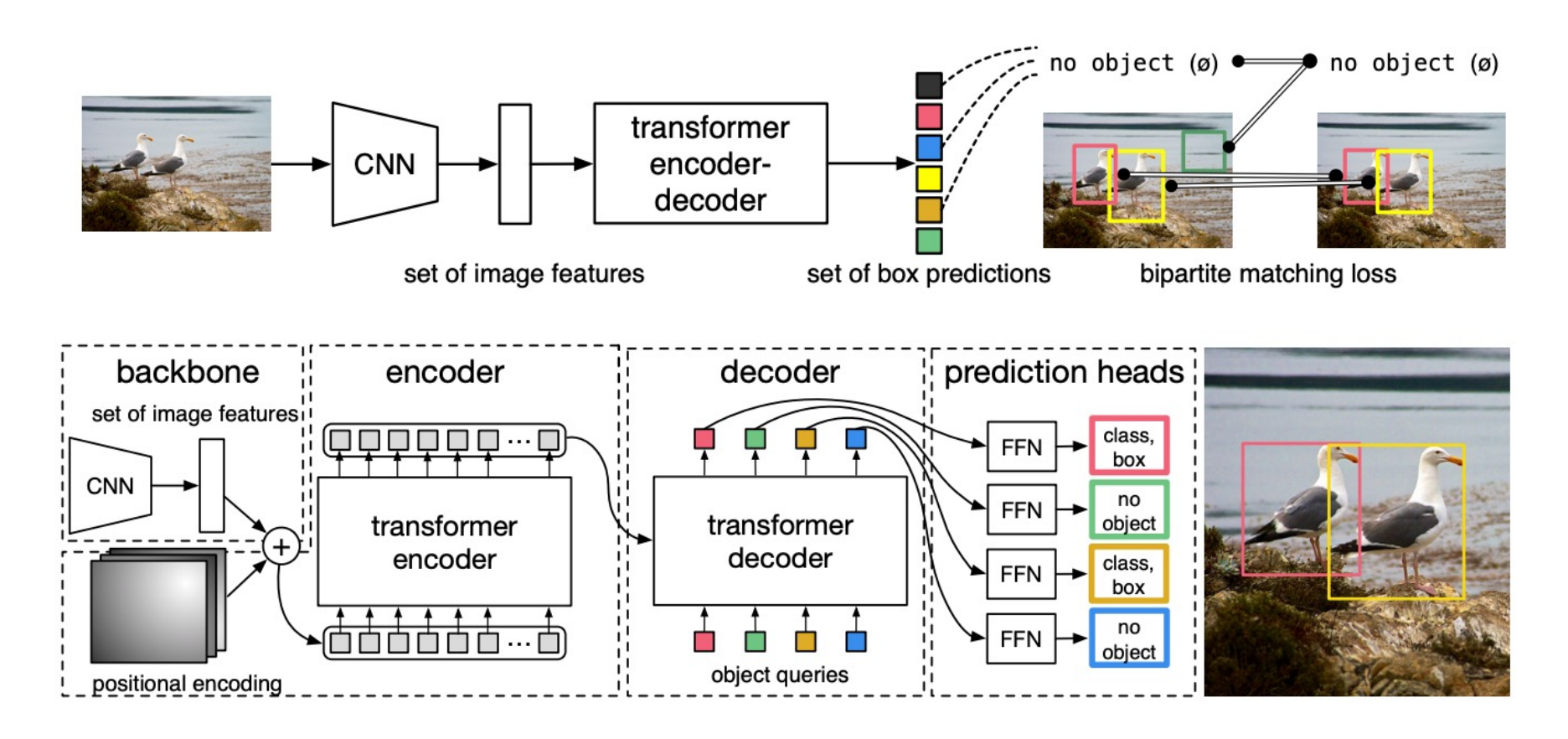

N. Carion et al[., End-to-end object detection with transformer](https://arxiv.org/pdf/2005.12872.pdf)s, ECCV 2020